# B. Voc. (Accounting & Taxation) O.B.E. Syllabus (2020-2023)

دخمی

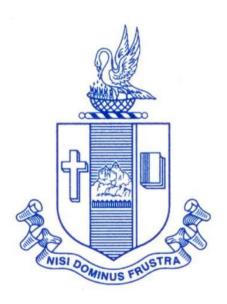

# P.G. & RESEARCH DEPARTMENT OF COMMERCE BISHOP HEBER COLLEGE (Autonomous)

(Affiliated to Bharathidasan University)
(Reaccredited with 'A' Grade (CGPA – 3.58/4.0) by the NAAC & Identified as College of Excellence by the UGC)
DST – FIST Sponsored College & DBT Star College

TIRUCHIRAPPALLI – 620 017 TAMIL NADU, INDIA PROGRAMME: B.VOC (A & T)

Vision

Excellence in commerce education, imparting knowledge, skills and values

for professional development, employability and entrepreneurship.

Mission

• Educating the contemporary global development in the areas of

Commerce and Business through an effective blend of curricular and

co-curricular activities.

• Imparting quality and need based education to facilitate students to

explore knowledge in multi-faceted arenas.

Moulding students for leadership positions in organisations at

national and international levels.

Fostering an ethical atmosphere founded in human values in which

life-force and skills will succeed to enrich the quality of life.

**Program Outcomes** 

On Successful Completion of this Program, Graduates would have acquired

the following attributes:

**Knowledge Domain** 

**PO1** Demonstrating comprehensive knowledge and understanding of

different facets of Accounting &Taxation.

PO2 Acquaintance with theoretical and more practical exposures in

Accounting, Taxation, Banking, Insurance, and Financial services.

Green colour- New Course

#### Skill Domain

**PO3** Application of managerial, analytical skills in handling of practical issues and challenges faced by Industry.

**PO4** Discharging all the administrative works of an organisation with the help of acquired holistic skills through hands on experience.

#### Creative and Critical Thinking

**PO5** Utilizing ICT in making an effective presentation of data for decision making.

#### **Employability & Entrepreneurship**

**PO6** Applying Accounting, Banking, Insurance, Taxation and Financial services knowledge to provide a competitive edge for employment, higher education and entrepreneurship.

#### Leadership attributes

**PO7** Practice leadership qualities to influence, motivate and bring about change and enable others to contribute towards the effectiveness and success of an organisation.

#### Life Long Learning

**PO8** Participating in lifelong learning activities, through self-paced and self-directed learning aimed at personal development, meeting economic, social, and cultural objectives.

#### **Ethical values**

**PO9** Demonstrating the moral/ethical values in conducting one's life, formulate a position/argument about an ethical issue from multiple perspectives, and use ethical practices in all work.

#### **Program Specific Outcomes**

On Completion of B.Voc (Accounting and Taxation), Students will be able to

#### **Knowledge Domain**

**PSO1** Apply knowledge of essential concepts, principles and theories relating to accounting and taxation.

#### Skill Domain

**PSO2** Perform Accounting, Banking, Financial, Taxation, Managerial and Insurance transactions

#### Creative and Critical Thinking

**PSO3** Prepare and furnish required reports using ICT.

#### **Employability**

**PSO4** Possess all the skills in the domains of Accounting, Banking, Insurance, Taxation and Financial services to face and satisfy the expectation of Job Industries.

#### SCHEME OF COURSE & SYLLABUS

# Programme: B.Voc (Accounting & Taxation) - 2019 onwards

|   |                              |             | _     |         |                                                  | _                            |                       |                |         | Mark | S   |       |     |
|---|------------------------------|-------------|-------|---------|--------------------------------------------------|------------------------------|-----------------------|----------------|---------|------|-----|-------|-----|
| Ç | Semester                     | •           | Part  | Comp    | Course title                                     | Course                       | Course<br>Code        | Total<br>hours | Credits | CIA  | ESE | Total |     |
|   | ent                          |             | _     | General | Language–<br>I(Tamil/Hindi/<br>French/Sanskrit)  | Tamil I                      | U18ATT01              | 5              | 5       | 25   | 75  | 100   |     |
|   | sponde                       |             |       | General | English for Communication–I                      | English I                    | U18ATE01              | 5              | 5       | 25   | 75  | 100   |     |
|   | Corre                        | Certificate |       | Skill   | Financial<br>Accounting -I                       | Core I                       | U19AT101              | 6              | 6       | 25   | 75  | 100   |     |
|   | anking                       | Certi       | III   | Skill   | Banking Theory,<br>Law & Practice                | Allied I                     | U20AT102              | 6              | 6       | 25   | 75  | 100   |     |
|   | Level4/Banking Correspondent |             |       | Skill   | Mutual fund<br>Management                        | Allied II                    | U19AT103              | 6              | 6       | 25   | 75  | 100   |     |
|   | Lev                          |             | IV    | General | Value &Life<br>Oriented Education<br>(RI/MI)     | Val.Edu.                     | U15VL1:1/<br>U15VL1:2 | 2              | 2       | 25   | 75  | 100   |     |
|   |                              |             | I     | General | Language–II(Tamil/<br>Hindi/<br>French/Sanskrit) | Tamil II                     | U18ATT02              | 5              | 5       | 25   | 75  | 100   |     |
|   |                              |             | II    | General | English for Communication –II                    | English II                   | U18ATE02              | 5              | 5       | 25   | 75  | 100   |     |
| = |                              | Diploma     |       | Skill   | Financial<br>Accounting – II                     | Core II                      | U19AT204              | 6              | 6       | 25   | 75  | 100   |     |
|   |                              | lio         | Dip   |         | Skill                                            | Banking<br>Management        | Allied III            | U19AT205       | 6       | 6    | 25  | 75    | 100 |
|   |                              |             |       |         | Skill                                            | Financial Services<br>& BFSI | Allied IV             | U19AT206       | 6       | 6    | 25  | 75    | 100 |
|   | 5/Dealer-BFSI                |             | IV    | General | Environmental<br>Studies                         | Env. Stud                    | U16EST21              | 2              | 2       | 25   | 75  | 100   |     |
|   | el–5/De                      |             | ,     | Skill   | Financial<br>Management                          | Core III                     | U19AT307              | 4              | 4       | 25   | 75  | 100   |     |
|   | Level                        |             |       | Skill   | Direct Taxation                                  | Core IV                      | U19AT308              | 5              | 5       | 25   | 75  | 100   |     |
|   | _                            |             | Skill |         | Insurance<br>Management                          | Core V                       | U19AT309              | 5              | 5       | 25   | 75  | 100   |     |
|   |                              |             | ,     | Skill   | Internship – I                                   | Field<br>Work                | U19AT3F1              | 4              | 4       | -    | -   | 100   |     |
|   |                              |             | G     | eneral  | Business Statistics                              | Allied V                     | U20AT310              | 6              | 6       | 25   | 75  | 100   |     |
|   |                              |             | G     | eneral  | Ms-Office – Word                                 | SBEC                         | U19AT3P1              | 4              | 4       | 40   | 60  | 100   |     |
|   |                              |             |       | eneral  | Students have top opt from other major           | NMEC I                       |                       | 2              | 2       | 25   | 75  | 100   |     |
| ≥ | ≥ III Skill                  |             | ,     | Skill   | Compliances                                      | Core VI                      | U19AT411              | 5              | 5       | 25   | 75  | 100   |     |

Green colour- New Course

|     |                                 |              | Skill   | Cost Accounting                                          | Core VII                | U20AT412              | 4  | 4 | 25 | 75 | 100 |
|-----|---------------------------------|--------------|---------|----------------------------------------------------------|-------------------------|-----------------------|----|---|----|----|-----|
|     |                                 |              | Skill   | Business Valuation<br>& Analysis/<br>Financial Reporting | Elective I              | U20AT4:1/<br>U19AT4:A | 5  | 5 | 25 | 75 | 100 |
|     |                                 |              | Skill   | Internship – II                                          | Field<br>Work           | U19AT4F2              | 5* | 4 | -  | -  | 100 |
|     |                                 |              | General | Business<br>Mathematics                                  | Allied VI               | U19AT413              | 5  | 5 | 25 | 75 | 100 |
|     |                                 |              | General | Tally I                                                  | SBEC                    | U19AT4P2              | 4  | 4 | 40 | 60 | 100 |
|     |                                 |              | General | Students have top opt from other major                   | NMECII                  |                       | 2  | 2 | 25 | 75 | 100 |
|     |                                 | V            | General | NSS, NCC,<br>Rotaract, Leo Club,<br>etc                  | Extension<br>Activities | U16ETA41              | -  | 1 | -  | -  | ı   |
|     |                                 |              | Skill   | International Trade Finance                              | Core VIII               | U19AT514              | 5  | 5 | 25 | 75 | 100 |
|     |                                 |              | Skill   | Corporate<br>Accounting -I                               | Core IX                 | U20AT515              | 5  | 5 | 25 | 75 | 100 |
|     | Level 7                         |              | Skill   | Management<br>Accounting<br>/Business Law                | Elective II             | U19AT5:2/<br>U19AT5:A | 4  | 4 | 25 | 75 | 100 |
| >   |                                 | III          | Skill   | Internship III                                           | Field<br>Work           | U19AT5F3              | 4  | 4 | -  | -  | 100 |
|     |                                 |              | General | Quantitative<br>Techniques                               | Core X                  | U19AT516              | 6  | 6 | 25 | 75 | 100 |
|     |                                 |              | General | Soft Skills                                              | Core XI                 | U19AT517              | 2  | 2 | 25 | 75 | 100 |
|     |                                 |              | General | Ms- Office – Excel&<br>Power Point<br>Presentation       | SBEC                    | U19AT5P3              | 4  | 4 | 40 | 60 | 100 |
|     |                                 |              | Skill   | Risk Management                                          | Core XII                | U19AT618              | 5  | 5 | 25 | 75 | 100 |
|     | on&                             |              | Skill   | Corporate<br>Accounting – II                             | Core XIII               | U20AT619              | 5  | 5 | 25 | 75 | 100 |
|     | inistrati                       | ee.          | Skill   | Internship – VI                                          | Field<br>Work           | U19AT6F4              | 5  | 5 | -  | -  | 100 |
| N   | √dm                             | Degi         | Skill   | Tally – II                                               | Core XIV                | U19AT6P4              | 4  | 3 | 40 | 60 | 100 |
| >   | Level 7 /Credit Administration& | B.Voc Degree | General | International<br>Financial<br>Reporting<br>Standards     | Core XV                 | U20AT620              | 6  | 6 | 25 | 75 | 100 |
|     | ن                               |              | General | Indirect Taxation                                        | Core XVI                | U19AT621              | 5  | 5 | 25 | 75 | 100 |
| 1 1 |                                 |              |         | <u> </u>                                                 | t                       | 1                     |    |   |    |    |     |

Total Credit: 180

Green colour- New Course

Yellow Colour- Addition and Change.

| Other Languages Hindi                            |                               | Sanskrit            | French   |  |  |  |  |
|--------------------------------------------------|-------------------------------|---------------------|----------|--|--|--|--|
| Semester 1                                       | U18ATH01                      | U18ATS01            | U18ATF01 |  |  |  |  |
| Semester 2                                       | U18ATH02                      | U18ATS02            | U18ATF02 |  |  |  |  |
| General Course : 19 Skill Course : 22 Total : 41 |                               |                     |          |  |  |  |  |
| SBEC-3                                           |                               |                     |          |  |  |  |  |
| NMEC Courses                                     | Introduction to Income<br>Tax | Introduction to GST |          |  |  |  |  |
| Course Code                                      | : U20AT3E1                    | U20AT4E2            |          |  |  |  |  |

# ARTICULATION MAPPING

| Course<br>Code | PO1 | P02 | P03 | P04 | P05 | P06 | PO7 | P08 | P09 | PS01 | PS02 | PS03 | PS04 |
|----------------|-----|-----|-----|-----|-----|-----|-----|-----|-----|------|------|------|------|
| U19AT101       | Н   | Н   | M   | Н   | M   | Н   | M   | M   | M   | Н    | Н    | M    | Н    |
| U20AT102       | Н   | Н   | M   | M   | Н   | Н   | M   | M   | M   | Н    | M    | M    | Н    |
| U19AT103       | Н   | Н   | M   | M   | M   | Н   | M   | M   | M   | Н    | M    | M    | Н    |
| U19AT204       | Н   | Н   | M   | M   | M   | M   | M   | M   |     | Н    | Н    | M    | M    |
| U19AT205       | Н   | M   | Н   | M   | M   | M   |     | M   | M   | Н    | M    | M    | M    |
| U19AT206       | Н   | Н   | M   | Н   | M   | M   | M   | M   |     | Н    | M    | M    | M    |
| U19AT307       | Н   | Н   | M   | M   | M   | Н   | M   | M   | M   | Н    | Н    | M    | M    |
| U19AT308       | Н   | Н   | Н   | Н   |     | Н   | M   | M   | M   | Н    | Н    | M    | Н    |
| U19AT309       | Н   | Н   | M   | M   | M   | Н   | M   | M   | M   | Н    | M    | M    | Н    |
| U20AT310       | Н   | Н   | M   | Н   | M   | Н   | M   | M   | M   | Н    | Н    |      | Н    |
| U19AT3P1       | Н   | M   | Н   | Н   | Н   | Н   | M   | Н   |     | Н    | Н    | Н    | Н    |
| U19AT3E1       | Н   | Н   | Н   | M   | M   | Н   | M   | Н   |     | Н    | M    |      | M    |
| U19AT411       | Н   | Н   | Н   | M   |     | Н   | M   | M   | L   | Н    | Н    |      | M    |
| U20AT412       | Н   | M   | M   | M   | M   | M   | L   | L   |     | Н    | Н    | M    | M    |
| U20AT4:1       | Н   | M   | Н   | M   | M   | M   | M   | M   | L   | Н    | Н    | M    | M    |
| U19AT413       | Н   | Н   | Н   | M   |     | Н   | M   | M   | M   | Н    | Н    |      | Н    |
| U19AT4P2       | Н   | Н   | Н   | Н   |     | Н   | Н   | Н   |     | Н    | Н    |      | Н    |
| U19AT4E2       | Н   | Н   | Н   | Н   |     | M   | Н   | M   |     | Н    | Н    |      | Н    |

Green colour- New Course Yellow Colour- Addition and Change.

| U19AT514 | Н | M | M | M | M | M | M | M | M | Н | Н |   | M |
|----------|---|---|---|---|---|---|---|---|---|---|---|---|---|
| U20AT515 | Н | Н | Н | Н | M | Н | Н | M | M | Н | Н |   | Н |
| U19AT5:2 | Н | Н | Н | Н | M | Н | Н | M | M | Н | Н |   | Н |
| U19AT5:A | Н | Н | M | Н | M | M | M | M | M | Н | Н | M | M |
| U19AT516 | Н | Н | Н | Н | Н | M | M |   |   | Н | Н | Н | M |
| U19AT517 | Н | Н | Н | Н | Н | Н | Н | Н | M | Н | Н | Н | Н |
| U19AT5P3 | Н | Н | Н | Н | Н | Н |   | Н |   | Н | Н | Н | Н |
| U19AT618 | Н | Н | Н | Н | Н | Н | M |   |   | Н | Н | Н | Н |
| U20AT619 | Н | Н | M | Н | M | M | M |   |   | Н | Н | M | M |
| U19AT6P4 | Н | Н | Н | M | Н | Н | M | M | M | Н | Н | M | Н |
| U20AT620 | Н | Н | Н | M | M | M | M |   |   | Н | Н | M | M |
| U19AT621 | Н | Н | Н | Н | Н | Н |   | M |   | Н | Н | Н | Н |

| Semester I | CORE /SKILL : I - FINANCIAL | Code: U19AT101  |
|------------|-----------------------------|-----------------|
| Credits: 6 | ACCOUNTING - I              | Total Hours :90 |

#### **Course Outcomes**

On completion of the course, the students will be able to

| S.NO | Course Outcome                                                                                | Level | Unit |
|------|-----------------------------------------------------------------------------------------------|-------|------|
| 1    | Use the concepts and conventions of Accounting                                                | КЗ    | I    |
| 2    | Apply the accounting concepts and conventions in the process of preparation of Final Accounts | КЗ    | I    |
| 3    | Analyze the amount of depreciation under different methods                                    | K4    | II   |
| 4    | Prepare final accounts of Non-Profit Organisations                                            | K5    | III  |
| 5    | Assess the accounting treatments for Bill of Exchange and Bank Reconciliation Statement       | К6    | IV   |
| 6    | Calculate the profit under the single Entry system                                            | К6    | V    |

# Unit I Introduction to Accounting

19 Hrs

- 1.1 Basic concepts and conventions
- 1.2 Journal Entries including adjustments entries

Green colour- New Course

| 1.3  | Ledger                                                                                                    |             |
|------|----------------------------------------------------------------------------------------------------|-------------|
| 1.4  | Trial balance                                                                                                    |             |
| 1.5  | Preparation of Final Accounts                                                                                    |             |
|      | 1.5.1 Manufacturing accounts                                                                                     |             |
|      | 1.5.2 Trading accounts                                                                                           |             |
|      | 1.5.3 Profit and Loss account                                                                                    |             |
|      | 1.5.4 Balance sheet.                                                                                             |             |
| Unit | II Depreciation                                                                                                  | 15 Hrs      |
| 2.1  | Concept of Depreciation                                                                                          |             |
| 2.2  | Causes of Depreciation                                                                                           |             |
| 2.3  | Factors affecting amount of Depreciation                                                                         |             |
| 2.4  | Methods of recording Depreciation                                                                                |             |
|      | 2.4.1 When provision for depreciation account is maintained                                                      |             |
|      | 2.4.2 When provision for depreciation account is not maintained                                                  |             |
| 2.5  | Methods of providing Depreciation                                                                                |             |
|      | 2.5.1 Straight Line Method                                                                                       |             |
|      | 2.5.2 Written Down Value Method                                                                                  |             |
| Unit | III Final Accounts of Non-Profit Organisations                                                                   | 20 Hrs      |
| 3.1. | Receipts and payment account                                                                                     |             |
| 3.2  | Income and Expenditure account                                                                                   |             |
| 3.3  | Balance sheet                                                                                                    |             |
| 3.4  | Preparation of Receipt and Payment account from Income and I account and Balance sheet                           | Expenditure |
| 3.5  | Preparation of opening and closing balance sheet from given Expenditure account and Receipt and Payment account. | income and  |
| Unit | IV Bill of Exchange (Excluding Accommodation Bills)                                                              | 20 Hrs      |
| 4.1  | Methods of Handling Bills of Exchange                                                                            |             |
|      | 4.1.1 Retained till Maturity                                                                                     |             |
|      | 4.1.2 Discounting of Bills                                                                                       |             |
|      | 4.1.3 Endorsement of Bills                                                                                       |             |
|      | 4.1.4 Sent for Collection                                                                                        |             |
| 4.2  | Recording Transaction in the books of Different Parties                                                          |             |
|      | 4.2.1 Retiring a bill under Rebate                                                                               |             |
|      | 4.2.2 Dishonour of a bill                                                                                        |             |
|      | 4.2.3 Renewal of a bill                                                                                          |             |
|      | 4.2.4 Insolvency of the drawee                                                                                   |             |
| 4.3  | Bank Reconciliation Statement                                                                                    |             |
|      | 4.2.1 From Cash book to Pass book.                                                                               |             |
|      | 4.2.2 From Pass book to Cash book.                                                                               |             |
|      | 4.2.3 Preparation of Adjusted cash book                                                                          |             |

Green colour - New Course
Yellow Colour - Addition and Change.

- 5.1 Difference between Single Entry and Double Entry System
- 5.2 Ascertainment of Profit
- 5.3 Methods of Preparation
  - 5.3.1 Statement of Affair Method
  - 5.3.2 Conversion Method.

#### **Topics for Self-Study**

| S.No | Topics                                                     | Web Links                                                                                                    |
|------|------------------------------------------------------------|----------------------------------------------------------------------------------------------------|
| 1    | Artificial Intelligence<br>and Automation in<br>Accounting | https://www.hostbooks.com/us/blog/how-ai-will-impact-the-accounting-and-finance-industry/#:~:text=Artificial%20intelligence%20machines%20automate%20accounting,gain%20from%20the%20technology%20developments. |
| 2    | Cloud Accounting                                           | https://content.hubdoc.com/hubdoc-blog/cloud-accounting-faqs                                                                                                    |

| S.No | Topics                        | Web Links                                                                                                    |
|------|-------------------------------|----------------------------------------------------------------------------------------------------|
| 3    | Blockchain                    | https://www.icaew.com/technical/technology/blockchain/blockchain-articles/blockchain-and-the-accounting-perspective |
| 4    | App Integration in Accounting | https://www.onsightapp.com/blog/benefits-<br>integrating-accounting-system-sales-app                                |

#### **Text Book**

1. Financial Accounting-T.S. Reddy &A.Murthy- Margham Publications, 1st January, 2019

#### Reference Book

- 1. Principles and practice of Accountancy, R.L.Gupta&V.K.Gupta, Sultan & Sons, New Delhi, 1st January, 2019.
- 2. Financial Accounting, S.N.Maheshwari, Suneel.K. Maheshwari and Sharad K Maheshwari, Vikas Publishing House, 1st January, 2018.

#### Web Reference

- 1. http://www.ddegjust.ac.in/studymaterial/mba/cp-104.pdf
- 2. https://icmai.in/upload/Students/Syllabus-2012/Study\_Material\_ New/Foundation-Paper2-Revised.pdf

Green colour- New Course

# Theory 20% (Section A), Problems 80% (Section B & C) Specific Learning Outcomes (SLO)

| Unit | Course Contents                                                                                            | Learning Outcomes                                                                                                    | BTLT |  |  |  |  |  |  |
|------|----------------------------------------------------------------------------------------------------|----------------------------------------------------------------------------------------------------|------|--|--|--|--|--|--|
|      | Unit                                                                                                    | - I Introduction to Accounting                                                                                                    |      |  |  |  |  |  |  |
| 1.1  | Accounting concepts                                                                                        | Explain the meaning and Concepts of accounting                                                                                                    | K2   |  |  |  |  |  |  |
| 1.2  | Journal entries                                                                                            | Recall the procedures to journalize the transactions.                                                                                                    | K1   |  |  |  |  |  |  |
| 1.3  | Ledger                                                                                                    | Apply the knowledge in creating Ledger Accounts                                                                                                    | K3   |  |  |  |  |  |  |
| 1.4  | Trial balance                                                                                              | <ul> <li>Summarize the errors both affecting and not affecting the Trial balance.</li> <li>Discuss the purposes of Trial balance</li> <li>construct the Trial Balance</li> </ul> | К3   |  |  |  |  |  |  |
| 1.5  | Preparation of Final Accounts                                                                              | <ul> <li>Prepare Manufacturing Account</li> <li>Prepare Trading Account</li> <li>Prepare Profit and Loss account</li> <li>Prepare the Balance Sheet</li> </ul>                   | K3   |  |  |  |  |  |  |
| Unit | Course Contents                                                                                            | Learning Outcomes                                                                                                    | BTLT |  |  |  |  |  |  |
|      | Unit II Depreciation                                                                                       |                                                                                                    |      |  |  |  |  |  |  |
| 2.1  | Meaning and concepts of Depreciation                                                                       | Define the term depreciation                                                                                                    | K2   |  |  |  |  |  |  |
| 2.2  | Causes of depreciation                                                                                     | List out the various causes of depreciation.                                                                                                    | K2   |  |  |  |  |  |  |
| 2.3  | Factors affecting amount of depreciation                                                                   | Identify the various factors affecting the amount of depreciation                                                                                                    | K2   |  |  |  |  |  |  |
| 2.4  | Methods of recording depreciation                                                                          | Classify the methods of recording depreciation                                                                                                    | K2   |  |  |  |  |  |  |
| 2.5  | Methods of providing depreciation                                                                          | Prepare Depreciation account                                                                                                    | K3   |  |  |  |  |  |  |
|      | Unit III Fin                                                                                               | al Accounts of Non-Profit Organizations                                                                                                    |      |  |  |  |  |  |  |
| 3.1  | Receipts and payments account                                                                              | Discuss the need for receipts and payment account                                                                                                    | K4   |  |  |  |  |  |  |
| 3.2  | Income and expenditure account                                                                             | Describe the purpose of income and expenditure account                                                                                                    | K4   |  |  |  |  |  |  |
| 3.3  | Balance sheet of Non-Profit organization                                                                   | Prepare balance sheet using the given information                                                                                                    | K3   |  |  |  |  |  |  |
| 3.4  | Preparation of opening and closing balance sheet from given Income and Expenditure account and Receipt and | Calculate the opening and closing balance from income and expenditure account and receipts and payments                                                                          | K4   |  |  |  |  |  |  |

Green colour- New Course
Yellow Colour- Addition and Change.

|                                                          | Payment account                                                                                             |                                                                                                    |          |  |  |  |  |  |  |
|----------------------------------------------------------|----------------------------------------------------------------------------------------------------|----------------------------------------------------------------------------------------------------|----------|--|--|--|--|--|--|
| 3.5                                                      | Preparation of Receipts, and<br>Payments account and Income<br>and Expenditure account and<br>Balance sheet | Apply the procedures in preparation receipt and payment account and income and expenditure account                                                    | K3       |  |  |  |  |  |  |
| Unit IV Bill of Exchange (Excluding Accommodation Bills) |                                                                                                    |                                                                                                    |          |  |  |  |  |  |  |
| 4.1                                                      | Methods of handling bills of exchange                                                                       | <ul> <li>Explain the concepts of Bill of Exchange</li> <li>Discuss the methods of handling of Bill of Exchange</li> </ul>                             | K2       |  |  |  |  |  |  |
| 4.2                                                      | Recording transactions in the books of different parties                                                    | Record the transactions of bill in the books of different parties                                                                                     | K1       |  |  |  |  |  |  |
| 4.3                                                      | Bank reconciliation statement                                                                               | <ul> <li>Explain the situations for preparation of Bank<br/>Reconciliation Statement</li> <li>Preparation of Bank Reconciliation Statement</li> </ul> | K4<br>K6 |  |  |  |  |  |  |
|                                                          |                                                                                                    | Unit V Single Entry System                                                                                                    |          |  |  |  |  |  |  |
| 5.1                                                      | Difference between Single<br>Entry and Double Entry<br>System                                               | Differentiate single entry system with double entry system                                                                                            | K4       |  |  |  |  |  |  |

| Unit | Course Contents         | ents Learning Outcomes                                                       |    |
|------|-------------------------|------------------------------------------------------------------------------|----|
| 5.2  | Ascertainment of Profit | Calculate profit using single entry system                                   | K4 |
| 5.3  | Methods of preparation  | Compute profit/ loss under Statement of affairs method and Conversion method | K4 |

# Mapping Scheme for the POs, PSOs and COs

L-Low M-Moderate H- High

|     | PO1 | PO2 | РО3 | PO4 | PO5 | P06 | <b>PO7</b> | PO8 | PO9 | PSO1 | PSO2 | PSO3 | PSO4 |
|-----|-----|-----|-----|-----|-----|-----|------------|-----|-----|------|------|------|------|
| CO1 | Н   | Н   | M   | M   | M   | Н   |            | M   |     | Н    | Н    | M    | Н    |
| CO2 | Н   | Н   | M   | Н   | M   | Н   | M          | M   |     | Н    | M    |      | Н    |
| соз | M   |     | M   | M   |     | L   |            | M   |     | M    | M    |      | L    |
| CO4 | Н   | M   | M   | M   |     | Н   | M          |     | M   | Н    | M    | M    | M    |
| CO5 | Н   | M   |     | M   |     | M   |            |     |     | Н    | M    |      | M    |
| C06 | Н   | M   | M   | M   |     | M   | M          |     |     | Н    | M    |      | M    |

#### **Course Assessment Methods**

#### Direct

- 1. Internal Test-1
- 2. Internal Test-II
- 3. Seminar & Assignments
- 4. Attendance
- 5. End Semester exam

#### **Indirect**

1. Internship and Project work

| Semester I | CORE / SKILL: I - BANKING | CODE: U20AT102  |
|------------|---------------------------|-----------------|
| Credits: 6 | THEORY LAW AND PRACTICE   | Total Hours: 90 |

#### **Course Outcomes**

On completion of the course, the students will be able to

| s.no | Course Outcomes                                                                                               | Level | Unit |
|------|----------------------------------------------------------------------------------------------------|-------|------|
| 1    | Discuss the evolution of Indian Modern Banking System                                                         | K2    | I    |
| 2    | Describe the various norms of RBI                                                                             | K2    | II   |
| 3    | Analyse the relationship between a banker and a customer and the role of Collecting Banker and Paying Banker. | K4    | III  |
| 4    | Explain the types of Negotiable instruments and the process of endorsing an instrument                        | K2    | III  |
| 5    | Use the knowledge in Digital Banking Services                                                                 | КЗ    | VI   |
| 6    | Assess the recent trends in the Banking sector.                                                               | К6    | V    |

#### Unit I

#### 1.1 Introduction To Banking

20 Hrs

- 1.2 Evolution of Modern Banking in India (special reference to the period after 1991)
- 1.3 Types of Banks
  - 1.3.1 Commercial Banks
  - 1.3.2 Co-operative Banks
  - 1.3.3 Development Banks
  - 1.3.4 Agricultural Banks
  - 1.3.5 Industrial Banks
  - 1.3.6 Investment Banks
  - 1.3.7 Universal Banks
- 1.4 Indian Banking System
  - 1.4.1 Classification of Banks
    - 1.4.1.1 National Level specialised financial Institutions
    - 1.4.1.2 Public Sector Banks (State Bank of India, Nationalised Banks)
    - 1.4.1.3 Private Sector Banks
    - 1.4.1.4 Foreign Banks
    - 1.4.1.5 Small Finance Banks
    - 1.4.1.6 Payment Banks

**Green colour**- New Course

|        | 1 4 1 7 Danian al Danial Dania                                      |           |
|--------|---------------------------------------------------------------------|-----------|
|        | 1.4.1.7 Regional Rural Banks<br>1.4.1.8 NBFCs                       |           |
|        | 1.4.1.6 NBFCS                                                       |           |
| Unit   | II RBI Norms                                                        | 15 Hrs    |
| 2.1    | Asset Classification                                                |           |
| 2.2    | Income Recognition                                                  |           |
| 2.3    | Provisioning                                                        |           |
| 2.4    | Capital Adequacy                                                    |           |
| 2.5    | Basel Norms – Basel I, II and III                                   |           |
| Unit I | II Banker, Customer and Negotiable Instruments                      | 20 Hrs    |
| 3.0.   | Relationship between banker and customer                            |           |
| 3.1.   | Special types of bank customers                                     |           |
| 3.2.   | Negotiable instruments – Definition – Features                      |           |
|        | 3.2.1. Promissory note-Bill of exchange-Holder and Holder in due    | course    |
|        | 3.2.2. Cheques- Crossing of cheque -Types of crossing -Dishonou     | ır of     |
|        | Cheques                                                             |           |
|        | 3.2.3. Endorsement –Types of Endorsements                           |           |
| 3.3    | Collecting banker and paying banker                                 |           |
|        | 3.3.1. Meaning of collecting banker-Capacity-Conversion-Statutor    | ry        |
|        | protection- duties                                                  |           |
|        | 3.3.2. Meaning of paying banker- payment in due course              |           |
|        | 3.3.3. Duties and responsibilities of paying banker in honouring of | cheques   |
|        | 3.3.4. Dishonour and Consequences of wrongful dishonour banker      | by paying |
|        | 3.3.5. Statutory protection to paying banker                        |           |
| Unit   | IV Digital Banking                                                  | 20 Hrs    |
| 4.1.   | Digital Banking                                                     |           |
|        | 4.1.1 Home Banking                                                  |           |
|        | 4.1.2 Net Banking                                                   |           |
|        | 4.1.3 Mobile Banking                                                |           |
|        | 4.1.4 Virtual Banking                                               |           |
|        | 4.1.5 Automated Teller Machine (ATM)                                |           |
|        | 4.1.6 Biometric Cards                                               |           |
|        | 4.1.7 Credit and Debit Card                                         |           |
|        | 4.1.8 Smart Card                                                    |           |
| 4.2    | Prepaid Instruments                                                 |           |
|        | 4.2.1 NEFT                                                          |           |

Green colour- New Course

4.2.2 RTGS

4.2.4 SWIFT 4.2.5 UPI

Yellow Colour- Addition and Change.

4.2.3 NACH (ECS)

- 4.3 Bills Payments
  - 4.3.1 E- Money
  - 4.3.2 Electronic Purse
  - 4.3.3 Digital Cash Wallets
- 4.4 Risk in online Banking

#### Unit V Recent Trends in Banking Sector

15 Hrs

- 5.1. RBI Guidelines Benefits of Electronic Clearing Systems
- 5.2. E-Cheques E-Money Real Time Gross Settlement (RTGS) Benefits to Banker and Customer
- 5.3. Core Banking Solutions (CBS) Benefits Single Window Concepts Features
- 5.4. Demat account -Application supported by blocked amount (ASBA)

#### **Topics for Self-Study**

| s.no | Topics                       | WEBLINKS                                                                                                    |
|------|------------------------------|----------------------------------------------------------------------------------------------------|
| 1    | Platform-based Banking       | https://www.moneythor.com/2020/01/22/top-banking-trends-2020/                                                                                             |
| 2    | Open Banking                 | https://www.investopedia.com/terms/o/open-banking.asp                                                                                                    |
| 3    | Smart conversational banking | https://codete.com/blog/smart-<br>conversational-banking-and-chatbots/                                                                                    |
| 4    | Chatbots                     | https://www.yodlee.com/fintech/chatbots-in-banking#:~:text=Chatbots%20in%20banking%20are%20being,customer%20service%20through%20conversational%20banking. |

#### **Text Books**

- 1. Banking Law and Practice: MishraSukhvinder, S Chand & Company Limited, 3<sup>rd</sup> March, 2014
- 2. Banking Law and Practice--S N Maheshwari and S K Maheshwari, Kalyani Publishers, 1st January, 2014
- 3. Principles and practices of Banking—Indian Institute of Banking and Finance, Macmillan Education, 1st January, 2015

#### **Reference Books**

1. Banking Theory Law and Practice KC Shekar&LekshmyShekar,Vikas Publications, 1st January, 2015

- 2. Banking and Insurance Principles & Practices, NeelamC.Gulati, Excel Books Publishers, 11<sup>th</sup> January, 2011.
- 3. Banking Law and Practice, P.N.Varshney, Sultan Chand, 1st January, 2017

#### Web Reference

- 1. https://www.icsi.edu/media/webmodules/publications/9.1% 20Banking%20Law%20-Professional.pdf
- 2. https://blog.ipleaders.in/banking-law-india/

#### **Specific Learning Outcomes (SLO)**

| Unit | Course Contents                                                                                                    | Course Contents Learning Outcomes |                                                                                                    |                |  |
|------|----------------------------------------------------------------------------------------------------|-----------------------------------|----------------------------------------------------------------------------------------------------|----------------|--|
|      | Unit I In                                                                                                    | trodu                             | uction to Banking                                                                                             |                |  |
| 1.1  | Evolution of Modern Banking in India after 1991                                                                               |                                   | Explain the Evolution of Indian Modern Banking                                                                | K2             |  |
| 1.2  | Types of banks Commercial banks Industrial or Investment banks Cooperative banks Agricultural development bank, Foreign banks |                                   | List out the different types of Banks  Describe the functions of various kinds of Banks                       | K1<br>K2       |  |
| 1.3  | Commercial Banks Functions of Modern Commercial banks Universal banking                                                       | •                                 | Explain the functions of modern commercial banks  Describe the features of universal banking                  | K2<br>K2       |  |
| 1.4  | Indian banking System Classification of Banks                                                                                 |                                   | Identify the role of various financial institutions                                                           | K2             |  |
| 1.5  | Non-Banking Financial Companies NBFC's                                                                                        | •                                 | Explain the role of non-banking financial companies                                                           | K2             |  |
|      | Uni                                                                                                    | it II -                           | RBI Norms                                                                                                    |                |  |
| 2.1  | Assets Classifications                                                                                                    | •                                 | Classify various forms of Bank assets Outline the various guidelines of the RBI for Assets Classification     | K2<br>K1       |  |
|      |                                                                                                    | •                                 | Explain the Income recognition policy  Describe the concept of reversal of income on Accounts becoming as NPA | K2<br>K2<br>K2 |  |

Green colour- New Course
Yellow Colour- Addition and Change.

| 2.2<br>Unit | Income Recognition  Course Contents  Provisioning                                                                                                    | <ul> <li>Explain the concept booking of Income on investments in shares and bonds</li> <li>Identify the norms for Partial recovery of NPA</li> <li>Describe the norms for Interest Application</li> <li>Learning Outcomes</li> <li>List out norms of provisioning on loans and advances</li> <li>Explain the provisioning for retirement benefits</li> <li>Identify the provisioning norms for sale of assets to SC/RC</li> <li>Comprehend the Guidelines for provisions in specific areas</li> </ul> | K2<br>K2<br>BTLT<br>K1<br>K2<br>K2<br>K2 |
|-------------|----------------------------------------------------------------------------------------------------|----------------------------------------------------------------------------------------------------|------------------------------------------|
| 2.4         | Capital Adequacy                                                                                                    | Describe norms for Capital Adequacy                                                                                                    | K2                                       |
| 2.5         | Basel Norms – Basel I ,II and III                                                                                                    | Explain the norms of Basel I, II and III.                                                                                                    | K2                                       |
|             | Unit III Banker, Cust                                                                                                    | tomer and Negotiable Instruments                                                                                                    |                                          |
| 3.0         | Relationship between banker and customer                                                                                                    | Discuss the relationship between banker and customer                                                                                                    | K2                                       |
| 3.1         | Special types of bank customers                                                                                                    | Explain the special types of customers                                                                                                    | K2                                       |
| 3.2         | Negotiable instruments-Definition – Features  Promissory note-Bill of exchange-Holder and Holder in due course  Cheques-Crossing of cheque- Types of crossing-Dishonour of Cheques  Endorsement –Types of Endorsements                          | <ul> <li>Define the negotiable instruments</li> <li>Distinguish between the promissory note and bill of exchange</li> <li>Demonstrate the various types of crossing of Cheques</li> <li>Discuss the types of endorsements</li> </ul>                                                                                                    | K1<br>K4<br>K3<br>K2                     |
| 3.3         | Collection banker and paying banker Payment in due course- paying banker Duties and Responsibilities of paying banker in honouring cheques Duties and consequences of wrongful dishonour by paying banker Statutory protection to paying banker | <ul> <li>Explain the meaning of Collection banker and paying banker and Payment in due course.</li> <li>Discuss the Duties and Responsibilities of paying banker in honoring Cheques.</li> <li>Describe the Statutory protection to paying banker</li> <li>Examine the Duties and consequences of wrongful dishonor by paying banker</li> <li>Discuss the statutory protection to Paying Banker</li> </ul>                                                                                            | K2<br>K2<br>K2<br>K4<br>K2               |
|             | Unit 1                                                                                                    | V Digital Banking                                                                                                    |                                          |
| 4.1         | Digital Banking – Meaning<br>Home Banking<br>Net Banking<br>Mobile Banking<br>Virtual Banking<br>ATM                                                                                                    | <ul> <li>To define the Digital Banking</li> <li>To identify the benefits of Digital –banking.</li> <li>To understand and apply the concepts of mobile Banking, Virtual Banking, ATM, Biometric Cards, Credits and Debit Cards and Smart card</li> </ul>                                                                                                    | K1                                       |

|      | Biometric Cards<br>Credit and Debit Cards<br>Smart Card                              |        |                                                                                                    |          |
|------|--------------------------------------------------------------------------------------|--------|----------------------------------------------------------------------------------------------------|----------|
| 4.2  | Prepaid Instruments NEFT, RTGS, NACH(ECS),SWIFT,UPI                                  | •      | Describe the features of various prepaid Instruments.                                                       | K2       |
| Unit | Course Contents                                                                      |        | Learning Outcomes                                                                                           | BTLT     |
| 4.3  | Bills Payments E-Money Electronic Purse Digital Cash-Wallets                         | •      | Discuss the features and drawbacks of new Bills payments –E-money, Electronic Purse, Digital Cash –wallets. | K2       |
| 4.4  | Risk in Online Banking                                                               | •      | Discuss the risk in Online Banking                                                                          | K2       |
|      | Unit V Recer                                                                         | nt Tre | ends in Banking Sector                                                                                      |          |
| 5.1  | RBI Guidelines Benefits of Electronic Clearing Systems                               | •      | Explain the benefits of ECS Summarize the Guidelines of RBI                                                 | K5<br>K2 |
| 5.2  | E-Cheques E-Money- Real Time Gross Settlement (RTGS) Benefits to Banker and Customer | •      | Identify the features and process of RTGS Explain the benefits of RTGS to banker and customer               | K3<br>K5 |
| 5.3  | Core Banking Solutions (CBS) – Benefits<br>Single Window Concepts – Features         | •      | Analyze the benefits of core banking solutions                                                              | K4       |
| 5.4  | DEMAT account –Application supported by blocked amount (ASBA)                        | •      | Discuss the uses and applications of DEMAT account                                                          | K6       |

# Mapping Scheme for the POs, PSOs and COs

L-Low M-Moderate H- High

|     | PO1 | PO2 | РО3 | PO4 | PO5 | PO6 | PO7 | PO8 | PO9 | PSO1 | PSO2 | PSO3 | PSO4 |
|-----|-----|-----|-----|-----|-----|-----|-----|-----|-----|------|------|------|------|
| CO1 | н   | L   |     | L   |     | M   |     | M   |     | н    | M    |      | М    |
| CO2 |     | н   |     |     | M   | M   |     | M   | M   | н    | M    |      | M    |
| соз | н   |     | M   | M   |     | н   | M   | M   | M   | н    |      |      | М    |
| CO4 | н   |     |     |     | M   | M   |     | M   | M   | н    | M    | M    | M    |
| CO5 |     | н   | M   |     | н   | M   |     | M   |     | н    | M    | M    | M    |
| C06 | Н   | M   |     | M   |     | Н   | M   | M   |     | Н    |      | M    | Н    |

#### **Course Assessment Methods**

#### Direct

- 1. Internal Test-1
- 2. Internal Test-II
- 3. Seminar & Assignments
- 4. Attendance
- 5. End Semester exam

#### Indirect

1. Internship and Project work

| Semester I | ALLIED / SKILL: II - MUTUAL FUND | Code: U19AT103  |
|------------|----------------------------------|-----------------|
| Credits: 6 | MANAGEMENT                       | Total Hours: 90 |

#### **Course Outcomes**

On completion of the course, the students will be able to

| S.NO | Course Outcomes                                          | Level | Unit |
|------|----------------------------------------------------------|-------|------|
| 1    | Discuss the role of mutual funds in India                | K2    | I    |
| 2    | Classify the different types of MF schemes               | K2    | I    |
| 3    | Analyze the rights and duties of investors               | K4    | II   |
| 4    | Calculate the valuation of mutual fund products          | K4    | III  |
| 5    | Evaluate the risk and returns of mutual fund performance | К6    | VI   |
| 6    | Appraise the role of SEBI and AMFI.                      | K4    | IV   |

#### Unit - I Mutual Fund: Types and its Structure

20 Hrs.

- 1.1 The Concept & Role of Mutual Funds
  - 1.1.1 Origin & Growth of Mutual Funds in India, Role & Importance
- 1.2 Types of Mutual Fund Products
- 1.3 Organizational Design
- 1.4 Sponsor, Trustee & AMC

#### Unit - II: Investment in Mutual Funds

15 Hrs.

- 2.1 The Procedure & the Process
- 2.2 Rights & Duties of Investors
- 2.3 Do's & Don'ts' of Mutual Funds Investment

#### Unit - III: Valuation of Mutual Fund Products

15 Hrs.

- 3.1 NAV Concepts
- 3.2 Accounting
- 3.3 Taxation
- 3.4 Valuation Norms

#### Unit - IV: Measuring & Evaluating Mutual Fund Performance

20 Hrs.

- 4.1 Risk & Performance Evaluation
- 4.2 Measuring Returns
- 4.3 Tracking Mutual Fund Performance

Green colour- New Course

#### 4.4 Role of SEBI & AMFI

#### Unit - V: SEBI Guidelines

20 Hrs.

- 5.1 Guidelines
- 5.2 performances of listed schemes
- 5.3 Performance of open ended schemes

#### **Topics for Self-Study**

| S.No. | Topics                                               | Web Links                                                                                                    |
|-------|------------------------------------------------------|----------------------------------------------------------------------------------------------------|
| 1     | Regulation of NRI<br>Investments in mutual<br>Fund   | https://wealthbucket.in/investment/nri-investment/#:~:text=Rules%20for%20NRI%20investment%20in,direct%20to%20terms%20or%20conditions. |
| 2     | Digital payment in<br>Mutual Fund<br>Investment      | https://cafemutual.com/news/industry/14115-digital-payments-the-next-game-changer-inmutual-fund-industry                              |
| 3     | SIP in Mutual Fund                                   | https://www.moneycontrol.com/news/business/mutual-funds/-1391247.html                                                                 |
| 4     | Recent new mutual fund<br>rules announced by<br>SEBI | https://www.livemint.com/mutual-fund/mf-<br>news/recent-new-mutual-fund-rules-<br>announced-by-sebi-11604806894532.html               |

#### **Text Book**

- 1. Merchant Banking Principles and Practices H. R. Machuraju, New Age International Pvt Ltd Publishers, 30th April, 2009
- 2. Performance Appraisal in Mutual Fund Companies, M. S. Turan, B. S. Bodlay, LAP Lambert Academic Publishing, 1st January, 2017

#### Reference Book

- 1. Fundamental analysis for investors, Raghu Palat, Vision Books Publishers, 1<sup>st</sup> January, 2015
- 2. Indian Financial System, M Y Khan, McGraw Hills, 15th July, 2019

#### Web Reference

1 http://www.aurobindo.du.ac.in/uploads/pdf/1585999470\_Mutual\_funds\_.pdf

# Specific Learning Outcomes (SLP)

| Unit                                          | Course content                                             | Learning Outcomes                                                                                              |          |  |  |  |  |  |
|-----------------------------------------------|------------------------------------------------------------|----------------------------------------------------------------------------------------------------|----------|--|--|--|--|--|
| Unit −I: Mutual Fund, Types and its Structure |                                                            |                                                                                                    |          |  |  |  |  |  |
| 1.1                                           | The Concept & Role of Mutual Funds                         | <ul><li>State the concept of mutual funds</li><li>Explain the role of Mutual Funds</li></ul>                   | K1<br>K2 |  |  |  |  |  |
| 1.2                                           | Origin & Growth of Mutual Funds in India, & its Importance | <ul> <li>Describe the growth of mutual fund.</li> <li>Explain the importance of mutual funds India.</li> </ul> | in K2    |  |  |  |  |  |
| 1.3                                           | Types of Mutual Fund Products                              | <ul><li>Classify types of mutual fund products</li><li>Describe the mutual fund products</li></ul>             | K2<br>K2 |  |  |  |  |  |
| 1.4                                           | Organizational Design                                      | Describe the Organizational Design                                                                             | K1       |  |  |  |  |  |
| 1.5                                           | Sponsor, Trustee & AMC                                     | <ul> <li>Define Sponsor</li> <li>Explain the term Trustee</li> <li>Discuss the AMC</li> </ul>                  |          |  |  |  |  |  |
|                                               | Unit - II: Inves                                           | nent In Mutual Funds                                                                                           |          |  |  |  |  |  |
| 2.1                                           | The Procedure & the Process                                | <ul> <li>Identify the procedure of mutual funds</li> <li>Explain the process of mutual fund</li> </ul>         |          |  |  |  |  |  |
| 2.2                                           | Rights & Duties of Investors                               | <ul><li>Explain the rights of investors</li><li>Analyze the duties of investors</li></ul>                      | K2<br>K4 |  |  |  |  |  |
| 2.3                                           | Do's & Don'ts' of Mutual Funds Investment                  | <ul> <li>Identify Do's &amp; Don'ts' of Mutual Fun<br/>Investment</li> </ul>                                   | ds K3    |  |  |  |  |  |
|                                               | Unit – III : Valuatior                                     | of Mutual Fund Products                                                                                        |          |  |  |  |  |  |
| 3.1                                           | NAV Concepts                                               | Recognize the concepts of NAV                                                                                  | K2       |  |  |  |  |  |
| 3.2                                           | Accounting Aspects                                         | <ul> <li>Explain the accounting concepts in muti<br/>funds</li> </ul>                                          | ual K2   |  |  |  |  |  |
| 3.3                                           | Taxation Aspects                                           | Examine the taxation concepts                                                                                  | K4       |  |  |  |  |  |
| 3.4                                           | Valuation Norms                                            | <ul> <li>Identify the valuation norms of muti<br/>funds</li> </ul>                                             | ual K1   |  |  |  |  |  |
|                                               | Unit – IV: Measuring & Eva                                 | uating Mutual Fund Performance                                                                                 |          |  |  |  |  |  |
| 4.1                                           | Risk & Performance Evaluation                              | <ul> <li>Identify risk in Mutual Funds</li> <li>Evaluate the performance of mutual funds</li> </ul>            |          |  |  |  |  |  |
| 4.2                                           | Measuring Returns                                          | Examine the measuring returns of mutual funds                                                                  |          |  |  |  |  |  |
| 4.3                                           | Tracking Mutual Fund Performance                           | Analyze tracking of mutual fund performance                                                                    |          |  |  |  |  |  |
| 4.4                                           | Role of SEBI & AMFI                                        | Discuss the role of SEBI                                                                                       | K2       |  |  |  |  |  |

|                        |                                     | • | Explain the role of AMFI                                 | K2   |  |
|------------------------|-------------------------------------|---|----------------------------------------------------------|------|--|
| Unit                   | Course content                      |   | Learning Outcomes                                        | BTLT |  |
| Unit V SEBI Guidelines |                                     |   |                                                          |      |  |
| 5.1                    | Guidelines                          | • | Explain the SEBI guidelines to regulate the Mutual Funds | K2   |  |
| 5.2                    | Performances of listed schemes      |   | Discuss the performance of listed schemes                | K2   |  |
| 5.3                    | Performance of open – ended schemes |   | Analyze the performance of open – ended schemes          | K4   |  |

# Mapping Scheme for the POs, PSOs and COs

L-Low M-Moderate H- High

|     | PO1 | PO2 | РО3 | PO4 | PO5 | P06 | <b>PO7</b> | PO8 | PO9 | PSO1 | PSO2 | PSO3 | PSO4 |
|-----|-----|-----|-----|-----|-----|-----|------------|-----|-----|------|------|------|------|
| CO1 |     | н   | M   |     | M   | M   |            | M   |     | н    | M    | M    | M    |
| CO2 | н   | M   | M   |     | M   | н   |            | M   |     | н    | M    | M    | M    |
| соз | н   |     | M   | M   |     | M   | M          | M   | M   | н    | M    |      | M    |
| CO4 | н   |     | M   |     | M   | M   |            | M   |     | н    |      | M    | н    |
| CO5 |     | н   | M   |     | M   | M   |            | M   |     | н    | M    |      | Н    |
| CO6 | н   | н   |     | M   | M   | M   |            | M   |     | Н    | M    |      | M    |

#### **Course Assessment Methods**

#### Direct

- 1. Internal Test-1
- 2. Internal Test-II
- 3. Seminar & Assignments
- 4. Attendance
- 5. End Semester exam

#### Indirect

1. Internship and Project work

| Semester II | CORE / SKILL: II - FINANCIAL | CODE: U19AT204  |
|-------------|------------------------------|-----------------|
| Credits: 6  | ACCOUNTING II                | Total Hours: 90 |

#### **Course Outcomes**

On completion of the course, the students will be able to

| S.No | Course Outcomes                                                                                   | Level | Unit |
|------|---------------------------------------------------------------------------------------------------|-------|------|
| 1    | Calculate profit or loss earned through consignment.                                              | K4    | I    |
| 2    | Apply the techniques to record the transactions related to joint venture under various methods.   | КЗ    | II   |
| 3    | Analyse different methods of Branch Accounts                                                      | K4    | III  |
| 4    | Prepare the accounting problems in branch accounts under different methods                        | K5    | III  |
| 5    | Calculate the profit under different methods hire purchase.                                       | K4    | IV   |
| 6    | Construct the concept of Departments accounts and preparation of accounts related to departments. | К6    | V    |

#### Unit I Consignment

20 Hrs.

- 1.1 Concept of Consignment
- 1.2 Ordinary Commission and Delcredere Commission
- 1.3 Valuation of unsold stock in the hands of consignee
- 1.4 Preparation of account sales
- 1.5 Treatment of abnormal loss
- 1.6 Treatment of normal loss
- 1.7 Accounting treatment in the books of consignor
- 1.8 Accounting treatment in the books of consignee.

#### Unit II Joint Venture

15 Hrs.

- 2.1 Concept of Joint Venture
- 2.2 Difference between consignment and Joint Venture
- 2.3 Methods of recording Joint Venture transactions
  - 2.3.1 Recording the transactions in a separate set of books
  - 2.3.2 Recording the transactions in the books of only one co-venturer
  - 2.3.3 Recording the transaction in the books of all the co-venturers.

Green colour- New Course

#### **Unit III Branch Accounts**

20 Hrs.

- 3.1 Types of Branch Accounts
  - 3.1.1 Dependent branch
    - 3.1.1.1 Debtors Method
    - 3.1.1.2 Stock and Debtors Method
    - 3.1.1.3 Final accounts Method
    - 3.1.1.4 whole sale branch Method
  - 3.1.2 Independent branch.
    - 3.1.2.1 Separate Final Accounts Methods

#### Unit IV Hire Purchase

25 Hrs.

- 4.1 Recording in the books Hire Vendor &Hire Purchaser (including Default and Repossession).
- 4.2 Methods of Recording
  - 4.2.1 Full cash price Method
  - 4.2.2 Actual price Method
  - 4.2.3 Interest suspense Method
  - 4.2.4 Debtors Method
  - 4.2.5 Stock & Debtors Method

#### Unit V Departmental Accounts

15 Hrs.

- 5.1 Treatment and Apportionment of Joint expenses
- 5.2 Treatment of Inter departmental transfers
- 5.3 Preparation of Departmental Trading and Profit and Loss Account
- 5.4 General Profit and Loss Account

#### **Topics for Self-Study**

| s. no | Topics                                | Web links                                                                                                    |
|-------|---------------------------------------|----------------------------------------------------------------------------------------------------|
| 1     | Proactive Accounting                  | https://asistdl.onlinelibrary.wiley.com/doi/pdf/10.1002/bult.291                                                                                           |
| 2     | Changes in<br>Accounting<br>Standards | https://www.fasb.org/jsp/FASB/Page/SectionPage&cid=1218220137102#:~:text=Effective%20for%20fiscal%20years%20ending,basis%20to%20all%20periods%20presented. |
| 3     | Autonomous Robots in Accounting       | https://www.trintech.com/blog/2018/07/guest-post-continuous-accounting-its-time-to-start-talking-seriously-about-autonomous-accounting/                    |
| 4     | "Mobile" Accountants                  | https://www.acecloudhosting.com/blog/why-<br>mobile-accounting-for-cpas/                                                                                   |

#### Text Book(S):

1. Financial Accounting-T.S. Reddy &A.Murthy - Margham Publications, 1st January, 2012

#### Reference

- 1. Principles and Practice of Accountancy, R.L.Gupta&V.K.Gupta, Sultan & Sons, New Delhi, 1st January, 2019.
- 2. Financial Accounting, S.N.Maheshwari, Suneel. K.Maheshwari and Sharad K Maheshwari, Vikas Publishing House, 1st January, 2018.

#### Web Reference

- 1. https://www.yourarticlelibrary.com/accounting/problems-accounting/top-10-problems-on-consignment-with-solution/78957
- 2. http://www.ddegjust.ac.in/studymaterial/bba/bba-204.pdf
- 3. https://icmai.in/upload/Students/Syllabus-2012/Study\_Material\_ New/Inter-Paper5- Revised.pdf
- 4. https://icmai.in/upload/Students/Syllabus-2012/Study\_Material\_ New/Foundation-Paper2-Revised.pdf

#### Specific Learning Outcomes (SLO)

| Course Contents                                     | Learning Outcomes                                                                                                    | BTLT                                                                                                    |  |  |  |
|-----------------------------------------------------|----------------------------------------------------------------------------------------------------|----------------------------------------------------------------------------------------------------|--|--|--|
| Unit I                                              | Consignment                                                                                                    |                                                                                                    |  |  |  |
| Concept of Consignment                              | Differentiate Trading and Consignment                                                                                                    | K4                                                                                                    |  |  |  |
| Ordinary Commission and Delcredere Commission       | Calculate the amount of commissions                                                                                                    | K                                                                                                    |  |  |  |
| Valuation of unsold stock in the hands of consignee | <ul><li>Analyze the various expenses</li><li>Calculate the value of closing stock</li></ul>                                                                                                    | K4                                                                                                    |  |  |  |
| Preparation of account sales                        | Show the account for consignor                                                                                                    | K2                                                                                                    |  |  |  |
| Treatment of abnormal loss                          | Calculate the amount of abnormal loss suffered                                                                                                    | K4                                                                                                    |  |  |  |
| Treatment of normal loss                            | Compute the amount of normal loss in<br>Consignment                                                                                                    | K4                                                                                                    |  |  |  |
| Accounting treatment in the books of consignor      | <ul> <li>Record the consignment transactions in<br/>the books of consignor</li> <li>Calculate the amount of profit or loss</li> </ul>                                                                                                    | K3<br>K4                                                                                                    |  |  |  |
|                                                     | Unit I  Concept of Consignment  Ordinary Commission and Delcredere Commission  Valuation of unsold stock in the hands of consignee  Preparation of account sales  Treatment of abnormal loss  Treatment of normal loss  Accounting treatment in the books of | Unit I Consignment  Concept of Consignment  Ordinary Commission and Delcredere Commission  Valuation of unsold stock in the hands of consignee  Preparation of account sales  Treatment of abnormal loss  Treatment of normal loss  Accounting treatment in the books of  Ordinary Commission  Calculate the amount of commissions  Analyze the various expenses  Calculate the value of closing stock  Show the account for consignor  Calculate the amount of abnormal loss suffered  Compute the amount of normal loss in Consignment  Record the consignment transactions in the books of consignor |  |  |  |

| Unit                  | Course Contents                                                 | Learning Outcomes                                                                                                    | BTLT     |  |  |  |  |  |  |
|-----------------------|-----------------------------------------------------------------|----------------------------------------------------------------------------------------------------|----------|--|--|--|--|--|--|
| 1.8                   | Accounting treatment in the books of                            | Record the consignment transactions in<br>the books of consignee                                                                            |          |  |  |  |  |  |  |
| 0                     | consignee.                                                      | <ul> <li>Calculate the amount of profit earned through consignment</li> </ul>                                                               | K4       |  |  |  |  |  |  |
| Unit II Joint Venture |                                                                 |                                                                                                    |          |  |  |  |  |  |  |
| 2.1                   | Concept of joint venture                                        | <ul> <li>Develop the concept of joint venture</li> <li>List out the parties involved in joint venture</li> </ul>                            | K3<br>K2 |  |  |  |  |  |  |
| 2.2                   | Difference between consignment and Joint venture                | Identify the difference between<br>Consignment and joint venture                                                                            | К3       |  |  |  |  |  |  |
| 2.3                   | Methods of recording Joint Venture transactions                 | Discuss the various methods used to<br>record the joint venture transactions                                                                | K2       |  |  |  |  |  |  |
| 2.3.1                 | Recording the transactions in a separate set of books           | Illustrate the amount of profit or loss<br>earned, under separate set of books used.                                                        | K2       |  |  |  |  |  |  |
| 2.3.2                 | Recording the transactions in the books of only one co-venturer | <ul> <li>Illustrate the amount of profit or loss<br/>earned, when transactions are recorded<br/>by only one co-venturers.</li> </ul>        |          |  |  |  |  |  |  |
| 2.3.3                 | Recording the transaction in the books of all the co-venturers. | <ul> <li>Infer the amount of profit or loss earned,<br/>when transactions are recorded in the<br/>books of all the co-venturers.</li> </ul> |          |  |  |  |  |  |  |
|                       | Unit III E                                                      | ranch Accounts                                                                                                    | •        |  |  |  |  |  |  |
| 3.1                   | Types of Branch Accounts                                        | Categorize the various methods used in<br>branch accounts                                                                                   | K4       |  |  |  |  |  |  |
| 3.1.1                 | Dependent branch                                                | Clarify the conceptual frame work of dependent branch                                                                                       | K4       |  |  |  |  |  |  |
| 3.1.1.1               | Debtors Method                                                  | <ul> <li>Calculate the amount of profit or loss<br/>earned by branch under the 'Debtors<br/>method'.</li> </ul>                             |          |  |  |  |  |  |  |
| 3.1.1.2               | Stock and Debtors Method                                        | Determine the amount of profit or loss by<br>branch under Stock and Debtors method.                                                         | K5       |  |  |  |  |  |  |
| 3.1.1.3               | Final accounts Method                                           | Illustrate the amount of profit or loss under final accounts method.                                                                        | K2       |  |  |  |  |  |  |
| 3.1.1.4               | Wholesale branch Method                                         | Calculate the amount of profit or loss earned, under wholesale branch method.                                                               | K4       |  |  |  |  |  |  |
| 3.1.2                 | Independent branch.                                             | Explain the conceptual frame work of independent branch                                                                                     | K5       |  |  |  |  |  |  |
| 3.1.2.1               | Separate Final Accounts Methods                                 | Determine the amount of profit or loss under separate final accounts method.                                                                | K5       |  |  |  |  |  |  |

| Unit                    | Course Contents                                                            | Learning Outcomes                                                                       |    |  |  |  |  |  |
|-------------------------|----------------------------------------------------------------------------|-----------------------------------------------------------------------------------------|----|--|--|--|--|--|
| Unit - IV Hire Purchase |                                                                            |                                                                                         |    |  |  |  |  |  |
| 4.1                     | Recording in the books hire vendor & hire purchaser (including Default and | Recognize the features of hire purchase system                                          | K2 |  |  |  |  |  |
| 4.1                     | purchaser (including Default and Repossession).                            | Calculate the amount of interest under different methods                                | K4 |  |  |  |  |  |
| 4.2                     | Methods of Recording                                                       | Analyze the various methods followed in hire purchase system                            | K4 |  |  |  |  |  |
| 4.2.1                   | Full cash price Method                                                     | Solve the problems related to hire purchase transactions under full cash price method   | K3 |  |  |  |  |  |
| 4.2.2                   | Actual price Method                                                        | Solve the problems related to hire purchase transactions under actual cash price method | K3 |  |  |  |  |  |
| 4.2.3                   | Interest suspense Method                                                   | Prepare the accounts under interest suspense method                                     | K3 |  |  |  |  |  |
| 4.2.4                   | Debtors Method                                                             | • Solve the problems related to hire purchase transactions under Debtors method         | K3 |  |  |  |  |  |
| 4.2.5                   | Stock & Debtors Method                                                     | Prepare the accounts under Stock and<br>Debtors method                                  | K3 |  |  |  |  |  |
|                         | Unit V De                                                                  | partment Accounts                                                                       |    |  |  |  |  |  |
| 5.1                     | Treatment and Apportionment of Joint expenses                              | Distribute the amount of joint expenses to relevant departments                         | K3 |  |  |  |  |  |
| 5.2                     | Treatment of Inter departmental transfers                                  | Determine the result of departments                                                     | K5 |  |  |  |  |  |
| 5.3                     | Preparation of Departmental Trading and Profit and Loss Account            | Interpret the result under departmental trading and profit and loss account             | K5 |  |  |  |  |  |
| 5.4                     | General Profit and Loss Account                                            | Calculate the amount of profit or loss under general profit and loss account            | K4 |  |  |  |  |  |

# Mapping Scheme for the POs, PSOs and COs

L-Low M-Moderate H- High

|     | PO1 | PO2 | РО3 | PO4 | PO5 | P06 | PO7 | PO8 | PO9 | PSO1 | PSO2 | PSO3 | PSO4 |
|-----|-----|-----|-----|-----|-----|-----|-----|-----|-----|------|------|------|------|
| CO1 | Н   | Н   | M   | M   |     | M   |     | M   |     | Н    | M    |      | M    |
| CO2 | Н   | M   | M   | M   |     | M   | M   | M   |     | Н    | M    |      | M    |
| соз | Н   | M   |     | M   |     | M   |     |     |     | Н    | M    |      | M    |
| CO4 |     | Н   | M   | M   | M   |     | M   | M   |     | Н    | Н    | M    | M    |
| CO5 | Н   | M   | M   | M   | M   | M   | M   |     |     | Н    | M    | M    | M    |
| CO6 | Н   | M   | M   | M   |     | M   | M   |     |     | Н    | M    |      | M    |

#### **Course Assessment Methods**

#### **Direct**

- 1. Internal Test-1
- 2. Internal Test-II
- 3. Seminar & Assignments
- 4. Attendance
- 5. End Semester exam

#### Indirect

1. Internship and Project work

| Semester II | ALLIED / SKILL: II - BANKING<br>MANAGEMENT | CODE: U19AT205  |
|-------------|--------------------------------------------|-----------------|
| Credits: 6  |                                            | Total Hours: 90 |

#### **Course Outcomes**

On completion of the course, the students will be able to

| S. No | Course Outcomes                                                                                                    | Level | Unit |
|-------|----------------------------------------------------------------------------------------------------|-------|------|
| 1     | Analyze the value of currencies and quotations to be made in foreign exchange business.                                      | K4    | I    |
| 2     | Use the documents for availing credit in the exportimport business.                                                          | КЗ    | II   |
| 3     | Demonstrate the instruments of the treasury market and its importance.                                                       | K4    | III  |
| 4     | Analyse the Basel norms guidelines of BCBS and its implementation in the Indian Banking sector.                              | K4    | VI   |
| 5     | Construct the Capital Adequacy Ratio and the management of assets and liabilities in the balance sheet of banking companies. | K5    | VI   |
| 6     | Assess the business strategies regarding maintenance of liquidity position.                                                  | К6    | V    |

#### Unit I

#### 1.1 International Banking

20 Hrs.

- 1.1.1 Forex Business
- 1.1.2 Factors determining exchange rates
- 1.1.3 Direct and indirect quotations
- 1.1.4 Spot / Forward rates
- 1.1.5 Premium and Discount
- 1.1.6 Cross rates

#### Unit II

#### 2.1 Documentary Letters of Credit

20 Hrs.

- 2.1.1 UCPDC 600
- 2.1.2 Various facilities to exporters and importers
- 2.1.3 Risks in foreign trade
- 2.1.4 Role of ECGC

Green colour- New Course

- 2.1.5 Types of insurance and guarantee covers or ECGC
- 2.1.6 Role of EXIM Bank
- 2.1.7 Role of RBI and exchange control
- 2.1.8 Regulations in India
- 2.1.9 Role and rules of FEDAI
- 2.1.10 Role of FEMA and its rules

#### Unit III

#### 3.1 Treasury Management

15 Hrs.

- 3.1.1 Concepts and functions
- 3.1.2 Instruments in the treasury market
- 3.1.3 Development of new financial products
- 3.1.4 Control and Supervision of treasury management

#### Unit IV

#### 4.1 Balance Sheet Management

15 Hrs.

- 4.1.1 Capital Adequacy
- 4.1.2. Implementation of Basel Norms guidelines: RBI guidelines
- 4.1.3 Banks Balance Sheet Components of assets / Liabilities / ALM Implementation
- 4.1.4 RBI Guidelines
- 4.1.5 Gap Analysis Mechanics

#### Unit V

#### 5.1 Funding Liquidity

20 Hrs.

- 5.1.1 Trading / Managing Liquidity
- 5.1.2 Contingency Funding
- 5.1.3 Business Strategies
- 5.1.4 Profit and profitability analysis,
- 5.1.5 Asset Classification
- 5.1.6 Effect of NPA on profitability
- 5.1.7 Shareholder value maximization & EVA
- 5.1.8 Profit planning-measures to improve profitability

#### **Topics for Self Study**

| S.<br>NO | То           | Topics Weblinks |                                                                                                    |  |
|----------|--------------|-----------------|----------------------------------------------------------------------------------------------------|--|
| 1        | Wearables in | n Banking       | https://www.infosys.com/industries/financial-<br>services/white-papers/Documents/wearable-<br>devices.pdf |  |
| 2        | Unified      | Payments        | https://www.npci.org.in/what-we-do/upi/product-overview#:~:text=Unified%20Payments%                       |  |

Green colour- New Course

|          | Interface (UPI)                                       | 20Interface%20(UPI)%20is,merchant%20paymen ts%20into%20one%20hood                                                                                                    |
|----------|-------------------------------------------------------|----------------------------------------------------------------------------------------------------|
| S.<br>NO | Topics                                                | Weblinks                                                                                                    |
| 3        | Point of sale (POS) in<br>Banking                     | https://www.lightspeedhq.com/blog/what-is-a-pos-purchase-and-other-pos-term clarifications/#:~:text=A%20POS%20transaction%20is%20the,exchange%20for%20goods%20and%20services.&text=At%20this%20point%2C%20the%20bank,available%20in%20the%20cardholder's%20accou |
| 4        | Metadata Use in the<br>Commercial Banking<br>Industry | https://asistdl.onlinelibrary.wiley.com/doi/pdf/10.1002/bult.291                                                                                                    |

#### **Text Book**

1. Banking Financial Management, Indian Institute of Banking & Finance, Macmillan Education India, 1st January, 2018.

#### Reference

- 1. Bankers' Handbook on Credit Management, Indian Institute of Banking & Finance, Taxman Publisher, 1st January, 2018.
- 2. Inclusive Banking Through' Business Correspondents (Payment Banks), Indian Institute of Banking & Finance, Taxmann, 1st January, 2019.

#### Web Reference

1. https://www.fdic.gov/regulations/safety/manual/section11-1.pdf

#### Specific Learning Outcomes (SLO)

| Unit  | Course Contents                    |   | BTHLT                                           |    |  |  |  |  |
|-------|------------------------------------|---|-------------------------------------------------|----|--|--|--|--|
|       | Unit - I International Banking     |   |                                                 |    |  |  |  |  |
| 1.1.1 | Forex Business:                    | • | Explain the concept of Forex Business           | K2 |  |  |  |  |
| 1.1.2 | Factors determining exchange rates | • | Analyze the factors affecting Forex rate.       | K4 |  |  |  |  |
| 1.1.3 | Direct and indirect quotations     | • | Differentiate the direct and indirect Quotation | K4 |  |  |  |  |
| 1.1.4 | Spot / Forward rates               | • | Discuss spot and forward rate                   | K2 |  |  |  |  |
| 1.1.5 | premium and discount               | • | Describe premium and discount rate              | K2 |  |  |  |  |
| 1.1.6 | Cross rates                        | • | Calculate the cross rate                        | K4 |  |  |  |  |
|       | 01055 14165                        | • | Differentiate cross rates and spot rates        | K4 |  |  |  |  |

Green colour- New Course Yellow Colour- Addition and Change.

| Unit   | Course Contents                                                               | Learning Outcomes                                                                                                    | BTHLT    |  |  |  |  |  |
|--------|-------------------------------------------------------------------------------|----------------------------------------------------------------------------------------------------|----------|--|--|--|--|--|
|        | Unit – II Documentary Letters of Credit                                       |                                                                                                    |          |  |  |  |  |  |
| 2.1.1  | UCPDC 600                                                                     | State the regulations of UCP codes                                                                                                    | K1       |  |  |  |  |  |
| 2.1.2  | Various facilities to exporters and importers                                 | Explain various facilities to exporters and importers.                                                                                           | K2       |  |  |  |  |  |
| 2.1.3  | Risks in foreign trade                                                        | Discuss the general risks faced by the foreign traders.                                                                                          | K2       |  |  |  |  |  |
| 2.1.4  | Role of ECGC                                                                  | Discuss the role of ECGC                                                                                                    | K2       |  |  |  |  |  |
| 2.1.5  | Types of insurance and guarantee covers by ECGC                               | <ul><li>Classify Types of Insurance</li><li>Describe the guarantee covered by ECGC</li></ul>                                                     | K2<br>K2 |  |  |  |  |  |
| 2.1.6  | Role of EXIM Bank                                                             | Describe the role of EXIM Bank                                                                                                    | K2       |  |  |  |  |  |
| 2.1.7  | Role of RBI and exchange control                                              | <ul><li>Identify the Role of RBI</li><li>Explain the exchange control of RBI</li></ul>                                                           | K3<br>K2 |  |  |  |  |  |
| 2.1.8  | RBI Regulations in India                                                      | Explain the Regulations of RBI                                                                                                    | K2       |  |  |  |  |  |
| 2.1.9  | Role and rules of FEDAI                                                       | <ul><li>Identify the Role of FEDAI</li><li>List out the rules of FEDAI</li></ul>                                                                 | K3<br>K1 |  |  |  |  |  |
| 2.1.10 | Role of FEMA and its rules                                                    | Explain the role of Foreign Exchange     Management Act                                                                                          | K2       |  |  |  |  |  |
|        | Unit -                                                                        | III Treasury Management                                                                                                    |          |  |  |  |  |  |
| 3.1.1  | Concepts- Functions                                                           | Explain the concept of Treasury     Management                                                                                                   | K2       |  |  |  |  |  |
| 3.1.2  | Instruments in the treasury market                                            | <ul> <li>List out the instruments dealt in money market</li> <li>Classify the different types of treasury bills</li> </ul>                       | K1<br>K2 |  |  |  |  |  |
| 3.1.3  | Development of new financial products                                         | Describe the development of new financial products                                                                                               | K2       |  |  |  |  |  |
| 3.1.4  | Control and Supervision of treasury management                                | Inspect the control and supervision of treasury management                                                                                       | K4       |  |  |  |  |  |
|        | Unit - IV                                                                     | Balance Sheet Management                                                                                                    |          |  |  |  |  |  |
| 4.1.1  | Capital adequacy                                                              | Explain the term capital adequacy                                                                                                    | K2       |  |  |  |  |  |
| 4.1.2  | Implementation of Basel Norms guidelines : RBI guidelines                     | Analyze the Basel Norms guidelines                                                                                                    | K4       |  |  |  |  |  |
| 4.1.3  | Banks Balance Sheet – Components of assets / Liabilities / ALM Implementation | <ul> <li>Draft the format of Banking Balance Sheet</li> <li>Determine the components of assets /<br/>Liabilities / ALM Implementation</li> </ul> | K2<br>K5 |  |  |  |  |  |

| 4.1.4 | RBI Guidelines         | • | List out the RBI Guidelines regarding ALM | K5 |
|-------|------------------------|---|-------------------------------------------|----|
| 4.1.5 | Gap Analysis Mechanics | • | Identify Gap analysis Mechanics           | K3 |

| Unit  | Course Contents                                   | Course Contents Learning Outcomes                                              |    |  |
|-------|---------------------------------------------------|--------------------------------------------------------------------------------|----|--|
|       | Unit                                              | – V Funding Liquidity                                                          |    |  |
| 5.1.1 | Trading / Managing Liquidity                      | Discuss the term Trading / Managing Liquidity                                  | K6 |  |
| 5.1.2 | Contingency Funding                               | Discuss the contingency funding.                                               | K2 |  |
| 5.1.3 | Business Strategies                               | Apply the various strategies regarding contingency funding                     | K3 |  |
| 5.1.4 | Profit and profitability analysis,                | Evaluate the profit and profitability analysis of various business strategies. | K5 |  |
| 5.1.5 | Asset Classification                              | Classify the Asset classification of business strategies                       | K4 |  |
| 5.1.6 | Effect of NPA on profitability                    | Explain the effect of NPA on profitability                                     | K5 |  |
| 5.1.7 | Shareholder value maximization & EVA              | Discuss the Shareholder value maximization & EVA                               | K6 |  |
| 5.1.8 | Profit planning-measures to improve profitability | Determine the Profit planning-measures to improve profitability                | K5 |  |

# Mapping Scheme for the POs, PSOs and COs

L-Low M-Moderate H- High

|     | PO1 | PO2 | РО3 | PO4 | PO5 | P06 | PO7 | PO8 | PO9 | PSO1 | PSO2 | PSO3 | PSO4 |
|-----|-----|-----|-----|-----|-----|-----|-----|-----|-----|------|------|------|------|
| CO1 | Н   | M   | M   |     | M   | M   |     | M   | M   | Н    | M    | M    | M    |
| CO2 | Н   |     |     |     | M   | M   |     | M   |     | M    | M    | M    | M    |
| соз | Н   | M   |     | M   |     | M   |     | M   |     | Н    | M    |      | M    |
| CO4 | Н   | M   |     | M   |     | M   |     | M   |     | M    | M    |      | M    |
| CO5 | M   |     | н   | M   | M   | M   |     |     |     | Н    | M    | M    | M    |
| C06 | Н   | M   | M   | M   | M   |     |     |     |     | Н    | M    |      | M    |

#### **Course Assessment Methods**

#### **Direct**

- 1. Internal Test-1
- 2. Internal Test-II
- 3. Seminar & Assignments
- 4. Attendance

Green colour- New Course

| 5. | End Semester exam           |  |  |  |  |  |  |
|----|-----------------------------|--|--|--|--|--|--|
|    |                             |  |  |  |  |  |  |
|    |                             |  |  |  |  |  |  |
|    |                             |  |  |  |  |  |  |
| In | Indirect                    |  |  |  |  |  |  |
| 1. | Internship and Project work |  |  |  |  |  |  |

| Semester II | ALLIED / SKILL: II - FINANCIAL | <b>CODE: U19AT206</b> |
|-------------|--------------------------------|-----------------------|
| Credits: 6  | SERVICES AND BFSI              | Total Hours: 90       |

#### **Course Outcomes**

On completion of the course, the students will be able to

| S.No | Course Outcomes                                                                | Level | Unit |
|------|--------------------------------------------------------------------------------|-------|------|
| 1    | Explain the different types of financial services.                             | K2    | I    |
| 2    | Construct the capital market instruments with its rating and grading agencies. | КЗ    | II   |
| 3    | Analyse the role of primary and secondary market intermediaries.               | K4    | III  |
| 4    | Measure the operations and trading Mechanism of Stock Exchanges.               | K4    | IV   |
| 5    | Assess the instruments available in the Debt Market                            | К6    | V    |
| 6    | Organize the different money market instruments.                               | K5    | V    |

#### Unit I Financial Services & Financial Markets

20 Hrs.

- 1.1 Financial system and Financial Markets.
- 1.2 Objectives of financial system
- 1.3 Types of financial services
- 1.4 Regulation of financial services.
- 1.5 Problems and prospects of financial service sector.
- 1.6 Management of NIM
- 1.7 Difference between secondary market and NIM
- 1.8 Functions of stock exchanges
- 1.9 National stock exchanges, OTCEI and non-banking financial institutions.
- 1.10 SEBI functions and workings.
- 1.11 Listing of securities.

Green colour- New Course

| 1.12 | Self regulations of the markets.                                                                                                    |         |
|------|----------------------------------------------------------------------------------------------------|---------|
| Unit | II Capital Market Instruments                                                                                                    | 20 Hrs. |
| 2.1  | Capital Market Instruments 2.1.1 Equity 2.1.2 Debentures 2.1.3 Preference Shares 2.1.4 Sweat Equity 2.1.5 Non- Voting Shares 2.1.6 Share Warrants, Pure                                                                                                    |         |
| 2.2  | <ul> <li>2.1.7 Hybrid and Derivatives</li> <li>Rating and Grading of Instruments</li> <li>2.2.1 Concept</li> <li>2.2.2 Scope and Significance</li> <li>2.2.3 Regulatory Framework</li> <li>2.2.4 Rating Agencies in India</li> <li>2.2.5 Rating Methodologies.</li> </ul>                                                                                                    |         |
| Unit | III Securities Market Intermediaries                                                                                                    | 15 Hrs. |
| 3.1  | Securities Market Intermediaries 3.1.1 Primary Market and Secondary Market Intermediaries 3.1.2 Role and Functions 3.1.3 Merchant Bankers 3.1.4 Stock Brokers 3.1.5 Syndicate Members 3.1.6 Registrars 3.1.7 Underwriters 3.1.8 Bankers to an Issue 3.1.9 Portfolio Managers 3.1.10 Debenture Trustees 3.1.11 Foreign Institutional Investors 3.1.12 Depositories, Depositories Participants 3.1.13 Custodians 3.1.14 Credit Rating Agencies 3.1.15 Venture Capitalists |         |
| Unit | IV Stock Exchange                                                                                                    | 15 Hrs. |
| 4 1  | Functions and Significance of Stock Exchanges                                                                                                    |         |

- Functions and Significance of Stock Exchanges
  - 4.1.1 Operations and Trading Mechanism of Stock Exchanges
  - 4.1.2 Settlement of Securities
  - 4.1.3 Stock Market Indices

Green colour- New Course

- 4.1.4 Risk Management
- 4.1.5 Surveillance Mechanism at Stock Exchanges
- 4.1.6 Straight through Processing
- 4.1.7 Demutualization of Stock Exchanges
- 4.1.8 SME Exchange

Unit V Debt Market 20 Hrs.

- 5.1 Debt Market:
  - 5.1.1 Instruments
  - 5.1.2 Listing
  - 5.1.3 Primary and Secondary Segment
- 5.2 Money Market
  - 5.2.1 Growth of Money Market in India
  - 5.2.2 Structure and Institutional Mechanism
- 5.3 Money Market Instruments
  - 5.3.1 Treasury Bills
  - 5.3.2 Commercial Bills
  - 5.3.3 Commercial Paper
  - 5.3.4 Factoring Agreements
  - 5.3.5 Discounting of Bill

# **Topics for Self Study**

| S.No | Topics                                                                                       | Web Links                                                                                                    |
|------|----------------------------------------------------------------------------------------------|----------------------------------------------------------------------------------------------------|
| 1    | Distributed Ledger Technology (DLT) becoming necessary for smooth and secure trade functions | , , , , , , , , , , , , , , , , , , , ,                                                                          |
| 2    | Rolling Settlement System                                                                    | https://www.indianbarassociation.org/w<br>p-content/uploads/2013/02/Rolling-<br>Settlement-in-Stock-Exchange.pdf |
| 3    | QIP in stock market                                                                          | https://www.quora.com/What-is-QIP-in-<br>stock-market                                                            |
| 4    | The future of debt markets                                                                   | https://www.oecd.org/finance/financial-markets/49233096.pdf                                                      |

#### **Text**

- 1. Khan. M Y: Indian Financial System, Tata McGraw Hill, Delhi.
- 2. E. Gordon and K. Natarajan, Financial Markets and Services, Himalaya Publishing House

# References

1. Bhole.L.M.: Financial Markets and Institutions, Tata McGraw Hill, Delhi.

# Web Reference

1. http://sigc.edu/department/commerce/studymet/FinancialServices.pdf

# 100 % - Theory

# Specific Learning Outcomes (SLO)

| Unit         | Course Content                                                          | Learning Outcomes                                                                                     | BTLT |
|--------------|-------------------------------------------------------------------------|----------------------------------------------------------------------------------------------------|------|
|              | Unit I Fin                                                              | ancial Services & Financial Markets                                                                   |      |
| 1.1          | Financial System.                                                       | Express the term the financial system.                                                                | K2   |
| 1.2          | Objectives of financial system                                          | Discuss the objectives of financial system.                                                           | K2   |
| 1.3          | Types of financial services                                             | Classify the Types of financial services                                                              | K2   |
| 1.4          | Regulation of financial services.                                       | Explain the Regulation of financial services                                                          | K2   |
| 1.5          | Problems and prospects of financial service sector.                     | Identify Problems and prospects of financial service sector.                                          | K2   |
| 1.6          | Management of NIM                                                       | Discuss the process of NIM.                                                                           | K2   |
| 1.7          | Difference between Secondary market and NIM                             | Describe NIM and Secondary market.                                                                    | K2   |
| 1.8          | Functions of stock exchanges                                            | Explain the Functions of stock exchanges                                                              | K2   |
| 1.9          | National stock exchanges, OTCEI and non-banking financial institutions. | Explain the objectives of National stock<br>exchange, OTCEI and non-banking financial<br>institutions | K2   |
| 1.10         | SEBI functions and workings.                                            | Identify SEBI functions and workings.                                                                 | K2   |
| 1.11         | Listing of securities                                                   | Describe the procedure for Listing of securities                                                      | K2   |
| 1.12         | Self-regulations of the markets.                                        | Discuss about the Self-regulations of the markets.                                                    | K2   |
|              | Unit                                                                    | II Capital Market Instruments                                                                         |      |
| 2.1<br>2.1.1 | Capital Market Instruments Equity                                       | Identify capital market instruments.                                                                  | K2   |
| 2.1.2        | Debentures                                                              | Describe the features of debentures                                                                   | K2   |
| 2.1.3        | Preference Shares                                                       | Explain the different types of Preference Shares                                                      | K2   |
| 2.1.4        | Sweat Equity shares                                                     | Define Sweat Equity                                                                                   | K1   |
| 2.1.5        | Non- Voting Shares                                                      | Explain the concept of Non- Voting Shares                                                             | K2   |
| 2.1.6        | Share Warrants,                                                         | Describe share warrant                                                                                | K2   |
| 2.1.7        | Hybrid and Derivatives                                                  | Explain the features of Hybrid Securities and Derivatives                                             | K2   |
| 2.2          | Rating and Grading of                                                   | Explain the concept Credit of rating.                                                                 | K2   |

| 2.2.1        | Instruments                                   |                                                                |      |  |  |  |  |
|--------------|-----------------------------------------------|----------------------------------------------------------------|------|--|--|--|--|
| Unit         | Course Content                                | Learning Outcomes                                              | BTLT |  |  |  |  |
| 2.2.2        | Scope and Significance                        | Explain the scope of credit rating.                            | K2   |  |  |  |  |
| 2.2.3        | Regulatory Framework                          | Construct the Regulatory Framework of rating.                  | K3   |  |  |  |  |
| 2.2.4        | Rating Agencies in India                      | Explain Rating Agencies in India.                              | K2   |  |  |  |  |
| 2.2.5        | Rating Methodologies.                         | Prepare the different Rating Methodologies.                    | K3   |  |  |  |  |
|              | Unit III Securities Market Intermediaries     |                                                                |      |  |  |  |  |
| 3.1<br>3.1.1 | Securities Market Intermediaries              | List out Primary and Secondary Market<br>Intermediaries        | K4   |  |  |  |  |
| 3.1.2        | Role and Functions                            | Develop the functions of Securities Market<br>Intermediaries   | K3   |  |  |  |  |
| 3.1.3        | Merchant Bankers                              | Define Merchant Bankers                                        | K1   |  |  |  |  |
| 3.1.4        | Stock Brokers                                 | Execute the role of Stock Brokers                              | K3   |  |  |  |  |
| 3.1.5        | Syndicate Members                             | Execute the role of Syndicate Members                          | K3   |  |  |  |  |
| 3.1.6        | Registrars                                    | Explain the role of Registrars                                 | K2   |  |  |  |  |
| 3.1.7        | Underwriters                                  | Define Underwriters                                            | K1   |  |  |  |  |
| 3.1.8        | Bankers to an Issue                           | Analyze the responsibilities of Bankers to an Issue            | K4   |  |  |  |  |
| 3.1.9        | Portfolio Managers                            | Define Portfolio Managers                                      | K1   |  |  |  |  |
| 3.1.10       | Debenture Trustees                            | List out the role of Debenture Trustees                        | K4   |  |  |  |  |
| 3.1.11       | Foreign Institutional Investors               | Identify the importance of Foreign Institutional Investors     | K3   |  |  |  |  |
| 3.1.12       | Depositories, Depositories Participants       | Analyse the role of Depositories and Depositories Participants | K4   |  |  |  |  |
| 3.1.13       | Custodians                                    | State the meaning of Custodians.                               | K1   |  |  |  |  |
| 3.1.14       | Credit Rating Agencies                        | Explain the importance of Credit Rating Agencies               | K2   |  |  |  |  |
| 3.1.15       | Venture Capitalists                           | Describe the functions of Venture Capitalists                  | K2   |  |  |  |  |
|              |                                               | Unit IV Stock Exchange                                         |      |  |  |  |  |
| 4.1          | Functions and Significance of Stock Exchanges | Explain Functions and Significance of Stock<br>Exchanges       | K2   |  |  |  |  |
| 4.1.1        | Trading Mechanism of Stock Exchanges          | Describe the Trading Mechanism of Stock exchanges              | K2   |  |  |  |  |
| 4.1.2        | Stock Market Indices                          | Organize the Stock Market Indices                              | K3   |  |  |  |  |
| 4.1.3        | Settlement of Securities                      | Explain the concept of Settlement of Securities                | K2   |  |  |  |  |
| 4.1.4        | Risk Management                               | Analyse the Risk management techniques in stock markets        | K4   |  |  |  |  |

| 4.1.5 | Surveillance Mechanism at Stock Exchanges | Enumerate the Surveillance Mechanism at<br>Stock Exchanges          | K2   |
|-------|-------------------------------------------|---------------------------------------------------------------------|------|
| Unit  | Course Content                            | Learning Outcomes                                                   | BTLT |
| 4.1.6 | Straight through Processing               | Explain Straight through Processing                                 | K2   |
| 4.1.7 | Demutualization of Stock Exchanges        | State about Demutualization of Stock<br>Exchanges                   | K1   |
| 4.1.8 | SME Exchange                              | Discuss about SME Stock Exchanges                                   | K2   |
|       |                                           | Unit V Debt Market                                                  |      |
| 5.1.1 | Instruments in Debt Market                | List out the features of Instruments in the Debt<br>Market          | K4   |
| 5.1.2 | Listing                                   | Define listing.                                                     | K1   |
| 5.1.3 | Primary and Secondary<br>Segment          | Differentiate Primary and Secondary Segment                         | K4   |
| 5.2   | Money Market                              | Explain the features of Money Market                                | K5   |
| 5.2.1 | Growth of Money Market in India           | Analyze the Growth of Money Market in India                         | K4   |
| 5.2.2 | Structure and Institutional Mechanism     | Assess the Structure and Institutional<br>Mechanism of Money Market | K5   |
| 5.3   | Money Market Instruments                  | List out the money market instruments                               | K4   |
| 5.3.1 | Treasury Bills                            | Discuss the features of Treasury Bills                              | K6   |
| 5.3.2 | Commercial Bills                          | Describe the characteristics of Commercial Bills                    | K2   |
| 5.3.3 | Commercial Paper                          | Explain the features of Commercial Paper                            | K2   |
| 5.3.4 | Factoring Agreements                      | Define Factoring and factoring Agreements                           | K1   |
| 5.3.5 | Discounting of Bill                       | Explain the concept of Discounting of Bill                          | K5   |

# **100 % - Theory**

# Mapping Scheme for the POs, PSOs and COs

L-Low M-Moderate H- High

|     | PO1 | PO2 | РО3 | PO4 | PO5 | P06 | PO7 | PO8 | PO9 | PSO1 | PSO2 | PSO3 | PSO4 |
|-----|-----|-----|-----|-----|-----|-----|-----|-----|-----|------|------|------|------|
| CO1 | н   | н   | M   |     |     | M   |     | M   |     | Н    | M    |      | M    |
| CO2 | н   | M   |     | M   |     | M   |     | M   |     | Н    | M    |      | M    |
| соз | Н   |     | M   | Н   | M   | M   | M   | M   |     | M    | M    | M    | M    |
| CO4 | н   | M   | M   | M   | M   | M   |     | M   |     | Н    | M    | M    | M    |

| CO5 | Н | Н | M |   | M | M | Н | M |   | M |
|-----|---|---|---|---|---|---|---|---|---|---|
| CO6 | Н | Н | M | M | M | M | Н | M | M | M |

#### **Course Assessment Methods**

# **Direct**

- 1. Internal Test-1
- 2. Internal Test-II
- 3. Seminar & Assignments
- 4. Attendance
- 5. End Semester exam

#### **Indirect**

1. Internship and Project work

| Semester III | CORE / SKILL: III-   | CODE: 19AT307    |
|--------------|----------------------|------------------|
| Credits: 4   | FINANCIAL MANAGEMENT | Total Hours : 60 |

#### **Course Outcomes**

At the end of this course, the students will be able to

| S.No. | Course outcome                                                     | Level | Unit |
|-------|--------------------------------------------------------------------|-------|------|
| 1     | Develop the finance function and goals of the finance manager.     | K5    | 1    |
| 2     | Demonstrate knowledge of the value of money over time and its uses | КЗ    | I    |
| 3     | Practice the skills of raising and maintaining working capital     | КЗ    | II   |
| 4     | Calculate the cost of Capital for various types of securities      | K4    | III  |
| 5     | Construct an optimal capital structure for an organisation         | K5    | IV   |
| 6     | Assess the concepts of Leverage                                    | К6    | V    |

# Unit I

# 1.1 Financial Management

15 Hrs.

- 1.1.1Meaning
- 1.1.2 Scope of Financial Management
- 1.1.3 Environment of Finance
- 1.2 The time value of Money
- 1.3 Risk and Return
- 1.4 Valuation of Securities.

#### Unit II

# 2.1 Working Capital Management

20 Hrs.

- 2.1.1 Types of Working Capital
- 2.1.2 Factors determining Working Capital
- 2.1.3 Working capital policy

Green colour- New Course

- 2.1.4 Cash management
- 2.1.5 Credit management
- 2.1.6 Inventory management.

#### Unit III

# 3.1 Cost of Capital

20 Hrs.

- 3.1.1 Basic concepts.
- 3.1.2 Cost of debenture
- 3.1.3 Cost of preferential Capital
- 3.1.4 Cost of equity capital (Dividend discounting and CAPM model).
- 3.1.5 Cost of term loans
- 3.2 Cost of retained earnings.
- 3.3 Determination of Weighted average cost of capital (WACC)
- 3.4 Marginal cost of capital.

#### Unit IV

# 4.1 Capital Structure and Dividend Policies

20 Hrs.

- 4.1.1 Planning the capital structure
- 4.1.2 Dividend policy and share valuation
- 4.1.3 Long term financing
- 4.1.4 Sources of long term finance
- 4.1.5 Raising long term finance
- 4.2 Basics of stock market in India
- 4.3 Other financial institutions.

#### Unit V

# 5.1 Leverage

15 Hrs.

- 5.1.1 Operating Leverage
- 5.1.2 Financial Leverage
- 5.1.3 Composite Leverage

#### Topics for Self Learning

| S.No | Topics                                                              | WEB LINK                                                                                                   |
|------|---------------------------------------------------------------------|----------------------------------------------------------------------------------------------------|
| 1    | Financial Management Trends,<br>Priorities and Challenges           | https://www.apqc.org/resource-library/resource-listing/finance-2020-financial-management-trends-priorities |
| 2    | Recent Emerging Trends in Finance Sector                            | https://talentedge.com/articles/emerg ing-trends-finance/                                                  |
| 3    | Upcoming Trends of Advanced<br>Financial Risk Management in<br>2020 | https://talentedge.com/articles/upco<br>ming-trends-advanced-financial-risk-<br>management-2020/           |
| 4    | Emerging trends that are changing finances                          | https://www.evry.in/globalassets/sweden/microsoft/ms7-emerging-trends-that-are-changing-finance.pdf        |

#### **Text**

1. Fundamental of Financial Management, Prasanna Chandra, McGraw Hill, 2<sup>nd</sup> May 2014

#### Reference

- 1. Fundamentals of Financial Management, I.M.Pandey ,Vikas Publishing House, 1st January, 2016
- 2. Basic Financial Management, Dr.R.P.Rustagi, Sultan Chand and Sons,1st January, 2017

# Web Reference

1. http://vcmdrp.tums.ac.ir/files/financial/istgahe\_mali/moton\_english/financial\_management\_%5Bwww.accfile.com%5D.pdf

# Theory - 20 marks only for Part A, Problem - 80 marks Part B & C.

# **Specific Learning Outcomes (SLO)**

| Unit  | Course Content                     | Learning Outcomes                                                  | BTLT |
|-------|------------------------------------|--------------------------------------------------------------------|------|
|       |                                    | Unit I Introduction                                                |      |
| 1.1   | Financial management–<br>Meaning   | State the meaning of financial management                          | K1   |
| 1.2   | Scope                              | Explain the scope of financial management                          | K2   |
| 1.3   | Financial Environment              | Describe the components of Financial Environment                   | K2   |
| 1.4   | Time value of Money –Concept       | Explain the various techniques of time value of money              | K2   |
| 1.4.1 | Present Value Techniques           | Compare the present value techniques with future value techniques. | K4   |
|       |                                    | Solve the problem of Present Value Techniques                      | K5   |
| 1.4.2 | Future Value Techniques            | Explain the meaning of future value                                | K2   |
|       |                                    | Solve the problem of future value techniques                       | K5   |
| 1.5   | Risk and Return –Concept           | Explain the concept of risk and return                             | K2   |
| 1.5.1 | Portfolio risk                     | Define portfolio risk                                              | K1   |
| 1.5.2 | Capital Asset Pricing Model (CAPM) | Summarize the assumption of CAPM                                   | K2   |
| 1.6   | Valuation of Securities-           | List out the types securities                                      | K1   |
|       | Concept                            | Explain the method of Valuation of securities                      | K2   |
| 1.6.1 | Valuation of Equity Shares         | Explain the concept and valuation of equity shares                 | K2   |

**Green colour**- New Course

| Unit  | Course Content                           | Learning Outcomes                                                                                                    | BTLT     |
|-------|------------------------------------------|----------------------------------------------------------------------------------------------------|----------|
| 1.6.2 | Value of Preference Shares               | Explain the concept and valuation of preference shares                                                                      | K5       |
| 1.6.3 | Value of Debentures                      | Explain the concept and valuation of debentures                                                                             | K2       |
|       | Unit II V                                | Vorking Capital Management                                                                                                  |          |
| 2.1   | Working capital management-<br>Meaning   | Explain the meaning of working capital management.                                                                          | K2       |
| 2.1.2 | Statement of working capital requirement | Construct the statement of working capital requirement                                                                      | K3       |
| 2.2   | Cash management– Concept                 | Explain the concept cash management                                                                                         | K2       |
| 2.2.1 | Cash cycle                               | Prepare the concept of cash cycle                                                                                           | K3       |
| 2.2.2 | Cash budget                              | Discuss the concept of cash budget                                                                                          | K2       |
| 2.3   | Credit management– Concept               | Practice the concept of credit management                                                                                   | K3       |
| 2.3.1 | Debtors turnover ratio                   | <ul> <li>Explain the concept of debtors turnover ratio</li> <li>Illustrate the problem in debtors turnover ratio</li> </ul> | K2<br>K3 |
| 2.3.2 | Creditors turnover ratio                 | <ul> <li>Explain the concept of credit turnover ratio</li> <li>Illustrate the problem in credit turnover ratio</li> </ul>   | K2<br>K3 |
| 2.3.3 | Credit standards                         | Describe the concept credit standards                                                                                       | K2       |
| 2.3.4 | Credit policy                            | List out elements of credit policy                                                                                          | K1       |
|       | Un                                       | it III Cost of Capital                                                                                                    | •        |
| 3.1   | Cost of capital–Meaning                  | Analyze the concept of cost of capital                                                                                      | K4       |
| 3.1.1 | Cost of equity Shares                    | List the various ways to measure the cost of equity shares                                                                  | K1<br>K2 |
|       |                                          | Explain the concept of cost of equity Shares                                                                                |          |
| 3.1.2 | Cost of Preference shares                | Use the concept of cost of preference shares                                                                                | K3       |
| 3.1.3 | Cost of Debentures                       | Make use of the concept of cost of debentures                                                                               | K3       |
| 3.1.4 | Weighted average Cost of Capital         | Calculate the weighted average cost of capital                                                                              | K4       |
|       | Unit IV Capita                           | al Structure And Dividend Policies                                                                                          |          |
| 4.1.1 | Planning the capital structure           | <ul><li>Discuss the importance of capital structure</li><li>Appraise the theories of Capital structure</li></ul>            | K2<br>K5 |
| 4.1.2 | Dividend Policy- Concept                 | Discuss the concept of dividend policy                                                                                      | K2       |
| 4.1.3 | Walter's model                           | Explain the concept of Walter's Model                                                                                       | K5       |
| 4.1.4 | Gordon's model                           | Evaluate the concept of Gordon's Model                                                                                      | K5       |
| 4.1.5 | Long term finance                        | Explain the need for long term finance                                                                                      | K2       |
| 4.1.6 | Sources of Long term finance             | Measure the sources of long term finance                                                                                    | K5       |

| 4.1.7 | Raising of long term finance    | Determine the methods of raising of long term finance                                                                     | K5       |  |  |  |  |  |
|-------|---------------------------------|----------------------------------------------------------------------------------------------------|----------|--|--|--|--|--|
| Unit  | Course Content                  | Learning Outcomes                                                                                                    | BTLT     |  |  |  |  |  |
| 4.2   | Basics of stock Market in India | Describe the basics of Stock market in India                                                                              | K2       |  |  |  |  |  |
| 4.3   | Other Financial Institutions    | List out the various financial Institutions and its importance.                                                           | K4       |  |  |  |  |  |
|       | Unit V Leverages                |                                                                                                    |          |  |  |  |  |  |
| 5.1   | Leverages- Meaning              | Discuss the term leverages                                                                                                | K6       |  |  |  |  |  |
| 5.1.1 | Operating leverages             | <ul><li>Explain the concept of operating leverages</li><li>Solve the problem relating to Operating leverages</li></ul>    | K2<br>K5 |  |  |  |  |  |
| 5.1.2 | Financial leverages             | <ul> <li>Develop the concept of financial leverages</li> <li>Solve the problem relating to Financial leverages</li> </ul> | K6<br>K5 |  |  |  |  |  |
| 5.1.3 | Combined leverages              | <ul> <li>Explain the concept of combined leverages</li> <li>Solve the problems relating to combined leverages</li> </ul>  | K6<br>K5 |  |  |  |  |  |

# Mapping Scheme for the POs, PSOs and COs

L-Low M-Moderate H- High

|     | PO1 | PO2 | РО3 | PO4 | PO5 | P06 | PO7 | PO8 | PO9 | PSO1 | PSO2 | PSO3 | PSO4 |
|-----|-----|-----|-----|-----|-----|-----|-----|-----|-----|------|------|------|------|
| CO1 | Н   | M   | M   | M   |     |     | M   |     |     | Н    | M    |      | M    |
| CO2 | Н   | M   | M   | M   |     | M   |     | M   | M   | Н    |      |      | M    |
| соз | Н   | Н   |     | M   |     | Н   |     | M   |     | Н    | M    |      | M    |
| CO4 | Н   | Н   | M   | M   | M   | M   | M   | M   |     | Н    | M    | M    | M    |
| CO5 | M   | M   |     | M   |     | M   | M   | M   |     | M    | Н    |      | M    |
| C06 |     |     |     |     |     |     |     |     |     |      |      |      |      |

# **Course Assessment Methods**

# Direct

- 1. Internal Test-1
- 2. Internal Test-II
- 3. Seminar & Assignments
- 4. Attendance
- 5. End Semester exam

| Indirect                |                                |                 |  |  |  |  |  |  |  |
|-------------------------|--------------------------------|-----------------|--|--|--|--|--|--|--|
| 1. Internship and Proje | 1. Internship and Project work |                 |  |  |  |  |  |  |  |
| Semester III            | CORE / SKILL: IV- DIRECT       | CODE: U19AT308  |  |  |  |  |  |  |  |
| Credits: 5              | TAXATION                       | Total Hours: 75 |  |  |  |  |  |  |  |

#### **Course Outcomes**

On completion of the course, the students will be able to

| S.NO | Course Outcome                                                                                   | Level | Unit |
|------|--------------------------------------------------------------------------------------------------|-------|------|
| 1    | Analyze the Concept of taxable incomes and exempted incomes and agriculture incomes              | K4    | I    |
| 2    | Measure the tax on income under Salary                                                           | K5    | II   |
| 3    | Construct tax on income under House property                                                     | КЗ    | III  |
| 4    | Calculate tax on income under Business or<br>Profession                                          | K4    | IV   |
| 5    | Measure the tax on income under Capital Gains                                                    | K4    | V    |
| 6    | Evaluate tax on income under Income from other sources and understand the Tax planning procedure | К6    | V    |

# Unit I Basic Concepts of Income Tax

15 Hrs.

- 1.1 History of income tax
- 1.2 Cannons of taxation
- 1.3 Assessee
- 1.4 Various types of assessee
- 1.5 Assessment year
- 1.6 Previous year
- 1.7 Agricultural income
- 1.8 Capital receipts and revenue receipts
- 1.9 Capital expenditure and revenue expenditure
- 1.10 Capital loss and revenue loss
- 1.11 Incomes exempted u/s 10
- 1.12 Ordinary resident, not ordinary resident and non-resident
- 1.13 Basic conditions and additional conditions to identifying the residential status of individual
- 1.14 Residential status
  - 1.14.1 Hindu Undivided Family (HUF)

Green colour- New Course

- 1.14.2 Company
- 1.14.3 Firm
- 1.14.4 Association of Person (AOP)

- 1.14.5 Body of Individual (BOI)
- 1.14.6 Artificial Juridical person
- 1.15 Incidence of tax
- 1.16 Incomes are taxable for ordinary resident, not ordinary resident and non-resident

#### Unit II Computation of Income From Salary

15 Hrs.

- 2.1 The characteristics / features of salary
- 2.2 Incomes that are chargeable to tax under the head salaries as per section 15
- 2.3 Different forms of salary
  - 2.3.1 Advance salary
  - 2.3.2 Arrear salary
  - 2.3.3 Gratuity
  - 2.3.4 Pension
    - 2.3.4.1 Government employee
    - 2.3.4.2 Non-government employee Leave encashment
    - 2.3.4.3 Government employee
    - 2.3.4.4 Non-government employee
  - 2.3.5 Provident fund and its calculation
  - 2.3.6 Profit in lieu of salary
- 2.4 Allowance
  - 2.4.1 Taxable and non-taxable
- 2.5 Perquisites
  - 2.5.1 Specified employee and unspecified employee
  - 2.5.2 Taxable for all specified and unspecified
  - 2.5.3 Taxable for specified employee only
  - 2.5.4 Exempted for all (specified and unspecified with certain limits)
- 2.6 Deductions u/s 16
- 2.7 Deduction u/s 80C

#### Unit III Computation of Income from House Property

15 Hrs.

- 3.1 Basic terms
  - 3.1.1 Expected rent
  - 3.1.2 Fair rental value
  - 3.1.3 Market value
  - 3.1.4 Actual rent
  - 3.1.5 Standard rent
  - 3.1.6 Unrealized rent
  - 3.1.7 Vacancy period
  - 3.1.8 Arrear rent
  - 3.1.9 Gross annual value
  - 3.1.10 Net annual value
  - 3.1.11 Standard deduction

Green colour - New Course

- 3.1.12 Sub letting
- 3.1.13 Composite rent
- 3.1.14 Municipal tax
- 3.1.15 Municipal value ratio
- 3.1.16 Notional value
- 3.1.17 Self-occupied house
- 3.1.18 Let out house
- 3.1.19 Deemed to be let out house
- 3.2 Income that can be taxed under the head house property
- 3.3 Exempted house property income
- 3.4 Calculation of Gross Annual Value
- 3.5 Calculation of Net Annual Value
- 3.6 Treatment of party let out and partly self-occupied house
- 3.7 Treatment of part of the year let out and part of the year self-occupied
- 3.8 The rules should be followed while allowing interest on borrowed capital for self-occupied house.
- 3.9 The treatment of the followings
  - 3.9.1 Pre-completion/ pre-construction interest
  - 3.9.2 Date of loan
  - 3.9.3 Date of completion
  - 3.9.4 Date of repayment
  - 3.9.5 Unrealized rent and arrear of rent recovered
  - 3.10 Calculation of income from house property

#### Unit IV Computation of Income from Business or Profession

15 Hrs.

- 4.1 Basic terms
  - 4.1.1 Business
  - 4.1.2 Profession
  - 4.1.3 Vocation
  - 4.1.4 Speculation business
  - 4.1.5 Illegal business
  - 4.1.6 Bad debt recovered allowed earlier
  - 4.1.7 Bad debt recovered disallowed earlier
  - 4.1.8 Under valuation of stock
  - 4.1.9 Over valuation of stock
- 4.2 Various incomes that are taxable under the head of income from business and profession
- 4.3 Various methods of accounting
- 4.4 The losses, which are incidental to business
- 4.5 Various expenses, which are expressly allowed and disallowed while calculating income from business
- 4.6 Calculation of undervaluation and over valuation of stock

Green colour- New Course

4.7

Calculation of Income from business

- 4.8 Rules for calculating Income from profession
- 4.9 Calculation of Income from profession

#### Unit V Computation of Income from Capital Gains and Other Sources

15 Hrs.

- 5.1. Basic terms Income from Capital Gains
  - 5.1.1 Capital assets
  - 5.1.2 Short term capital assets
  - 5.1.3 Long term capital asset
  - 5.1.4 Short term capital gain
  - 5.1.5 Long term capital gain
  - 5.1.6 Transfer
  - 5.1.7 Slump sale
  - 5.1.8 Cost of acquisition
  - 5.1.9 Cost of improvement
  - 5.1.10 Indexed cost
- 5.2 Treatment of depreciable asset while calculating capital gains
- 5.3 Various assets which are not included in capital assets
- 5.4 The capital gains exempted u/s 10
- 5.5 Various exemption u/s 54,54B,54D,54EC, 54ED,54F,54G and 54H
- 5.6 Calculation of the income under capital gains
  - 5.6.1 Basic term Income from Other Source
  - 5.6.2 Cash system accounting
  - 5.6.3 Mercantile system of accounting
  - 5.6.4 Casual income
  - 5.6.5 Tax free Government securities
  - 5.6.6 Less tax Government securities
  - 5.6.7 Tax free Commercial securities
  - 5.6.8 Less tax Commercial securities
  - 5.6.9 Stake money
- 5.7 Residuary head of income
- 5.8 The general income u/s56(1) and specific income u/s 56(2) that can be taxed under the head of other source
- 5.9 Various deductions
- 5.10 Various deductions that cannot be claimed as deductions
- 5.11 Tax Deducted at Source
- 5.12 The treatment of casual incomes
- 5.13 Various kinds of securities and their tax treatment
- 5.14 Grossing up of income and its calculation
- 5.15 Calculation of income from other source

#### **Topics for Self Study**

| S.NO | Topics                                                                        | Web Links                                                                                                    |
|------|-------------------------------------------------------------------------------|----------------------------------------------------------------------------------------------------|
| 1    | Future trends in tax transparency                                             | https://taxinsights.ey.com/archive/archive-<br>articles/the-global-trend-towards-<br>transparency-in-tax.aspx                               |
| 2    | Direct Tax Implications of<br>Covid-19 for India                              | https://news.bloombergtax.com/daily-tax-report-international/insight-direct-tax-implications-of-covid-19-for-india                          |
| 3    | COVID-19 Impact: Indian<br>Government Announces<br>Tax and Regulatory Reliefs | https://www.mondaq.com/india/operational-impacts-and-strategy/915470/covid-19-impact-indian-government-announces-tax-and-regulatory-reliefs |
| 4    | Top Income Tax<br>Relaxations To Counter<br>COVID-19 Impact                   | https://www.canarahsbclife.com/knowledge-centre/blog/top-income-tax-relaxations-to-counter-COVID-19-impact.html                             |

#### **Text**

1. Income Tax Theory, Law & Practice, T.S.Reddy and Y.Hariprasad Reddy, Margham Publications, 1st January, 2013.

#### Reference

- 1. Direct Taxes Law & Practice, Dr.Vinod K Singhania and Dr.KapilSinghania, Taxmann (Relevant Assessment year Reddy)
- 2. Income Tax Law and Practice, V.P.Gaur, KalyaniPublishgers, (Relevant Assessment Year)
- 3. Income Tax Law and Practice, Dr.S.P.Goyal and Dr.H.C.Mehrotara, SahityaBhawan Publications, 1st January, 2019.

#### Web Reference

1. https://icmai.in/upload/Students/Syllabus2016/Inter/Paper-7-Jan2020.pdf

Theory - 25 % (Section A), Problems - 75 % (Section B & C)

# Specific Learning Outcomes (SLO)

| Unit         | Content of the Unit                                                                                                    | Learning Outcome                                                                                                    | BTLT |
|--------------|----------------------------------------------------------------------------------------------------|----------------------------------------------------------------------------------------------------|------|
|              | Unit I- BASIC CONC                                                                                                    | EPTS OF INCOME TAX                                                                                                    |      |
| 1.1          | History of income tax                                                                                                    | Explain the history of tax                                                                                                    | K2   |
| 1.2          | Cannons of taxation                                                                                                    | Identify the cannons of taxation                                                                                                    | K3   |
| 1.3 &<br>1.4 | Assessee and their types                                                                                                    | Identify the types of assesses                                                                                                    | K3   |
| 1.5<br>&1.6  | Assessment Year and Previous Year                                                                                                    | Define Assessment and Previous Year                                                                                                    | KI   |
| 1.7          | Agricultural Income                                                                                                    | Illustrate the concept of agricultural income                                                                                                    | K2   |
| 1.8-<br>1.10 | Capital & Revenue expenses and receipts                                                                                                    | Compare and contrast Capital & Revenue expenses and receipts                                                                                                    | K4   |
| 1.11         | Incomes exempted u/s10                                                                                                    | Classify the various incomes exempted u/s 10.                                                                                                    | K4   |
| 1.12         | Ordinary resident, not ordinary resident and non-resident                                                                                       | Identify an Ordinary resident, not<br>ordinary resident and non-resident                                                                                                    | K1   |
| 1.13         | Basic conditions and additional conditions to identifying the residential status of individual                                                  | <ul> <li>Outline the Basic and additional conditions to identifying the residential status of individual</li> <li>Apply the Basic conditions and additional conditions to identifying the residential status of individual</li> </ul> | K4   |
| 1.14         | Residential status Hindu Undivided Family (HUF), Company Firm, Association of Person (AOP) Body of Individual (BOI) Artificial Juridical person | Classify the Residential Status of HUF,<br>Company, Firm, AOP, BOI and Artificial<br>Juridical person.                                                                                                    | K4   |
| 1.15         | Incidence of tax                                                                                                    | Explain the incomes that are taxable for<br>ROR,RNOR and NR                                                                                                    | K2   |
| 1.16         | Incomes are taxable for ordinary resident, not ordinary resident and non-resident                                                               | Categorize the income of ROR, RNOR and NR by applying the relevant provisions.                                                                                                    | K4   |
|              | Unit II – Computation                                                                                                    | n of Income from Salary                                                                                                    |      |
| 2.1          | The characteristics / features of salary                                                                                                    | Describe the features of salary                                                                                                    | K2   |
| 2.2          | Incomes that are chargeable to tax under the head salaries as per section 15                                                                    | List the incomes that are chargeable to tax.                                                                                                    | K4   |
| 2.3          | Different forms of salary                                                                                                    | Recall the different forms of salary                                                                                                    | K1   |

| Unit                  | Content of the Unit                                                                                   | Learning Outcome                                                                                                    | BTLT       |  |  |  |
|-----------------------|----------------------------------------------------------------------------------------------------|----------------------------------------------------------------------------------------------------|------------|--|--|--|
| 2.4<br>2.4.1<br>2.4.2 | Gratuity                                                                                              | Differentiate the provisions of Gratuity applied to Government and Non-Government employees                                                         | K3         |  |  |  |
| 2.4.2                 | Government employee  Non-Government employee                                                          | <ul> <li>Recall the provisions relating to Gratuity</li> <li>Calculate exempted and taxable Gratuity for different classes of employees.</li> </ul> | K4         |  |  |  |
|                       | Pension                                                                                               | Distinguish the provisions of Pension applied to Government and Non-Government employees                                                            |            |  |  |  |
| 1.5                   | Government employee                                                                                   | Identify the provisions relating to<br>Pension                                                                                                    | K4         |  |  |  |
|                       | Non-Government employee                                                                               | Calculate exempted and taxable pension for different classes of employees                                                                           | <b>N</b> 4 |  |  |  |
|                       | Leave encashment Government employee                                                                  | Differentiate the provisions of Leave<br>encashment applied to Government and<br>Non-Government employees                                           |            |  |  |  |
| 2.6                   | Non-government employee                                                                               | <ul> <li>Recognize the provisions relating to<br/>Leave encashment</li> <li>Calculate exempted and taxable Leave</li> </ul>                         | K4         |  |  |  |
|                       |                                                                                                    | encashment for different classes of employees                                                                                                    |            |  |  |  |
| 2.7                   | Provident fund and its calculation                                                                    | <ul> <li>List the different types of Provident<br/>Fund along with the relevant provisions.</li> </ul>                                              |            |  |  |  |
|                       |                                                                                                    | Calculate the amount of taxable<br>Provident Fund.                                                                                                  | K3         |  |  |  |
| 2.8                   | Profit in lieu of salary                                                                              | Describe the meaning of profit in lieu of salary                                                                                                    | K2         |  |  |  |
| 2.9                   | Allowance                                                                                             | Classify the different types of allowances                                                                                                    | K3         |  |  |  |
|                       |                                                                                                    | Solve problems applying the rules for<br>HRA and EA.                                                                                                |            |  |  |  |
| 2.10                  | Perquisites Specified employee and unspecified employee Taxable for all specified and unspecified     | <ul> <li>Classify the different types of perquisites</li> <li>Define a specified employee</li> <li>Solve problems applying the rules for</li> </ul> |            |  |  |  |
| 2.10                  | Taxable for specified employee only  Exempted for all (specified and unspecified with certain limits) | perquisites and calculate value of perquisites.  Solve problems by applying the rules for perquisites and calculate Income from salary.             | K3         |  |  |  |
| 2.11                  | Deductions u/s 16                                                                                     | Identify the specific deductions u/s 16     Calculate Income from Salary                                                                            | K3         |  |  |  |

<mark>Green colour</mark>- New Course

| Unit | Content of the Unit                                                                                                    | Learning Outcome                                                                                                    | BTLT |
|------|----------------------------------------------------------------------------------------------------|----------------------------------------------------------------------------------------------------|------|
| 2.12 | Deductions u/s 80C                                                                                                    | <ul> <li>List the deductions u/s 80C</li> <li>Solve problems to calculate deductions u/s 80C</li> </ul>                     | K3   |
|      | Unit III – Computation of                                                                                                    | Income from House Property                                                                                                  |      |
| 3.1  | Basic terms                                                                                                    | Define the various basic terms relating to House Property.                                                                  | K1   |
| 3.2  | Income that can be taxed under the head house property                                                                                                | Discuss the various Incomes that can<br>be taxed under the head house<br>property.                                          | K2   |
| 3.3  | Exempted house property income                                                                                                    | Explain the various incomes that are exempt from House property income.                                                     | K2   |
| 3.4  | Calculation of Gross Annual Value                                                                                                    | Calculate GAV                                                                                                    | K3   |
| 3.5  | Calculation of Net Annual Value                                                                                                    | Compute NAV                                                                                                    | K3   |
| 3.6  | Treatment of partly let out and partly self-occupied house                                                                                            | Identify the treatment of partly let out and partly self-occupied house.                                                    | K3   |
| 3.7  | Treatment of part of the year let out and part of the year self-occupied                                                                              | Recognize the treatment for self-<br>occupied house that is let out part of the<br>year and self-occupied part of the year. | K1   |
| 3.8  | The rules that should be followed while allowing interest on borrowed capital for self-occupied house.                                                | Explain the rules that should be followed while allowing interest on borrowed capital for self-occupied house               | K2   |
| 3.9  | Treatment of Pre-completion/ pre-construction interest Date of loan Date of completion Date of repayment Unrealized rent and arrear of rent recovered | <ul> <li>Show the method of calculation of Precompletion interest.</li> <li>Calculate pre-completion interest.</li> </ul>   | К3   |
| 3.10 | Calculation of Income from House Property                                                                                                    | Calculate IFHP.                                                                                                    | K3   |
|      | Unit IV - Calculation of Inco                                                                                                    | me from Business or Profession                                                                                              |      |
| 4.1  | Basic terms                                                                                                    | Define the basic terms pertaining to<br>Income from business or profession                                                  | K1   |
| 4.2  | Various incomes that are taxable under the head of income from business and profession                                                                | Explain the incomes that are taxable under the head of income from business and profession.                                 | K4   |
| 4.3  | Various methods of accounting                                                                                                    | Explain the various methods of accounting                                                                                   | K2   |
| 4.4  | Losses which are incidental to business                                                                                                    | Examine the losses incidental to business                                                                                   | K4   |

| Unit | Content of the Unit                                                                                        |                                        | Learning Outcome                                                                                                    | BTLT     |  |
|------|----------------------------------------------------------------------------------------------------|----------------------------------------|----------------------------------------------------------------------------------------------------|----------|--|
| 4.5  | Various expenses, which are expr<br>allowed and disallowed while calcul<br>income from business            | •                                      | Outline the various expenses, which are expressly allowed and disallowed while calculating income from business.                  | K2       |  |
| 4.6  | Calculation of undervaluation and valuation of stock                                                       | over                                   | <ul> <li>Recall the method of calculation of<br/>undervaluation and over valuation of<br/>stock</li> <li>Calculate IFB</li> </ul> | K4       |  |
| 4.7  | Calculation of Income from Business                                                                        |                                        | Calculate IFB by applying the various related provisions                                                                          | K4       |  |
| 4.8  | Rules for calculating Income from Profes                                                                   | ssion                                  | <ul> <li>Explain the rules for calculating IFP</li> <li>Apply the rules for calculating IFP</li> </ul>                            | K3       |  |
| 4.9  | Calculation of Income from Profession                                                                      |                                        | Calculate IFP                                                                                                    | K4       |  |
|      | Unit V — Calculation of Inc                                                                                | ome f                                  | rom Capital Gains and Other Sources                                                                                               |          |  |
| 5.1  | Basic terms                                                                                                | • [                                    | Execute the basic terms relating to IFCG                                                                                          | K3       |  |
| 5.2  | Treatment of depreciable asset while calculating capital gains.                                            |                                        | Illustrate the method of treating depreciable assets.                                                                             | K2       |  |
| 5.3  | Various assets which are not included in capital assets                                                    |                                        | Employ the various assets which are not ncluded in capital assets.                                                                | K3       |  |
| 5.4  | The capital gains exempted u/s 10                                                                          | List the capital gains exempted u/s 10 |                                                                                                    |          |  |
| 5.5  | Various exemption u/s 54,54B,54D,54EC, 54ED,54F,54G & 54H                                                  | • (                                    | Evaluate the various deductions u/s 54 Calculate IFCG after applying deductions u/s 54                                            | K5       |  |
| 5.6  | Calculation of IFCG                                                                                        | • (                                    | Calculate IFCG                                                                                                    | K4       |  |
| 5.7  | Income from other sources Basic terms                                                                      |                                        | dentify the various basic terms related to Business or profession.                                                                | К3       |  |
| 5.8  | Residuary Head of Income                                                                                   | •                                      | dentify residuary head of income.                                                                                                 | K3       |  |
| 5.9  | The general income u/s56(1) and specific income u/s 56(2) that can be taxed under the head of other source | 9                                      | Explain the general income u/s56(1) and specific income u/s 56(2) that can be taxed under the head of other source                | K5       |  |
| 5.10 | Various deductions u/s 57                                                                                  | • (                                    | Organize the Various deductions u/s 57                                                                                            | K3       |  |
| 5.11 | Various deductions that cannot be claimed as deductions.                                                   |                                        | Summaries the Various deductions that cannot be claimed as deductions                                                             | K2       |  |
| 5.12 | Treatment of casual incomes                                                                                | • ;                                    | Discuss the method of treatment of casual ncomes  Solve problems to find IFOS through casual ncomes.                              | K6<br>K3 |  |
| 5.13 | Various kinds of securities and their tax treatment                                                        | (                                      | Explain the tax treatment of various kinds of securities Calculate interest on securities                                         | K4       |  |

| Unit | Content of the Unit                       |   | Learning Outcome                                                      | BTLT |
|------|-------------------------------------------|---|-----------------------------------------------------------------------|------|
| 5.14 | Grossing up of income and its calculation | • | Solve problems applying grossing up rule.                             | К3   |
| 5.15 | Calculation of IFOS                       |   | Calculate Income from Other Sources by applying the above provisions. | K4   |

# Mapping Scheme for the POs, PSOs and COs

L-Low M-Moderate H- High

|     | PO1 | PO2 | РО3 | PO4 | PO5 | P06 | PO7 | PO8 | PO9 | PSO1 | PSO2 | PSO3 | PSO4 |
|-----|-----|-----|-----|-----|-----|-----|-----|-----|-----|------|------|------|------|
| CO1 | н   | н   | M   | M   |     | M   | M   | M   | M   | н    | Н    | M    | M    |
| CO2 | н   | н   |     | н   |     | н   | M   | M   | M   | н    | н    |      | н    |
| соз | н   | н   |     | н   |     | н   | M   | M   |     | M    | н    |      | М    |
| CO4 | н   | н   | н   | н   |     | н   | M   | M   |     | н    | н    |      | М    |
| CO5 | н   | M   |     | M   |     | н   |     | M   |     | н    | M    |      | М    |
| CO6 | н   | M   |     | M   |     | н   |     | M   |     | M    | M    |      | M    |

# **Course Assessment Methods**

# **Direct**

- 1. Internal Test-1
- 2. Internal Test-II
- 3. Seminar & Assignments
- 4. Attendance
- 5. End Semester exam

#### **Indirect**

1. Internship and Project work

| Semester III | CORE / SKILL: V - INSURANCE | CODE: U19AT309  |
|--------------|-----------------------------|-----------------|
| Credits: 5   | MANAGEMENT                  | Total Hours: 75 |

#### **Course Outcomes**

At the end of the course, the students will be able to

| S.NO | Course Outcome                                                      | Level | Unit |
|------|---------------------------------------------------------------------|-------|------|
| 1    | Describe the Principles and kinds of insurance                      | K2    | I    |
| 2    | Analyse the Insurance business in India                             | K4    | II   |
| 3    | Discuss the moral and physical hazards in underwriting of Insurance | K2    | III  |
| 4    | Evaluate the procedure of claim settlement                          | K6    | IV   |
| 5    | Prepare the retirement benefit schemes                              | K5    | V    |
| 6    | Assess the investment pattern for retirement benefit schemes        | K6    | V    |

#### Unit I - Introduction to Insurance

15 Hrs.

- 1.1 Definition of Insurance
- 1.2 Insurable risk
- 1.3 Principles of insurance
- 1.4 Kinds of insurance
- 1.5 Costs and benefits of insurance
- 1.6 Pooling in insurance
- 1.7 Factors that limit the insurability of risk
- 1.8 Reinsurance.

#### Unit II - Insurance Business

15 Hrs.

- 2.1 Insurance business in India
- 2.2 Framework of insurance business
- 2.3 Privatization of insurance business
- 2.4 Insurance Regulatory and Development Authority (IRDA)
- 2.5 Govt. Policy on Insurance Sector.

#### Unit III - Underwriting and Settlement of Claims

15 Hrs.

- 3.1 Proposal forms
- 3.2 Cover notes

Green colour- New Course

| 3.3  | Certificates of Insurance                         |        |
|------|---------------------------------------------------|--------|
| 3.4  | Endorsements                                      |        |
| 3.5  | Moral and Physical Hazards                        |        |
| 3.6  | Statistics                                        |        |
| 3.7  | Spreading of Risks                                |        |
| 3.8  | Premium Rating                                    |        |
| 3.9  | Premium Loading                                   |        |
| Unit | IV - Settlement of Claims                         | 15 Hrs |
| 4.1  | Settlement of Claims                              |        |
|      | 4.1.1 Claim procedure                             |        |
|      | 4.1.2 TPAs                                        |        |
|      | 4.1.3 Claim forms                                 |        |
| 4.2  | Investigation / Assessment                        |        |
| 4.3  | Essential Claim Documents                         |        |
| 4.4  | Settlement Limitation                             |        |
| 4.5  | Arbitration                                       |        |
| 4.6  | Loss Minimization and Salvage.                    |        |
| Unit | V - Retirement Schemes                            | 15 Hrs |
| 5.1  | Introduction                                      |        |
| 5.2  | Product Guideline                                 |        |
| 5.3  | Product Design and Schemes                        |        |
| 5.4  | Tax Aspects of Group & Retirement Benefit Scheme  |        |
| 5.5  | Investment Pattern for Retirement Benefit Schemes |        |
| 5.6  | Retirement Benefit Schemes                        |        |
| 5.7  | Administration of Retirement Benefit Schemes      |        |
| 5.8  | Social Security Schemes                           |        |
|      |                                                   |        |

# **Topics for Self Study**

| s.no | Topics                               | Web Links                                                                                 |
|------|--------------------------------------|-------------------------------------------------------------------------------------------|
| 1    | Predictive Analytics in<br>Insurance | https://diggyinsurance.com/5-benefits-of-predictive-analytics-for-the-insurance-industry/ |
| 2    | Machine Learning in<br>Insurance     | https://www.accenture.com/_acnmedia/pdf-84/accenture-machine-leaning-insurance.pdf        |
| 3    | Telematics in Auto<br>Insurance      | https://towardsdatascience.com/telematics-in-auto-insurance-a886a03b5a88                  |
| 4    | How Insurers Are Using<br>Drones     | https://www.thebalancesmb.com/how-drones-change-insurance-industry-4125242                |

#### **Text Book**

1. Risk Analysis, Insurance and Retirement Planning, Indian Institute of Banking and Finance, Taxmann Publications Pvt.Ltd, 1st January, 2017.

#### Reference

- 1. Insurance Management, AnandGanguly, New Age Internationals, 1st January, 2002.
- 2. Principles of Risk Management and Insurance, E.Rejda George and McNamara Michael, Person Education, 1st April, 2017.

#### Web Reference

1. http://www.himpub.com/documents/Chapter1906.pdf

# Specific Learning Outcomes (SLO)

| Unit | Course content Learning Outcomes                                                                        |                                                                           |    |
|------|----------------------------------------------------------------------------------------------------|---------------------------------------------------------------------------|----|
|      | Unit I – I                                                                                              | ntroduction to Insurance                                                  |    |
| 1.1  | Definition of Insurance                                                                                 | Explain the meaning of insurance                                          | K2 |
| 1.2  | Insurable risk                                                                                          | State about insurable risk                                                | K1 |
| 1.3  | Principles of insurance                                                                                 | Discuss the principles of insurance                                       | K2 |
| 1.4  | Kinds of insurance                                                                                      | Explain the different Kinds of insurance                                  | K2 |
| 1.5  | Costs and benefits of insurance                                                                         | Discuss the Costs and benefits of insurance                               | K2 |
| 1.6  | Pooling in insurance                                                                                    | Describe the Pooling in insurance                                         | K2 |
| 1.7  | Factors that limit the insurability of risk  • Identify the Factors that limit the insurability of risk |                                                                           | K2 |
| 1.8  | Reinsurance.                                                                                            | Explain the term reinsurance.                                             | K2 |
|      | Unit II                                                                                                 | - Insurance Business                                                      |    |
| 2.1  | Insurance business in India                                                                             | Analyze the Insurance business in India                                   | K4 |
| 2.2  | Framework of insurance business                                                                         | Identify the Framework of insurance business                              | K3 |
| 2.3  | Privatization of insurance business                                                                     | Explain the privatization of insurance business                           | K2 |
| 2.4  | Insurance Regulatory and Development Authority (IRDA)                                                   | Discuss the role of Insurance Regulatory and Development Authority (IRDA) | K2 |
| 2.5  | Govt. Policy on Insurance Sector.                                                                       | List out the Govt. Policy on Insurance Sector.                            | K4 |
|      | Unit III - U                                                                                            | Inderwriting of Insurance                                                 |    |

Green colour- New Course

| 3.1   | Proposal forms                                    | State the content of the Proposal forms                              | K1   |
|-------|---------------------------------------------------|----------------------------------------------------------------------|------|
| Unit  | Course content                                    | Learning Outcomes                                                    | BTLT |
| 3.2   | Cover notes                                       | Enumerate the meaning of Cover notes                                 | K2   |
| 3.3   | Certificate of Insurance                          | List out various important points in the<br>Certificate of Insurance | K1   |
| 3.4   | Endorsements                                      | Explain the term Endorsements                                        | K2   |
| 3.5   | Moral and Physical Hazards                        | Summarise the Moral and Physical Hazards                             | K2   |
| 3.6   | Statistics                                        | Explain the importance of statistics in insurance                    | K2   |
| 3.7   | Spreading of Risks                                | Discuss about the Spreading of Risks                                 | K2   |
| 3.8   | Premium Rating and Premium loading                | State about Premium Rating and Loading                               | K1   |
|       | Unit IV                                           | - Settlement of Claims                                               |      |
| 4.1   | Settlement of Claims                              | Discuss the procedures for settlement of claims                      | K2   |
| 4.1.2 | TPAs                                              | Explain the functions of TPAs                                        | K5   |
| 4.1.3 | Claim forms                                       | Develop the contents of Claim forms                                  | K3   |
| 4.2   | Investigation / Assessment                        | Describe the steps in Investigation / Assessment                     | K2   |
| 4.3   | Essential Claim Documents                         | List out the essential Claim Documents                               | K4   |
| 4.4   | Settlement Limitation                             | Explain the Settlement Limitation                                    | K2   |
| 4.5   | Arbitration                                       | Discuss the term Arbitration                                         | K6   |
| 4.6   | Loss Minimization and Salvage.                    | Explain the terms Loss Minimization and Salvage.                     | K2   |
|       | Unit V                                            | - Retirement Schemes                                                 |      |
| 5.1   | Introduction                                      | Compose the retirement scheme                                        | K6   |
| 5.2   | Product Guideline                                 | Explain the Product Guidelines for retirement of scheme              | K2   |
| 5.3   | Product Design and Schemes                        | Analyse the Product Design and Schemes for retirement                | K4   |
| 5.4   | Tax Aspects of Group & Retirement Benefit Scheme  | Examine the Tax Aspects of Group & Retirement Benefit Scheme         | K5   |
| 5.5   | Investment Pattern for Retirement Benefit Schemes | Develop an Investment Pattern for<br>Retirement Benefit Schemes      | K6   |
| 5.6   | Retirement Benefit Schemes                        | Explain the features of various Retirement Benefit Schemes           | K2   |
| 5.7   | Administration of Retirement Benefit Schemes      | Discuss the Administration of Retirement<br>Benefit Schemes          | K2   |

| 5.8 | Social Security Schemes | • | Analyse Social Security Schemes | K4 |
|-----|-------------------------|---|---------------------------------|----|
|-----|-------------------------|---|---------------------------------|----|

# Mapping Scheme for the POs, PSOs and COs

L-Low M-Moderate H- High

|     | PO1 | PO2 | РО3 | PO4 | PO5 | P06 | PO7 | PO8 | PO9 | PSO1 | PSO2 | PSO3 | PSO4 |
|-----|-----|-----|-----|-----|-----|-----|-----|-----|-----|------|------|------|------|
| CO1 | н   | M   | M   |     | M   | н   |     | M   |     | н    | M    |      | Н    |
| CO2 | Н   | M   | M   | M   | M   | Н   | M   | M   |     | Н    | M    | L    | Н    |
| соз |     | Н   | M   | M   |     | Н   | M   | M   |     | Н    | M    |      | Н    |
| CO4 | Н   | M   |     | M   | M   | M   | M   | M   | M   | Н    | M    | M    | M    |
| CO5 | Н   | Н   |     | M   |     | Н   |     | M   | M   | н    | M    |      | M    |
| CO6 | Н   | Н   | M   | н   | M   | н   | L   | M   | M   | Н    | Н    | M    | Н    |

#### **Course Assessment Methods**

# **Direct**

- 1. Internal Test-1
- 2. Internal Test-II
- 3. Seminar & Assignments
- 4. Attendance
- 5. End Semester exam

#### Indirect

1. Internship and Project work

| Semester III | CONTROL CO | Code: U20AT310  |
|--------------|------------|-----------------|
| Credits: 6   |            | Total Hours: 90 |

#### **Course Outcomes**

On completion of the course, the students will be able to

| S.NO | Course Outcomes                                                                                                    | Level | Unit |
|------|----------------------------------------------------------------------------------------------------|-------|------|
| 1    | Describe and discuss the key terminologies, concepts, tools and techniques used in Business statistical analysis   | K2    | I    |
| 2    | Calculate the various descriptive measures for central Tendency                                                    | K4    | II   |
| 3    | Measure the various measures of Dispersion                                                                         | K4    | III  |
| 4    | Formulate the correlation between two variables and Apply the simple linear regression equation for a set of data. | K5    | IV   |
| 5    | Analyse Time Series                                                                                                | K4    | V    |
| 6    | Evaluate the changes in a variable using Index numbers                                                             | К6    | V    |

# Unit I Introduction to Statistics

18 Hrs

- 1.1. Statistics
  - 1.1.1. Meaning
  - 1.1.2. Definition
  - 1.1.3. Functions
  - 1.1.4. Scope
  - 1.1.5. Merits and Demerits
  - 1.1.6. Qualitative data Vs Quantitative data
- 1.2. Sampling
  - 1.2.1. Meaning
  - 1.2.2. Definition
  - 1.2.3. Methods of sampling
- 1.3. Collection of data
- 1.4. Tabulation of data
- 1.5. Representation of data
  - 1.5.1. Diagrammatic Representation
  - 1.5.2. Graphic representation

# Unit II Measures of Central Tendency

18 Hrs

- 2.1. Mathematical averages
  - 2.1.1. Arithmetic Mean

Green colour- New Course

|       | 2.1.1.1.Direct method                                |        |
|-------|------------------------------------------------------|--------|
|       | 2.1.1.2.Short-cut method                             |        |
|       | 2.1.1.3.Step Deviation method                        |        |
|       | 2.1.2. Geometric Mean                                |        |
|       | 2.1.3. Harmonic Mean                                 |        |
|       | 2.1.4. Corrected Mean                                |        |
|       | 2.1.5. Combined Mean                                 |        |
| 2.2.  | Positional averages                                  |        |
|       | 2.2.1. Median                                        |        |
|       | 2.2.2. Quartiles                                     |        |
|       | 2.2.3. Deciles                                       |        |
|       | 2.2.4. Percentiles                                   |        |
| 2.3.  | Mode                                                 |        |
| Unit  | III Measures of Dispersion                           | 18 Hrs |
| 3.1.  | Range                                                |        |
| 3.2.  | Quartile Deviation                                   |        |
| 3.3.  | Mean Deviation                                       |        |
| 3.4.  | Standard Deviation                                   |        |
|       | 3.4.1. Actual Mean method                            |        |
|       | 3.4.2. Assumed Mean Method                           |        |
|       | 3.4.3. Combined Standard Deviation                   |        |
|       | 3.4.4. Corrected Standard Deviation                  |        |
| 3.5.  | Coefficient of variation                             |        |
| 3.6.  | Comparison of Measures of dispersion                 |        |
| 3.7.  | Lorenz Curve                                         |        |
| Unit  | IV Correlation and Regression                        | 18 Hrs |
| 4.1.  | Correlation                                          |        |
|       | 4.1.1. Definition                                    |        |
|       | 4.1.2. Karl Pearson's Correlation                    |        |
|       | 4.1.3. Spearman Rank Correlation                     |        |
|       | 4.1.4. Concurrent Deviation                          |        |
| 4.2.  | Regression                                           |        |
|       | 4.2.1. Definition                                    |        |
|       | 4.2.2. Regression Equation                           |        |
|       | 4.2.3. Linear Regression                             |        |
|       | 4.2.4. Difference between Regression and Correlation |        |
| Unit  | V Analysis of Time Series and Index Numbers          | 18 Hrs |
| 5.1.  | Elements of Time Series                              |        |
|       | 5.1.1. Secular Trend                                 |        |
|       | 5.1.1.1.Graphic Method                               |        |
| Green | colour- New Course                                   |        |
|       | <mark>/ Colour</mark> - Addition and Change.         |        |

- 5.1.1.2.Method of Semi-Averages
- 5.1.1.3.Method of Moving Averages
- 5.1.1.4. Method of Least Squares
- 5.1.2. Seasonal Fluctuations
  - 5.1.2.1. Method of Simple Averages
  - 5.1.2.2. Method of Moving Averages
  - 5.1.2.3. Ratio to trend Method
  - 5.1.2.4. Method of link Relatives
- 5.1.3. Cyclical Fluctuation
- 5.1.4. Random Fluctuation
- 5.2. Index Numbers
  - 5.2.1 Definition
  - 5.2.2. Simple Index number
  - 5.2.3. Weighted Index Number
    - 5.2.3.1 Laspeyre's formula
    - 5.2.3.2 Paache's formula
    - 5.2.3.3 Fisher's formula
    - 5.2.3.4 Marshal Edge-worth
    - 5.2.3.5 Bowley's formula
    - 5.2.3.6 Kelly's formula
  - 5.2.4. Mathematical tests of consistency
    - 5.2.4.1 Time reversal test
    - 5.2.4.2 Factor reversal test
  - 5.2.5. Fixed Index Number
  - 5.2.6. Chain Index Number
  - 5.2.7. Cost of Living Index

# **Topics for Self Study**

| S. No | Topics                    | WEB LINK                                                                                                    |
|-------|---------------------------|----------------------------------------------------------------------------------------------------|
| 1     | Bayesian Thinking         | https://www.statisticalengineering.com/bayes_thinking.htm#:~:text=Bayesian%20philosophy%20is%20based%20on,from%20different%20experiments%2C%20for%20example. |
| 2     | Naive Bayes<br>Classifier | https://www.geeksforgeeks.org/naive-bayes-<br>classifiers/#:~:text=Naive%20Bayes%20classifiers%2<br>0are%20a,is%20independent%20of%20each%20other            |
| 3     | Multi-Armed<br>Bandits    | https://www.optimizely.com/optimization-glossary/multi-armed-bandit/                                                                                         |

| 4 Machine Learning https://www.infoworld.com/article/3394399/manalgorithms ne-learning-algorithms-explained.html | 4 | $\mathbf{c}$ | https://www.infoworld.com/article/3394399/machine-learning-algorithms-explained.html |
|----------------------------------------------------------------------------------------------------|---|--------------|--------------------------------------------------------------------------------------|
|----------------------------------------------------------------------------------------------------|---|--------------|--------------------------------------------------------------------------------------|

#### **Text**

1. Statistics Theory and Practice, R.S.N. Pillai and Bagavathy, Sultan Chand & Sons, New Delhi, 1st December, 2010.

#### Reference

- Practical Statistics, R.S.N.Pillai and Bagavathi, S Chand & Company, 1st 1. December, 2010
- 2. Fundamentals of Mathematical Statistics, S.C.Gupta and V.K.Kapoor, Sultan Chand & Sons, 1st January, 2014

#### Web Reference

1. http://www.ddegjust.ac.in/studymaterial/mcom/mc-106.pdf

# Theory - 20% (Section A), Problems - 80% (Section B & C)

# Specific Learning Outcomes (SLO)

| Unit | Course Contents                                                                             | Learning Outcomes                                                                                                    | BTLT           |  |  |  |
|------|---------------------------------------------------------------------------------------------|----------------------------------------------------------------------------------------------------|----------------|--|--|--|
|      | Unit - I Introduction to the Study of Statistics                                            |                                                                                                    |                |  |  |  |
| ı    | 1.1 Statistics 1.1.1 Meaning 1.1.2 Definition 1.1.3Meritsand Demerits                       | <ul> <li>Define inferential and descriptive statistics.</li> <li>Explain the merits and demerits of statistics.</li> <li>Recall the four levels of measurement: nominal, ordinal, interval and ratio.</li> </ul> | K1<br>K2<br>K1 |  |  |  |
|      | <ul><li>1.2 Sampling</li><li>1.2.1 Introduction</li><li>1.2.2 Methods of sampling</li></ul> | <ul> <li>Explain the various sampling techniques.</li> <li>Describe the sampling distribution of the sample mean</li> </ul>                                                                                      | K2             |  |  |  |
|      | 1.3 Collection of Data                                                                      | Discuss the ability to apply fundamental concepts in exploratory data analysis.                                                                                                    | K2             |  |  |  |
|      | 1.4 Tabulation of Data                                                                      | Describe the frequency distribution                                                                                                    | K1             |  |  |  |
|      | 1.5 Representation of Data 1.5.1 Diagrammatic Representation 1.5.2 Graphic representation   | Summarize appropriate graphical and numerical descriptive statistics for different type of data.                                                                                                    | K2             |  |  |  |
|      | Unit II Measures Central Tendency                                                           |                                                                                                    |                |  |  |  |
|      | 2.0 Central Tendency<br>2.1.1 Arithmetic Mean                                               | <ul> <li>Explain the concept of Central Tendency.</li> <li>Define the terms mean, median and mode.</li> </ul>                                                                                                    | K2<br>K1       |  |  |  |

|      | 21.1 Direct method                       | Explain the characteristics of the mean,                                                                                           | K2   |
|------|------------------------------------------|----------------------------------------------------------------------------------------------------|------|
|      | 21.2 Short-cut method                    | median and mode.                                                                                                    |      |
|      | 21.3 Step Deviation method               |                                                                                                    |      |
| Unit | Course Contents                          | Learning Outcomes                                                                                                    | BTLT |
|      | 2.2.1 Geometric Mean                     | Apply the concept of arithmetic mean,                                                                                              | K3   |
|      | 2.2.2 Harmonic Mean                      | geometric mean, harmonic mean, corrected mean and combined mean.                                                                   |      |
|      | 2.2.3 Corrected Mean                     | Calculate arithmetic mean, geometric mean,                                                                                         | K4   |
|      | 2.2.4 Combined Mean                      | harmonic mean, corrected mean and combined mean.                                                                                   |      |
|      | 2.3 Positional averages                  | Apply the concept of Median, Quartiles,                                                                                            | K3   |
|      | 2.3.1 Median                             | Deciles and percentiles.                                                                                                    |      |
|      | 2.3.2 Quartiles                          | <ul> <li>Discuss the measures of position</li> <li>Percentiles and quartiles.</li> </ul>                                           | 1/0  |
|      | 2.3.3 Deciles 2.3.4 Percentiles          | r oroontiioo ama quartiioo.                                                                                                    | K2   |
|      | 2.4 Mode                                 | Discuss the strengths and weaknesses of the mode                                                                                   | K2   |
|      |                                          | Calculate and interpret measures of central                                                                                        |      |
|      |                                          | tendency (mode)                                                                                                    | K4   |
|      | Unit - I                                 | II Measures of Dispersion                                                                                                    |      |
| III  | 3.1 Range                                | <ul> <li>Calculate and apply measures of location<br/>and measures of dispersion, grouped and<br/>ungrouped data cases.</li> </ul> | K4   |
|      |                                          | Explain range, inter-quartile range and standard deviation as measures of dispersion for a set of data.                            | K2   |
|      | 3.2 Quartile Deviation                   | Discuss the procedures in getting the quartile deviation from ungrouped and grouped data.                                          | K2   |
|      | 3.3.Mean Deviation                       | Calculate the mean deviation                                                                                                    | K4   |
|      | 3.4 Standard Deviation                   | Define standard deviation.                                                                                                    |      |
|      | 2.4.1 Actual mean method                 | Calculate the standard deviation of variable.                                                                                      |      |
|      | 2.4.2 Assumed mean method                | Analyze the importance of standard                                                                                                 | K4   |
|      | 2.4.3 Combined standard deviation        | deviation in terms of understanding data.                                                                                          |      |
|      | 2.4.4 Corrected standard deviation       |                                                                                                    |      |
|      | 3.5 Coefficient of Variation             | Explain the coefficient of variation.                                                                                              | K2   |
|      | 3.6 Comparison of Measures of Dispersion | Describe the different types of measures of dispersion                                                                             | K2   |
|      | 3.7 Lorenz Curve                         | Explain the Lorenz curve                                                                                                    | K2   |
|      | Unit – IV                                | Correlation and Regression                                                                                                    |      |

| IV   | 4.1 Correlation 4.1.1 Definition 4.1.2 Karl Pearson's Correlation 4.1.3 Spearman Rank Correlation 4.1.4 Concurrent Deviation                                                                                                    | •      | Describe how correlation is used to identify relationships between variables.  Discuss the significance of Correlation  Calculate and interpret coefficient of correlation, coefficient of determination and the standard error of the estimate.                                                                                                    | K4             |
|------|----------------------------------------------------------------------------------------------------|--------|----------------------------------------------------------------------------------------------------|----------------|
| Unit | Course Contents                                                                                                    |        | Learning Outcomes                                                                                                    | BTLT           |
|      | <ul> <li>4.2 Regression</li> <li>4.2.1 Definition</li> <li>4.2.2 Regression Equation</li> <li>4.2.3 Linear Regression</li> <li>4.2.4 Difference between Regression and Correlation</li> </ul>                                                                                                    |        | <ul> <li>Describe the relationship between two or more independent variable using a multiple regression equation.</li> <li>Calculate the simple linear regression equation for a set of data and know the basic assumptions behind regression analysis.</li> <li>Analyse the underlying relationships between the variables through hypothesis testing.</li> </ul> | K2<br>K4<br>K4 |
|      | Unit – V Analysi                                                                                                    | s of 7 | Fime Series and Index Numbers                                                                                                    |                |
| V    | 5.1 Elements of Time Series 5.1.1 Secular Trend 5.1.1.1 Graphic Method 5.1.1.2 Method of Semi- Averages 5.1.1.3 Method of Moving Averages 5.1.1.4 Method of Least Squares 5.1.2 Seasonal Fluctuations 5.1.2.1 Method of Simple Averages 5.1.2.2 Method of Moving Averages 5.1.2.3 Ratio to trend Method 5.1.2.4 Method of link Relatives 5.1.3 Cyclical Fluctuation 5.1.4 Random Fluctuation              |        | <ul> <li>Describe the concepts of time series and their application to health, climate, finance and other areas.</li> <li>Apply various techniques of time series models, including the seasonal autoregressive moving average models, regression with ARMA models.</li> </ul>                                                                                     | K3             |
|      | <ul> <li>5.2. Index Numbers</li> <li>5.2.1 Definition</li> <li>5.2.2 Simple Index Number</li> <li>5.2.3 Weighted Index Averages</li> <li>5.2.3.1 Laspeyre's formula</li> <li>5.2.3.2 Paache's formula</li> <li>5.2.3.3 Fisher's formula</li> <li>5.2.3.4 Marshal Edge-worth</li> <li>5.2.3.5 Bowley's formula</li> <li>5.2.3.6 Kelly's formula</li> <li>5.2.4 Mathematical test of consistency</li> </ul> |        | <ul> <li>Define an index number</li> <li>Explain the basic structure of the consumer price index and perform calculations involving its use.</li> <li>Calculate simple, composite and weighted index numbers.</li> </ul>                                                                                                    | K4             |

| 5.2.4.1 Time reversal test   |                      |  |  |
|------------------------------|----------------------|--|--|
| 5.2.4.2 Factor reversal test |                      |  |  |
| 5.2.5                        | Fixed Index Number   |  |  |
| 5.2.6                        | Chain Index Number   |  |  |
| 5.2.7                        | Cost of Living Index |  |  |

L-Low M-Moderate H- High

|     | PO1 | PO2 | РО3 | PO4 | PO5 | P06 | PO7 | PO8 | PO9 | PSO1 | PSO2 | PSO3 | PSO4 |
|-----|-----|-----|-----|-----|-----|-----|-----|-----|-----|------|------|------|------|
| CO1 | н   | н   | M   | M   | M   | M   |     | M   |     | н    | н    |      | M    |
| CO2 | н   | M   | M   | н   |     | M   |     | M   |     | н    | M    |      | M    |
| соз | M   | н   | M   | н   |     | н   |     | M   | M   | н    | н    |      | Н    |
| CO4 | н   | н   | M   | M   |     | M   |     | M   |     | н    | н    |      | M    |
| CO5 | M   | н   | M   | н   |     | н   | M   | M   | M   | н    | н    |      | Н    |
| CO6 | M   | M   |     | M   |     | M   |     | M   |     | M    | M    |      | M    |

## **Course Assessment Methods**

# Direct

- 1. Internal Test-1
- 2. Internal Test-II
- 3. Seminar & Assignments
- 4. Attendance
- 5. End Semester exam

# Indirect

| Semester III | SBEC / GENERAL: I - MS- | CODE: U19AT3P1  |
|--------------|-------------------------|-----------------|
| Credits: 4   | OFFICE -WORD            | Total Hours: 60 |

# **Course Outcomes**

On completion of the course, the students will be able to

| s.no | Course Outcome                                                                                | Level | Unit |
|------|-----------------------------------------------------------------------------------------------|-------|------|
| 1    | Justify the basic features of Microsoft Word                                                  | К6    | I    |
| 2    | Develop the skill to Create, Edit, Save and Print documents and format text in Microsoft Word | K5    | II   |
| 3    | Execute the basic functions like Opening, Saving and closing the files independently          | КЗ    | II   |
| 4    | Create and modify tables                                                                      | K5    | III  |
| 5    | Design the macro processors and Page Formatting in MS-Word                                    | K5    | IV   |
| 6    | Assess the Mail Merge Wizard to perform mail merges                                           | К6    | V    |

## Unit I

# 1 Beginning to use Microsoft Word 12 Hrs 1.1.1 Word Processing versus Desktop Publishing 1.1.2 Starting - Microsoft Word 2010 1.1.3 Virtual Tour of MS Word 2010 1.1.4 Opening a New Document 1.1.5 Saving a Document 1.1.6 Getting Help with MS Word 2010. Unit II 2.1 **Editing Features** 12 Hrs 2.1.1 Spell Check 2.1.2 Thesaurus 2.1.3 Creating Own Default Dictionary 2.1.4 Word Count 12 Hrs 2.2 **Paragraph Formatting** 2.2.1 Changing Paragraph Alignment

Green colour- New Course

Yellow Colour- Addition and Change.

2.2.2 Indenting Paragraphs

2.2.3 Add Borders or Shading to a Paragraph

- 2.2.4 Apply Paragraph Styles
- 2.2.5 Creating Links within a Document

#### Unit III

3.1 Tables 12 Hrs

- 3.1.1 Creating Tables
- 3.1.2 Creating a table by highlighting the boxes
- 3.1.3 Create a table by using Insert Table command
- 3.1.4 Converting Text into a Table
- 3.1.5 Quick Tables
- 3.1.6 Merging Cells and Splitting Cells
- 3.1.7 Creating a Nested List
- 3.1.8 Format Your List -Creating Outlines

#### Unit IV

## 4.1 PAGE FORMATTING

12 Hrs

- 4.1.1 Page Margins
- 4.1.2 Applying Page Border and Color
- 4.1.3 Insert Headers and Footers (including Page Numbers;-Creating a Page Break -insert a Cover Page -Inserts a Blank Page. Inserting Graphics, Pictures, and Table of Contents)
- 4.1.4 Inserting Special Characters.

#### Unit V

#### 5.1 Advanced Tools

12 Hrs

- 5.1.1 References and Citations
- 5.1.2 Macros Compare and Merge Documents
- 5.1.3 Protect Document Mailing Lists
- 5.1.4 Creating a List for Mail Merge Mail Merge.

# Topics for Self Study

| S.NO | Topics                                                            | Web Links                                                                                                    |
|------|-------------------------------------------------------------------|----------------------------------------------------------------------------------------------------|
| 1    | Discover The Hidden<br>Power Of Microsoft Word                    | https://www.americanexpress.com/en-<br>us/business/trends-and-insights/articles/<br>discover-the-hidden-power-of-microsoft-word/          |
| 2    | Moving Towards Machine<br>Learning and AI                         | https://medium.com/towards-artificial-<br>intelligence/differences-between-ai-and-<br>machine-learning-and-why-it-matters-<br>1255b182fc6 |
| 3    | Leveraging the Internet of<br>Things for Competitive<br>Advantage | https://knowledge.wharton.upenn.edu/article/leveraging-the-internet-of-things-for-competitive-advantage/                                  |

Green colour- New Course

| 4 |                       | https://www.linkedin.com/business/learning  |
|---|-----------------------|---------------------------------------------|
|   | Features in Microsoft | /blog/productivity-tips/microsoft-word-new- |
|   | Word                  | features                                    |

# **Text**

1. Microsoft Word 2010 Bible – Herb Tyson, Microsoft Word MVP

#### Reference

- 1. Microsoft Word 2010 in Depth FaitheWempen- Que
- 2. Microsoft Word 2010 Inside Out Katherine Murray Microsoft

# **Online Resources**

- 1. https://www.sos.wa.gov/\_assets/library/libraries/projects/ita/mosita\_word\_ebook\_study%20guide.pdf
- 2. https://www.reading.ac.uk/web/files/its/refs2013.pdf
- 3. https://ptgmedia.pearsoncmg.com/images/9780735669413/samplepages/9780735669413.pdf

# Specific Learning Outcomes (SLO)

| Unit                                     | Content of the unit                                                                                              | Learning Outcomes                                                         | BTLT     |  |  |  |  |  |
|------------------------------------------|----------------------------------------------------------------------------------------------------|---------------------------------------------------------------------------|----------|--|--|--|--|--|
| Unit I – Beginning to use Microsoft Word |                                                                                                    |                                                                           |          |  |  |  |  |  |
| 1                                        | Beginning to Use Microsoft Word                                                                                  | List the menus in Ms-word                                                 | K1       |  |  |  |  |  |
| 1.1                                      | Word Processing versus Desktop<br>Publishing                                                                     | Identify shortcuts of keyboard to perform tasks                           | K2       |  |  |  |  |  |
| 1.2                                      | Starting – Microsoft Word 2013                                                                                   | Explain the basics of MS Word                                             | K2       |  |  |  |  |  |
| 1.3-1.5                                  | Opening a New Document, Saving a Document, Getting help with Ms Word                                             | <ul><li>Create a new document</li><li>How to save the document?</li></ul> | K5<br>K1 |  |  |  |  |  |
| 1.6-<br>1.6.2                            | Basic Editing, The Cursor, Inserting Text,<br>Deleting Text, Text Undo and Redo, Wrap<br>Text                    | Explain the functions of editing                                          | K5       |  |  |  |  |  |
| 1.6.3-<br>1.6.4                          | Formatting, Selecting Text, Applying a Font, Changing Font Size, Font Attributes, Font Colour, Clear Formatting, | Compile the text formatting                                               | K6       |  |  |  |  |  |
| 16.5                                     | Text Alignment Copying and Moving Texts and Objects, The Clipboard, Paste                                        | Design the text alignment                                                 | K6       |  |  |  |  |  |
|                                          | Unit II – E                                                                                                    | diting Features                                                           |          |  |  |  |  |  |

| 2.1                   | Spell Check, Thesaurus, Auto Correct, Creating Own Default Dictionary                                                                                             | How to create own default Dictionary                    | K1   |  |  |  |  |  |  |
|-----------------------|----------------------------------------------------------------------------------------------------|---------------------------------------------------------|------|--|--|--|--|--|--|
| 2.2                   | Word Count, Track Changes, Accepting and Rejecting Changes, Page View, Zoom                                                                                       | Show the functions of page setup                        | K2   |  |  |  |  |  |  |
| Unit                  | Content of the unit                                                                                                    | Learning Outcomes                                       | BTLT |  |  |  |  |  |  |
| 2.3                   | Paragraph Formatting, Changing Paragraph Alignment, Indenting Paragraphs                                                                                          | Construct the paragraph formatting                      | K3   |  |  |  |  |  |  |
| 2.4                   | Add Borders or Shading to a Paragraph,<br>Apply Paragraphs Styles, Change<br>Spacing Between Paragraphs and Lines                                                 | Construct the paragraph with all functions              | K3   |  |  |  |  |  |  |
|                       | Unit II                                                                                                    | I Tables                                                |      |  |  |  |  |  |  |
| 3                     | Tables                                                                                                    | Show a table                                            | K2   |  |  |  |  |  |  |
| 3.1                   | Creating Tables                                                                                                    | Modify the created tables.                              | K5   |  |  |  |  |  |  |
| 3.1.1-<br>3.1.3       | Creating a table by Highlighting the boxes, Creating a table by Using Insert, Table Command, Converting Text into a Table, Quick Tables, Entering Text            | Build the table and converting the table into the text. | K3   |  |  |  |  |  |  |
| 3.2                   | Table Tools, Inserting Rows and Columns, Deleting Cells, Rows or Columns, Merging Cells and Splitting Cells, Adjusting Column Width, Position text Within a Cell, | Compile the table tools                                 | K6   |  |  |  |  |  |  |
| 3.3                   | Borders and Shading, Bulleted and Numbered Lists, Creating Outlines                                                                                               | Develop the Borders and Shading                         | K3   |  |  |  |  |  |  |
|                       | Unit IV Pa                                                                                                    | ge Formatting                                           |      |  |  |  |  |  |  |
| 4                     | Page Formatting                                                                                                    | Identify Page Formatting                                | K2   |  |  |  |  |  |  |
| 4.1                   | Apply a Page Border and Colour                                                                                                    | Interpret a page using colours and borders              | K5   |  |  |  |  |  |  |
| 4.2                   | Changing the Orientation, Size of the Page, or Size of Columns                                                                                                    | Execute the page setup                                  | K3   |  |  |  |  |  |  |
| 4.3                   | Insert Headers and Footers(including Page Numbers, Creating a Page Break, Inserting Graphics, Pictures, and table of Contents, Inserting Special Characters       | Construct the page using Header and footers             | K3   |  |  |  |  |  |  |
| Unit V Advanced Tools |                                                                                                    |                                                         |      |  |  |  |  |  |  |
| 5                     | Advanced Tools                                                                                                    | Apply the advanced tools                                | K3   |  |  |  |  |  |  |
| 5.1                   | References and Citations, Macros, Compare and Merge Documents                                                                                                    | Show the document merge                                 | K2   |  |  |  |  |  |  |
| 5.2                   | Protect Document                                                                                                    | How to protect the documents?                           | K1   |  |  |  |  |  |  |
| 5.3                   | Mailing Lists, Creating a List for Mail                                                                                                    | Design the mail merge                                   | K6   |  |  |  |  |  |  |

Green colour- New Course Yellow Colour- Addition and Change.

| Merge, Mail Merge |  |
|-------------------|--|

L-Low M-Moderate H- High

|     | PO1 | PO2 | РО3 | PO4 | PO5 | P06 | PO7 | PO8 | PO9 | PSO1 | PSO2 | PSO3 | PSO4 |
|-----|-----|-----|-----|-----|-----|-----|-----|-----|-----|------|------|------|------|
| CO1 | Н   | M   | M   | M   | Н   | Н   |     | Н   |     | Н    | M    | Н    | Н    |
| CO2 | Н   | Н   | M   | M   | Н   | Н   |     | Н   |     | Н    | Н    | Н    | Н    |
| соз | M   | Н   | M   | Н   | M   | Н   | M   | M   |     | Н    | Н    | M    | Н    |
| CO4 |     | Н   | M   | Н   | Н   | Н   | M   | Н   |     | Н    | Н    | Н    | Н    |
| CO5 |     | Н   | Н   | Н   | M   | Н   |     | M   |     | Н    | Н    | M    | Н    |
| CO6 |     | Н   |     | Н   |     | Н   | M   | L   |     | Н    | Н    |      | Н    |

## **Course Assessment Methods**

# Direct

- 1. Internal Test-1
- 2. Internal Test-II
- 3. Seminar & Assignments
- 4. Attendance
- 5. End Semester exam

# Indirect

| Semester III | ELECTIVE:NMEC- I                  | CODE: U20AT3E1  |
|--------------|-----------------------------------|-----------------|
| Credits: 2   | <b>Introduction to Income Tax</b> | Total Hours: 30 |

#### **Course Outcomes:**

At the end of this course, the students will be able to

| S.NO | Course Outcome                                 | Level | Unit |
|------|------------------------------------------------|-------|------|
| 1    | Analyze the Concept of Income Tax              | K4    | I    |
| 2    | Explain the incomes exempted u/s 10            | K5    | II   |
| 3    | Assess the residential status of a person      | K4    | II   |
| 4    | Appraise the different forms of Salary         | K4    | III  |
| 5    | Compute the taxable allowances and perquisites | K4    | VI   |
| 6    | Calculate the tax liability                    | К6    | V    |

# Unit I Basic Concept of Income Tax

5 Hrs.

- 1.1 History of income tax
- 1.2 Cannon of taxation
- 1.3 Assesse and types of Assesse
- 1.4 Person and Classification
- 1.5 Income
- 1.6 Various of Heads of Income
- 1.7 Assessment year
- 1.8 Previous year
- 1.9 Capital and Revenue Concept

# Unit II Income Exempted U/S 10 and Residential Status

6 Hrs

- 2.1 Agricultural Income
- 2.2 Incomes exempted u/s 10
- 2.3 Residential status
- 2.4 Incidence of tax

# Unit III Income from Salary

7 Hrs

- 3.1 Features of Salary
- 3.2 Advance Salary
- 3.3 Arrears Salary
- 3.4 Basis of Charge
- 3.5 Profit in lieu of Salary
- 3.6 Different forms of Salary and their tax treatment

**Green colour**- New Course

# Unit IV Allowance and Perquisites

8 Hrs

- 4.1 Taxable and non-taxable Allowances
- 4.2 Perquisites
- 4.3 Specified employee and unspecified employee
- 4.4 Taxable for all specified and unspecified employee

# Unit V Computation of Tax Liability

4 Hrs

- 5.1 Tax Rates
- Deductions u/s 16 5.2
- Deduction u/s 80C
- 5.4 TDS and TCS
- 5.3 Computation of Taxable Income
- 5.4 Computation of Tax liability

# Topics for Self Learning

| S.NO | Topics                                                                           | Web Links                                                                                                    |
|------|----------------------------------------------------------------------------------|----------------------------------------------------------------------------------------------------|
| 1    | Future trends in tax transparency                                                | https://taxinsights.ey.com/archive/archive-<br>articles/the-global-trend-towards-transparency-in-<br>tax.aspx                               |
| 2    | Direct Tax<br>Implications of<br>Covid-19 for India                              | https://news.bloombergtax.com/daily-tax-report-international/insight-direct-tax-implications-of-covid-19-for-india                          |
| 3    | COVID-19 Impact:<br>Indian Government<br>Announces Tax and<br>Regulatory Reliefs | https://www.mondaq.com/india/operational-impacts-and-strategy/915470/covid-19-impact-indian-government-announces-tax-and-regulatory-reliefs |
| 4    | Top Income Tax Relaxations To Counter COVID-19 Impact                            | https://www.canarahsbclife.com/knowledge-centre/blog/top-income-tax-relaxations-to-counter-COVID-19-impact.html                             |

## **Text**

1. Students Guide to Income Tax- Dr. Vinod K Singhania and Monica Singhania -Taxmann Publication

## **Books for Reference**

1. Direct Taxes Law and Practice- Dr H C Mehrotra and Dr S P Goyal- sahitya Bhawan Publications

Green colour- New Course Yellow Colour - Addition and Change.

- 2. Direct Taxes-VP Gaur and DB Narang Kalyani Publishers
- 3. Direct Taxes -Sri T N Manoharan-Snow White Publications
- 4. Vikas Mundra: Tax Laws and Practices
- 5. Tax calculation for Business and Profession, ABPL Publications

## Web Reference:

1. https://www.incometaxindiaefiling.gov.in

https://www.incometaxindia.gov.in

Theory – 40 % (Section A), Problems – 60 %

# **Specific Learning Outcomes (SLO)**

| Unit | Course Contents                   | Learning Outcomes                                                                 | BTLT     |
|------|-----------------------------------|-----------------------------------------------------------------------------------|----------|
|      | Unit I Basic Co                   | ncept of Income Tax                                                               |          |
| 1.1  | History of Income Tax             | Recall the history of Income Tax                                                  | K1       |
| 1.2  | Canon of Taxation                 | Analyze the Principles of Taxation                                                | K4       |
| 1.3  | Assessee and Types of Assessee    | <ul><li>Define Assessee</li><li>Describe the Types of Assessee</li></ul>          | K1       |
| 1.4  | Person and Classification         | <ul><li>Define Person under Income Tax</li><li>Classify Types of Person</li></ul> | K3       |
| 1.5  | Income                            | Define Income                                                                     | K1       |
| 1.6  | Various Heads of Income           | Mention the Various Heads of Income                                               | K1       |
| 1.7  | Assessment Year and Previous Year | Define Assessment Year and Previous<br>Year                                       | K1       |
| 1.8  | Capital and Revenue Concept       | Analyse the concept of Capital and revenue                                        | K4       |
|      | Unit II Income Exempted           | U/S 10 and Residential Status                                                     |          |
| 2.1  | Agricultural Income               | Discuss nature of Agricultural Income                                             | K1       |
| 2.2  | Incomes exempted u/s 10           | Explain the incomes exempted u/s 10                                               | K5       |
| 2.3  | Residential Status                | Explain the conditions for various residential status                             | K5       |
| 2.4  | Incidents of Tax                  | Discuss the Incidents of tax                                                      | K2       |
|      | Unit III Inco                     | me from Salary                                                                    |          |
| 3.1  | Features of Salary                | <ul><li>Define Salary</li><li>Discuss the features of Salary</li></ul>            | K1<br>K2 |
| 3.2  | Advance Salary                    | Discuss the Concept of Advance Salary                                             | K2       |

Green colour- New Course

| 3.3  | Arrears Salary                                     | Discuss the term Arrear Salary                                                                         | K2       |
|------|----------------------------------------------------|----------------------------------------------------------------------------------------------------|----------|
| Unit | Course Contents                                    | Learning Outcomes                                                                                      | BTLT     |
| 3.4  | Basis of Charge                                    | Recognize Basis of Charge                                                                              | K1       |
| 3.5  | Profit in lieu of Salary                           | Analyse the items covered under Profit in Lieu of Salary                                               | K4       |
| 3.6  | Different forms of Salary and their tax treatment  | Assess the different forms of Salary and their tax teatment                                            | K4       |
|      | Unit IV Allowar                                    | nce and Perquisites                                                                                    |          |
| 4.1  | Taxable and non-taxable Allowances                 | <ul><li>Explain taxable and non taxable allowances</li><li>Computation of Taxable allowances</li></ul> | K2<br>K4 |
|      |                                                    | State the meaning of Perquisites                                                                       | K3       |
| 4.2  | Perquisites                                        | <ul> <li>Classify the types of Perquisites</li> </ul>                                                  | K4       |
|      |                                                    | Compute the taxable Perquisites                                                                        |          |
| 4.3  | Specified employee and unspecified employee        | Appraise the features of specified<br>employee and Unspecified employee                                | K5       |
| 4.4  | Taxable for all specified and unspecified employee | Assess the taxability for all specified and unspecified employee.                                      | K4       |
|      | Unit V Comput                                      | ation of Tax Liability                                                                                 |          |
| 5.1  | Tax Rates                                          | State the tax rates for Individual Assessee                                                            | K2       |
| 5.2  | Deductions u/s 16                                  | Apply deductions u/s16 in calculating taxable income.                                                  | K6       |
| 5.3  | Deduction u/s 80C                                  | Apply deductions u/s 80C.                                                                              | K6       |
| J.J  | TDS and TCS                                        | Calculating TDS and TCS                                                                                | K5       |
| 5.4  | Computation of Taxable Income                      | Computation of Taxable Income                                                                          | K5       |
| 5.5  | Computation of Tax liability                       | Computation of Tax Liability                                                                           | K5       |

L-Low M-Moderate H- High

|     |     |     |     |     |     |     |     | -   |     |      |      |      |      |
|-----|-----|-----|-----|-----|-----|-----|-----|-----|-----|------|------|------|------|
|     | PO1 | PO2 | РО3 | PO4 | PO5 | P06 | PO7 | PO8 | PO9 | PSO1 | PSO2 | PSO3 | PSO4 |
| CO1 | Н   | Н   | Н   | Н   | L   | -   | Н   | M   | -   | Н    | Н    | L    | Н    |
| CO2 | Н   | Н   | н   | L   | L   | Н   | Н   | M   | -   | Н    | Н    | M    | Н    |
| соз | Н   | Н   | Н   | L   | M   | Н   | M   | M   |     | Н    | Н    | Н    | Н    |
| CO4 | Н   | Н   | Н   | Н   | M   | Н   | Н   | Н   |     | Н    | Н    | M    | Н    |
| CO5 | Н   | н   | н   | н   | н   | н   | Н   | Н   |     | Н    | Н    | Н    | Н    |

<mark>Green colour</mark>- New Course

| C06 | Н | Н | н | Н | Н | Н | Н | Н | Н | Н | Н | Н |
|-----|---|---|---|---|---|---|---|---|---|---|---|---|
|     |   |   |   |   |   |   |   |   |   |   |   |   |

# **Course Assessment Methods**

# **Direct**

- 1. Internal Test-1
- 2. Internal Test-II
- 3. Seminar & Assignments
- 4. Attendance
- 5. End Semester exam

# Indirect

| Semester IV | CORE/ SKILL: VI | CODE: U19AT411  |
|-------------|-----------------|-----------------|
| Credits: 5  | COMPLIANCES     | Total Hours: 75 |

## **Course Outcomes**

At the end of the course the students will be able to

| s.no | Course Outcomes                                                       | Level | Unit |
|------|-----------------------------------------------------------------------|-------|------|
| 1    | Organize the basic principles of Auditing                             | K5    | I    |
| 2    | Differentiate internal check with internal control                    | K4    | II   |
| 3    | Analyse the Recent developments in Commercial Banking.                | K4    | III  |
| 4    | Develop the operation and promotional activities of Development bank. | K5    | IV   |
| 5    | Compose the role of NBFCs in the financial market                     | K5    | V    |
| 6    | Assess the various schemes of UTI                                     | К6    | V    |

## Unit I Introduction 15 Hrs.

- 1.1 Definition
- 1.2 Objective of an Audit
- 1.3 Role of auditors in detecting errors and frauds
- 1.4 Basic principles governing an audit
- 1.5 scope and procedures
- 1.6 Advantages and limitations
- 1.7 Classification of audit.

# Unit II Internal Check, Verification of Assets and Liabilities 15 Hrs.

- 2.1 Internal check
- 2.2 Internal control and Internal Audit
- 2.3 Introduction of vouching
- 2.4 Objectives
- 2.5 Importance of vouching
- 2.6 Verification of assets and liabilities.

# Unit III - Reserve Bank of India

15 Hrs.

**Green colour**- New Course

# 3.1 Organization

3.1.1 Management and functions.

## 3.2 Commercial Bank:

- 3.2.1 Functions
- 3.2.2 Management
- 3.2.3 Investment policies of Commercial Banks
- 3.2.4 Recent developments in Commercial Banking.

# Unit -IV Development Banks and Insurance Sector

15 Hrs.

- 4.1 Development Banks:
  - 4.1.1 Concept
  - 4. 1.2 objectives
  - 4. 1.3 Functions of Development Banks
  - 4. 1.4 Operation and promotional activities of development banks.
- 4.2 Insurance Sector:
  - 4.2.1 Objectives
  - 4.2.2 Role
  - 4.2.3 Investment practices.
  - 4.2.4 Insurance Regulatory
  - 4.2.5 Development Authority role and functions.

## Unit -V Unit Trust of India and NBFC

15 Hrs.

- 5.1 Unit Trust of India:
  - 5.1.1 Objectives
  - 5.1.2 Functions and various schemes
  - 5.1.3 Role of UTI in industrial finance
- 5.2 Non-banking Financial Institution
  - 5.2.1 Concept
  - 5.2.2 Role of non-banking financial institutions
  - 5.2.3 Sources of finance
  - 5.2.4 Functions
  - 5.2.5 Investment policies of non-banking financial institutions India.
- 5.3 Mutual Funds:
  - 5.3.1 Concept performance appraisal
  - 5.3.2 Regulation of mutual funds (with special reference to SEBI guidelines.
  - 5.3.3 Designing and marketing of mutual funds
  - 5.3.4 Schemes latest mutual fund schemes in India an overview.

# **Topic for Self Study**

| SL.NO | Topics                                                                                                   | Web Links                                                                                                    |
|-------|----------------------------------------------------------------------------------------------------|----------------------------------------------------------------------------------------------------|
| 1.    | The Data-Driven Audit: How<br>Automation and AI are Changing<br>the Audit and the Role of the<br>Auditor | https://www.aicpa.org/content/da<br>m/aicpa/interestareas/frc/assuran<br>ceadvisoryservices/downloadabledoc<br>uments/the-data-driven-audit.pdf |
| 2.    | Five important developments that will likely shape the banking sector                                    | https://www.thehindu.com/news/cities/mumbai/what-2020-holds-forbanking/article30553336.ece                                                      |
| 3.    | Insurtech                                                                                                | https://www.investopedia.com/terms/i/insurtech.asp                                                                                              |
| 4.    | Latest Trends in NBFC Business<br>Model                                                                  | https://swaritadvisors.com/learnin<br>g/what-are-the-latest-trends-in-<br>nbfc-business-model/                                                  |

#### **Text**

- 1. A Handbook of Practical Auditing, Dr.B.N.Tandoon, Dr.S.Sudharsanam and S.Sundharabahu, S.Chand& Company, 4th February, 2007
- 2. Indian Financial System, Bharati.V.Pathak, Pearson Education, 2<sup>nd</sup> January, 2018.

## Reference

1. Auditing and Assurance, Ashish Kumar Sana, Bappaditya Biswas, Swapan Sarkar and Samyabrata Das, McGraw-Hill, 23<sup>rd</sup> May 2019.

# Web Reference

1. <a href="http://archive.mu.ac.in/myweb\_test/study%20TYBCom%20Accountancy%20Auditing-II.pdf">http://archive.mu.ac.in/myweb\_test/study%20TYBCom%20Accountancy%20Auditing-II.pdf</a>

# **Learning Outcomes**

| Unit | Course contents                                | Learning outcomes                                                                           | BTLT |
|------|------------------------------------------------|---------------------------------------------------------------------------------------------|------|
|      | U                                              | Init I - Introduction                                                                       |      |
| 1.1  | Definition                                     | Recall the Definition of auditing                                                           | K1   |
| 1.2  | Objective of an Audit                          | Examine the objectives of an Audit                                                          | K5   |
| 1.3  | Role of auditors in detecting errors and fraud | Discuss Role of auditors in detecting errors and fraud                                      | K5   |
| 1.4  | Basic principles governing an audit            | Explain Basic principles governing an audit                                                 | K2   |
| 1.5  | scope and procedures                           | Analyze scope and procedures                                                                | K4   |
| 1.6  | Advantages and limitation                      | Explain Advantages and limitation                                                           | K2   |
| 1.7  | Classification of audit.                       | Classify the audit                                                                          | K4   |
|      | Unit II Internal Ched                          | ck, Verification of Assets and Liabilities                                                  |      |
| 2.1  | Internal check                                 | Summarize the Internal check                                                                | K2   |
| 2.2  | Internal control and Internal Audit            | Distinguish Internal control and Internal Audit                                             | K4   |
| 2.3  | Introduction of vouching                       | Express the term vouching                                                                   | K2   |
| 2.4  | Objectives                                     | Inspect the objectives of Vouching                                                          | K4   |
| 2.5  | Importance of vouching                         | Discuss Importance of vouching                                                              | K2   |
| 2.6  | Verification of assets and liabilities.        | Analyze Verification of assets and liabilities.                                             | K4   |
|      | Unit III                                       | - Reserve Bank of India                                                                     |      |
| 3.1  | Organization                                   | Recall the meaning of organization                                                          | K1   |
| 3.2  | Commercial Bank                                | Define Commercial Bank                                                                      |      |
|      |                                                | Explain Functions of Commercial Bank                                                        |      |
|      |                                                | <ul> <li>Analyze the recent developments in<br/>Commercial Banking</li> </ul>               | K4   |
|      | Unit – IV Develo                               | opment Banks and Insurance Sector                                                           |      |
| 4.1  | Development Banks                              | Recall the concept of Development Banks                                                     | K4   |
|      | Concept                                        | Explain Functions of Development Banks                                                      |      |
|      |                                                | <ul> <li>Appraise the Operation and promotional activities of development banks.</li> </ul> | K5   |
| 4.2  | Insurance Sector                               | Explain role and functions of Development<br>Authority                                      | K2   |
|      | Unit -V Unit                                   | Trust of India and Mutual Funds                                                             |      |
| 5.1  | Unit Trust of India                            | Discuss Objectives of Unit Trust of India                                                   |      |
|      |                                                | Discuss Role of UTI in industrial finance                                                   | 1/0  |
|      |                                                | <ul> <li>Explain the functions and various schemes of<br/>UTI</li> </ul>                    | K2   |

| Unit         | Course contents                            | ontents Learning outcomes                                                                                                    |    |  |  |  |  |  |  |
|--------------|--------------------------------------------|----------------------------------------------------------------------------------------------------|----|--|--|--|--|--|--|
| 5.2          | Non-banking Financial Institution          | <ul> <li>Explain Role of non-banking financial institutions</li> <li>Discuss Investment policies of non-banking financial institutions India.</li> </ul> | K6 |  |  |  |  |  |  |
| 5.3<br>5.3.1 | Mutual Funds Concept performance appraisal | <ul> <li>Explain the designing and marketing of mutual funds</li> <li>Discuss Regulation of mutual funds</li> </ul>                                      | K6 |  |  |  |  |  |  |

100 % - Theory

L-Low M-Moderate H- High

|     | PO1 | PO2 | РО3 | PO4 | PO5 | P06 | PO7 | PO8 | PO9 | PSO1 | PSO2 | PSO3 | PSO4 |
|-----|-----|-----|-----|-----|-----|-----|-----|-----|-----|------|------|------|------|
| CO1 | Н   |     | M   | M   |     | M   | M   | M   | L   | Н    | н    |      | M    |
| CO2 | M   | Н   |     | M   |     | Н   | L   | M   |     | н    | M    |      | M    |
| соз |     | M   | Н   | M   |     | M   | M   |     |     | M    | Н    |      | M    |
| CO4 |     | M   | Н   | M   |     | M   |     |     |     | M    | Н    |      | M    |
| CO5 | Н   | M   | M   |     |     | M   |     | M   |     | Н    | M    |      | M    |
| C06 | M   | M   | M   |     |     | M   |     | M   |     | M    | M    |      | M    |

# **Course Assessment Methods**

# **Direct**

- 1. Internal Test-1
- 2. Internal Test-II
- 3. Seminar & Assignments
- 4. Attendance
- 5. End Semester exam

# **Indirect**

| Semester IV | CORE/ SKILL: VII- COST | CODE: U20AT412  |
|-------------|------------------------|-----------------|
| Credits: 4  | ACCOUNTING             | Total Hours: 60 |

## **Course Outcomes:**

At the end of this course, the students will be able to

| s.no | Course Outcomes                                                                                                    | Level | Unit |
|------|----------------------------------------------------------------------------------------------------|-------|------|
| 1    | Use the various concepts of cost accounting and its techniques.                                                           | К3    | I    |
| 2    | Justify the various material control                                                                                      | К6    | I    |
| 3    | Analyze the various methods of calculating the labour turnover and apply the various mechanisms to calculate labour cost. | K4    | II   |
| 4    | Apply the different methods of apportionment of overheads                                                                 | К3    | III  |
| 5    | Preparethe Batch, Job and contract costing                                                                                | K5    | IV   |
| 6    | Calculate the Abnormal loss and Abnormal gain in the Process Accounts in Certain Industries.                              | K4    | V    |

# Unit I Introduction to Cost Accounting and Material Control 12 Hrs

- 1.1 Cost Accounting
  - 1.1.1 Definition of Cost, costing, cost Accounting and cost Accountancy
  - 1.1.2 Scope of Cost Accounting
  - 1.1.3 Merit and Demerit
  - 1.1.4 Classification of cost
  - 1.1.5 Elements of cost
  - 1.1.6 Cost centre
  - 1.1.7 Cost unit
  - 1.1.8 Cost control
  - 1.1.9 Cost reduction
- 1.2 Material Control
  - 1.2.1 Introduction
  - 1.2.2 Meaning of material control
  - 1.2.3 Objectives of material control
  - 1.2.4 Essentials of material control
  - 1.2.5 Purchase control

Green colour- New Course

|       | 1.2.6   | Store keeping and stock control and inventory contr  | ol     |
|-------|---------|------------------------------------------------------|--------|
|       | 1.2.7   | Levels of stock and Economic Ordering Quantity       |        |
|       |         | ABC Analysis                                         |        |
| 1.3   |         | g of material issues                                 |        |
| 2.0   |         | LIFO (Last In First out)                             |        |
|       |         | FIFO (First In First Out)                            |        |
|       |         | Simple Average Method                                |        |
|       |         | Weighted Average Method                              |        |
|       | 1.0.1   | Wolgited Tworage Medica                              |        |
| Unit  | II Co   | mputation and Control of Labour Cost                 | 12 Hrs |
| 2.1   | Labou   | ar cost                                              |        |
|       | 2.1.1   | Introduction                                         |        |
|       | 2.1.2   | Types of Labour                                      |        |
| 2.2   | Labou   | ır turnover                                          |        |
| 2.3   | Metho   | ods and measurement of Labour turnover               |        |
|       | 2.3.1   | Separation method                                    |        |
|       | 2.3.2   | Replacement method                                   |        |
|       | 2.3.3   | Flux method                                          |        |
| 2.4   | Idle ti | me and Overtime                                      |        |
| 2.5   | Metho   | ods of remuneration                                  |        |
|       | 2.5.1   | Time rate system                                     |        |
|       | 2.5.2   | Piece rate system                                    |        |
|       | 2.5.3   | Straight piece rate system                           |        |
|       | 2.5.4   | Taylors differential piece rate system               |        |
|       | 2.5.5   | Merrick's Multiple or differential piece rate system |        |
|       | 2.5.6   | Gantt's task and bonus plan                          |        |
| 2.6   | Premi   | um Bonus plans                                       |        |
|       | 2.6.1   | Halsey premium plan                                  |        |
|       | 2.6.2   | Halsey-weir scheme                                   |        |
|       | 2.6.3   | Rowan plan                                           |        |
|       | 2.6.4   | Barth's variable sharing plan                        |        |
|       | 2.6.5   | Emerson's Efficiency plan                            |        |
|       | 2.6.6   | Bedeaux's point premium system                       |        |
| Unit  | III O   | verheads                                             | 12 Hrs |
| 3.1.  | Mean    | ing and Definition of overheads                      |        |
| 3.2.  |         | tance of Overhead cost                               |        |
| 3.3.  | -       | tion of Overheads                                    |        |
| 3.4   | Appor   | rtionment                                            |        |
|       |         | Primary distribution                                 |        |
|       |         | Secondary distribution                               |        |
| Green |         | New Course                                           |        |
|       | _       | Addition and Change.                                 |        |

| 3.5   | Absor  | rption of overheads                                       |     |
|-------|--------|-----------------------------------------------------------|-----|
|       | 3.5.1  | Overhead Rate                                             |     |
|       | 3.5.2  | Types of overhead rate                                    |     |
| 3.6   | Metho  | ods of absorption of overhead                             |     |
|       | 3.6.1  | Direct material cost method                               |     |
|       | 3.6.2  | Direct Labour cost method                                 |     |
|       | 3.6.3  | Prime cost percentage method                              |     |
|       | 3.6.4  | Direct Labour hour method                                 |     |
|       | 3.6.5  | Machine hour rate method                                  |     |
|       | 3.6.6  | Computation of machine hour rate                          |     |
| 3.7   | Under  | r and over absorption of overheads.                       |     |
| IInit | IV C   | ost Sheet, Tenders And Quotations & Methods Of Costing    |     |
| OIIIC |        | ob, Batch And Contract) 12 Hrs                            |     |
|       | •      | •                                                         |     |
| 4.1   | Cost s | sheet                                                     |     |
|       | 4.1.1  | Treatment of stock or incentives                          |     |
|       | 4.1.2  | Tender and quotations                                     |     |
|       | 4.1.3  | Reconciliation of cost and financial accounts             |     |
| 4.2   | Job co | osting                                                    |     |
|       | 4.2.1  | Definition of job costing                                 |     |
|       | 4.2.2  | Job costing procedures                                    |     |
|       | 4.2.3  | Forms used in job costing                                 |     |
| 4.3   | Batch  | n Costing                                                 |     |
|       | 4.3.1  | Definition of Batch costing                               |     |
|       | 4.3.2  | Determination of Economic Batch Quantity                  |     |
| 4.4   | Contr  | ract costing                                              |     |
|       | 4.4.1  | Introduction                                              |     |
|       | 4.4.2  | Characteristic Features of contracts and contract costing |     |
|       | 4.4.3  | Recording of Costs of a Contract                          |     |
|       | 4.4.4  | Recording of Value and Profit on Contracts                |     |
|       | 4.4.5  | Profit or Loss on Contracts                               |     |
|       | 4.4.6  | Escalation clause                                         |     |
|       | 4.4.7  | Cost plus Contracts.                                      |     |
| Unit  | V Me   | ethods of Costing (Operating Costing and Process Costing) |     |
|       |        | 12 I                                                      | Irs |
| 5.1   | Opera  | ating and operation costing                               |     |

3.4.2.1 Repeated Distribution method 3.4.2.2 Simultaneous equation method

Green colour- New Course

Yellow Colour- Addition and Change.

5.1.1 Meaning and definition

5.1.2 Operation and service costing

- 5.1.3 Transport Costing
- 5.1.4 Costing Procedures in Transport of Costs
- 5.1.5 Presentation of Costs
- 5.1.6 Computation of Cost Unit in Road Transport Business
- 5.1.7 Importance of Running Kilometres
- 5.1.8 Types of problems
- 5.2 Process Costing
  - 5.2.1 Meaning of Process Costing
  - 5.2.2 Costing procedures
  - 5.2.3 Important aspects of Process Costing (Normal loss, Abnormal loss and gain)
  - 5.2.4 Work in progress (excluding equivalent production concepts)

# **Topics for Self Study**

| S.NO | Topics                    | Web Links                                                                                                    |
|------|---------------------------|----------------------------------------------------------------------------------------------------|
| 1.   | Target Costing            | https://corporatefinanceinstitute.com/resour<br>ces/knowledge/accounting/target-costing/                                                                |
| 2.   | Throughput accounting -   | https://en.wikipedia.org/wiki/Throughput_ac counting#:~:text=Throughput%20accounting% 20(TA)%20is%20a,relatively%20new%20in%20 management%20accounting. |
| 3.   | responsibility accounting | https://byjus.com/commerce/what-is-<br>responsibility-accounting/                                                                                       |
| 4.   | Activity based costing    | https://www.cgma.org/resources/tools/essential-tools/activity-based-costing.html                                                                        |

## **Text**

1. Cost Accounting, Reddy T.S. &Hari Prasad Reddy Y, MarghamPublications, 2012.

## Reference

- 1. Cost Accounting, Murthy & Gurusamy S, Tata McGrawHill Publications, New Delhi, 2012.
- 2. Cost Accounting, Jain S.P & Narang K. L, Kalyani Publications: New Delhi, 2012.

# Web Reference

Green colour- New Course
Yellow Colour- Addition and Change.

| Green colour- New Course |  |  |
|--------------------------|--|--|

Yellow Colour- Addition and Change.

https://icmai.in/upload/Students/Syllabus2016/Inter/Paper-8-New.pdf

Theory 20 % (Section A), Problems 80 % (Section B & C)

1.

# Specific Learning Outcomes (SLO)

| Unit                                                      | Course Contents                            | Learning Outcomes                                                                                                    | BTLT     |  |  |  |  |
|-----------------------------------------------------------|--------------------------------------------|----------------------------------------------------------------------------------------------------|----------|--|--|--|--|
| Unit I Introduction to Cost Accounting & Material Control |                                            |                                                                                                    |          |  |  |  |  |
| 1.1                                                       | Cost Accounting                            | Define Cost, Cost Accounting and Cost Accountancy                                                                                                    | K1       |  |  |  |  |
| 1.2                                                       | Material Control                           | <ul> <li>Predict the minimum maximum and the reordering level for stock of materials</li> <li>Predict the Economic Ordering quantity of materials for a concern</li> </ul> | K6       |  |  |  |  |
| 1.3                                                       | Pricing of material issues                 | Apply the various methods of pricing the issue of materials                                                                                                    | K3       |  |  |  |  |
|                                                           | Unit II Comput                             | ation and Control of Labour Cost                                                                                                    |          |  |  |  |  |
| 2.1                                                       | Labour cost                                | Recall the concept of Labour cost                                                                                                    | K1       |  |  |  |  |
| 2.2                                                       | Labour turnover                            | Explain the concept of labour turnover                                                                                                    | K2       |  |  |  |  |
| 2.3                                                       | Methods and measurement of Labour turnover | Apply the various methods of measuring<br>Labour Turnover                                                                                                    | K3       |  |  |  |  |
| 2.4                                                       | Idle time and Overtime                     | <ul> <li>Define Idle Time and Overtime in Labour costing</li> <li>Examine the Labour Cost when there is Idle Time and Over Time</li> </ul>                                 | K2<br>K4 |  |  |  |  |
| 2.5                                                       | Methods of remuneration                    | Compare the various methods of remuneration for Labour                                                                                                    | K4       |  |  |  |  |
| 2.6                                                       | Premium Bonus plans                        | Calculate the various methods of Premium Bonus Plans                                                                                                    | K4       |  |  |  |  |
|                                                           | U                                          | nit III Overheads                                                                                                    |          |  |  |  |  |
| 3.1                                                       | Meaning and Definition of overheads        | Define Overheads                                                                                                    | K1       |  |  |  |  |
| 3.2                                                       | Importance of Overhead cost                | Explain the importance of the allocation of overheads                                                                                                    | K2       |  |  |  |  |
| 3.3                                                       | Allocation of Overheads                    | Prepare the allocation of overheads                                                                                                    | K3       |  |  |  |  |
| 3.4                                                       | Apportionment                              | Identify the importance of apportionment of<br>Overheads and apply the various methods of<br>apportionment of overheads                                                    | K3       |  |  |  |  |
| 3.5                                                       | Absorption of overheads                    | summarize the different types of overhead rate                                                                                                    | K2       |  |  |  |  |
| 3.6                                                       | Methods of absorption of overhead          | Illustrate the methods of Absorption of<br>Overheads under different methods                                                                                               | K2       |  |  |  |  |
| 3.7                                                       | Under and over absorption of overheads.    | Interpret Under and Over Absorption of Overheads                                                                                                    | K2       |  |  |  |  |

Green colour - New Course
Yellow Colour - Addition and Change.

| Unit | Course Contents                                                                        | Learning Outcomes                                                                                                    | BTLT       |  |  |  |
|------|----------------------------------------------------------------------------------------|----------------------------------------------------------------------------------------------------|------------|--|--|--|
| Uni  | Unit IV Cost Sheet, Tenders and Quotations & Methods of Costing (Job, Batch and Contra |                                                                                                    |            |  |  |  |
| 4.1  | Cost sheet                                                                             | <ul> <li>Examine the treatment of stock in Cost sheet</li> <li>Estimate the Profit or Loss of a concern by preparing the Cost sheet</li> </ul>                                                                                                    | K4         |  |  |  |
| 4.2  | Job costing                                                                            | Estimate a Job Cost sheet                                                                                                    | K5         |  |  |  |
| 4.3  | Batch Costing                                                                          | Calculate the Economic Batch quantity                                                                                                    | K4         |  |  |  |
| 4.4  | Contract costing                                                                       | <ul> <li>Define Contract costing</li> <li>List out the characteristic features of<br/>Contract costing</li> <li>Estimate a normal contract Account and find<br/>the Notional Profit or loss on Contract and<br/>with Escalation clause</li> </ul> | <b>K</b> 5 |  |  |  |
|      | Unit V Methods of Costin                                                               | g (Operating Costing and Process Costing)                                                                                                    |            |  |  |  |
| 5.1  | Operating and operation costing                                                        | <ul> <li>Define operating/Operation/Service costing</li> <li>Estimate cost per unit in transport costing</li> <li>Illustrate the costing procedures in transportation and presentation of costs</li> </ul>                                        | K2         |  |  |  |
| 5.2  | Process Costing                                                                        | Calculate process costing                                                                                                    | K4         |  |  |  |

L-Low M-Moderate H- High

|     | PO1 | PO2 | РО3 | PO4 | PO5 | P06 | PO7 | PO8 | PO9 | PSO1 | PSO2 | PSO3 | PSO4 |
|-----|-----|-----|-----|-----|-----|-----|-----|-----|-----|------|------|------|------|
| CO1 | Н   | M   | M   | M   | -   | M   |     | L   |     | Н    | M    |      | M    |
| CO2 |     | M   | M   | M   | M   | M   | L   |     |     | M    | M    | M    | M    |
| соз | Н   | M   | M   | M   |     | M   | L   |     |     | Н    | M    |      | M    |
| CO4 | Н   | M   | M   |     |     | M   |     |     |     | M    | Н    |      | M    |
| CO5 | M   | M   | M   |     |     | M   |     |     |     | M    | M    |      | M    |
| C06 | M   | M   | M   |     |     | M   |     |     |     | M    | M    |      | M    |

## **Course Assessment Methods**

# Direct

- 1. Internal Test-1
- 2. Internal Test-II
- 3. Seminar & Assignments
- 4. Attendance
- 5. End Semester exam

# Indirect

Semester IV
Credits: 5

# ELECTIVE I / SKILL-BUSINESS VALUATION AND ANALYSIS

CODE: U

U20AT4:1

**Total Hours: 75** 

## **Course Outcomes**

After the completion of this course the students will be able to:

| s.no | Course Outcomes                                                      | Level | Unit |
|------|----------------------------------------------------------------------|-------|------|
| 1    | Measure the Net Present Value                                        | K4    | I    |
| 2    | Analyze the basic principles and techniques of<br>Business Valuation | K4    | II   |
| 3    | Construct the factors in Assets Valuation                            | K5    | II   |
| 4    | Justify the strengths and weakness of various valuation method       | К6    | III  |
| 5    | Evaluate the challenges in accounting measurement using fair value   | К6    | IV   |
| 6    | Quantify the different approaches in valuation of human resources    | K4    | V    |

## Unit I

# 1.1 Financial Models for Project Appraisal

15 Hrs.

- 1.1.1 Use of functions like Net Present Value (NPV)
- 1.1.2 Internal Rate of Return (IRR)
- 1.1.3 Forecasting techniques.

## Unit II

# 2.1 Business Valuation Basics

15 Hrs.

- 2.1.1 Principles and techniques of valuation
- 2.1.2 DCF
- 2.1.3 Multiple methods
- 2.1.4 Accounting based valuation
- 2.1.5 Assets valuation
- 2.1.6 Earning valuation
- 2.1.7 Cash flow valuation
- 2.1.8 Other valuation basis.

## Unit III

# 3.1 Valuation in Mergers and Acquisitions

15 Hrs.

- 3.1.1 Assets and cash flows
- 3.1.2 Strengths and weakness of various valuation method
- 3.1.3 Recognition of interest of various stakeholders
- 3.1.4 Selection of appropriate cost of capital for valuation
- 3.1.5 Synergistic benefits
- 3.1.6 forms of consideration and terms of acquisitions
- 3.1.7 Post-merger integration process.

## Unit IV

# 4.1 Fair Value in Accounting Measurement

15 Hrs.

- 4.1.1 Concept
- 4.1.2 Measurement techniques
- 4.1.3 Standards
- 4.1.4 Challenges
- 4.1.5 Accounting treatment.

## Unit V

# 5.1 Valuation of Intellectual Resource

15 Hrs.

- 5.1.1 Human Resources
- 5.1.2 Intellectual Assets
- 5.1.3 Intellectual Property

# Topic for Self Study:

| S.NO | Topics                                         | Web Links                                                                                                    |
|------|------------------------------------------------|----------------------------------------------------------------------------------------------------|
| 1.   | Global M&A Industry<br>Trends                  | https://www.pwc.com/gx/en/services/deals/trends.html                                                                                                    |
| 2.   | Biggest Mergers and<br>Acquisitions in India   | https://tradebrains.in/biggest-mergers-acquisition-india/                                                                                                    |
| 3.   | The Immeasurable value of Intellectual Capital | https://opexsociety.org/body-of-<br>knowledge/the-immeasurable-value-of-<br>intellectual-capital/                                                            |
| 4.   | Accounting – A measurement Discipline          | https://www.taxdose.com/accounting-a-measurement-discipline/#:~:text=Accounting %20is%20a%20measurement%20discipline,of %20selected%20objects%20or%20events. |

# **Text Book**

1. Business Analysis and Valuation: Using Financial Statements, Krishna.G.Palepu and Paul M. Healy, Cengage Publications, 1stFebruary, 2015.

# Web Reference

1. https://icmai.in/upload/Students/Syllabus-2008/StudyMaterialFinal/P-18.pdf

# Specific Learning Outcomes (SLO)

| Unit | Course contents                                  | Learning outcomes                                                             | BTLT |
|------|--------------------------------------------------|-------------------------------------------------------------------------------|------|
|      | Unit I - Financia                                | l Models For Project Appraisal                                                |      |
| 1.1  | Use of functions like Net<br>Present Value (NPV) | • Explain the features and assumptions of Net Present Value                   | K2   |
| 1.2  | Internal Rate of Return (IRR)                    | Discuss the advantages and<br>drawbacks of Internal Rate of<br>Return         | K2   |
| 1.3  | Forecasting techniques.                          | Analyze the business forecasting techniques                                   | K4   |
|      | Unit II B                                        | usiness Valuation Basics                                                      |      |
| 2.1  | Principles and techniques of valuation           | Discuss the basic principles and<br>techniques of Business Valuation          | K2   |
| 2.2  | DCF                                              | Explain the features of discounted cash flow methods                          | K2   |
| 2.3  | Multiple methods                                 | Summarize the various methods of business valuation                           | K2   |
| 2.4  | Accounting based valuation                       | • Describe the Accounting Based Valuation                                     | K2   |
| 2.5  | Assets valuation                                 | • Analyze the factors in Assets Valuation                                     | K4   |
| 2.6  | Earning valuation                                | Discuss the valuation of business<br>on the basis of earning                  | K2   |
| 2.7  | Cash flow valuation                              | Analyze the cash flow valuation method                                        | K4   |
| 2.8  | Other valuation basis.                           | Explain the Relative valuation and<br>Contingent Claim Valuation              | K2   |
|      | Unit III Valuati                                 | on in Mergers and Acquisitions                                                |      |
| 3.1  | Assets and cash flows                            | Discuss the valuation of business<br>on the basis of Assets and Cash<br>flows | K2   |

| 3.2                                        | Strengths and weakness of various valuation method     | Analyze the strengths and weakness of various valuation method            | K4   |  |  |  |
|--------------------------------------------|--------------------------------------------------------|---------------------------------------------------------------------------|------|--|--|--|
| Unit                                       | Course contents                                        | Learning outcomes                                                         | BTLT |  |  |  |
| Unit                                       | Course contents                                        | Learning outcomes                                                         | BTLT |  |  |  |
| 3.3                                        | Recognition of interest of various stakeholders        | • Explain the concepts of recognition of interest of various stakeholders | K2   |  |  |  |
| 3.4                                        | Selection of appropriate cost of capital for valuation | Analyze the selection of cost of capital for valuation                    | K4   |  |  |  |
| 3.5                                        | Synergistic benefits                                   | Explain the synergistic benefits of<br>mergers and acquisition            | K5   |  |  |  |
| 3.6                                        | forms of consideration and terms of acquisitions       | Describe the different forms of consideration and terms of acquisitions   | K2   |  |  |  |
| 3.7                                        | Post-merger integration process.                       | • Discuss the post-merger integration process                             | К6   |  |  |  |
|                                            | Unit IV Fair Val                                       | ue in Accounting Measurement                                              |      |  |  |  |
| 4.1                                        | Concept                                                | Build the concept of Fair value in accounting measurement                 | К6   |  |  |  |
| 4.2                                        | Measurement techniques                                 | • Discuss the measurement techniques.                                     | К6   |  |  |  |
| 4.3                                        | Standards                                              | Explain the accounting standards regarding measurement                    | K2   |  |  |  |
| 4.4                                        | Challenges                                             | Forecast the challenges in accounting measurement using fair value        | K4   |  |  |  |
| 4.5                                        | Accounting treatment.                                  | Compile the accounting treatment                                          | K6   |  |  |  |
| Unit -V Valuation of Intellectual Resource |                                                        |                                                                           |      |  |  |  |
| 5.1                                        | Human Resources                                        | Identify the different approaches in valuation of human resources         | КЗ   |  |  |  |
| 5.2                                        | Intellectual Assets                                    | Discuss different methods of<br>valuation of Intellectual assets          | K2   |  |  |  |
| 5.3                                        | Intellectual Property                                  | Infer the prerequisites of valuation of intellectual property.            | K4   |  |  |  |

L-Low M-Moderate H- High

|     | PO1 | PO2 | РО3 | PO4 | PO5 | P06 | <b>PO7</b> | PO8 | PO9 | PSO1 | PSO2 | PSO3 | PSO4 |
|-----|-----|-----|-----|-----|-----|-----|------------|-----|-----|------|------|------|------|
| CO1 | н   |     | М   | M   |     | M   |            |     |     | Н    | M    |      | M    |
| CO2 | н   | L   | н   | M   |     | M   | L          | M   |     | н    | н    |      | M    |
| соз |     | M   |     | M   | L   | M   |            |     |     | M    | M    |      | M    |
| CO4 |     | M   |     | M   | M   | M   | M          | M   | L   | M    | M    | M    | M    |
| CO5 |     | M   | M   | M   | M   | M   | M          |     |     | M    | M    | M    | M    |
| C06 | M   |     | M   |     |     |     | M          |     |     | M    | M    |      | M    |

# **Course Assessment Methods**

# Direct

- 1. Internal Test-1
- 2. Internal Test-II
- 3. Seminar & Assignments
- 4. Attendance
- 5. End Semester exam

# Indirect

| Semester IV | ALLIED VI / GENERAL - BUSINESS | CODE: U19AT413  |
|-------------|--------------------------------|-----------------|
| Credits: 5  | MATHEMATICS                    | Total Hours: 75 |

## **Course Outcomes:**

After the completion of this course the students will be able to:

| S.NO | Course Outcomes                                                                                        | Level | Unit |
|------|----------------------------------------------------------------------------------------------------|-------|------|
| 1    | Practice the knowledge of different types of numbers and the ways of solving in their day- to-day work | К3    | I    |
| 2    | Formulate the problems relating to surds and Indices                                                   | K5    | I    |
| 3    | Calculate AP, GP and HP in planning and analysing investment plans in their work.                      | K4    | II   |
| 4    | Measure the concept of minima and maxima in the business scenario                                      | K4    | III  |
| 5    | Construct the Standard forms method of partial fractions.                                              | K5    | IV   |
| 6    | Create addition and multiplication of matrix in a given condition of business situation                | K6    | V    |

# Unit I

# 1.1 Number System

15 Hrs.

- 1.1.1 Surds and Indices
- 1.1.2 Logarithm
- 1.1.3 Simultaneous and Quadratic equations.

## Unit II

# 2.1 Arithmetic, Geometrics Progression

15 Hrs.

- 2.1.1 Basic concepts
- 2.1.2 Sub set
- 2.1.3 Operation of sets.

# Unit III

# 3.1 Differentiation

15 Hrs.

Green colour- New Course

- 3.1.1 Standard forms
- 3.1.2 Meaning
- 3.1.3 Rules & Concepts of differential equations
- 3.1.4 Higher order derivatives Maxima and Minima (Application in Business).

# Unit IV-Integration

15 Hrs.

- **4.1** Standard forms
  - 4.1.1 Rules
  - 4.1.2 Definite integral
  - 4.1.3 Standard forms method of partial fractions
  - 4.1.4 Integration by parts
  - 4.1.5 Application (Simple integration)

## Unit V

# 5.1 Basic Concept of Matrix

15 Hrs.

- 5.1.1 Addition
- 5.1.2 Scalar Multiplication
- 5.1.3 Multiplication of a matrix by a matrix
- 5.1.4 Inverse of a matrix
- 5.1.5 Linear equations and matrix input output matrix.

# **Topics for Self Study**

| S.NO | Topics                                                   | Web Links                                                                                                    |  |  |
|------|----------------------------------------------------------|----------------------------------------------------------------------------------------------------|--|--|
| 1.   | Development of Modern<br>Numerals And Numeral<br>Systems | https://www.britannica.com/science/numer<br>al/Development-of-modern-numerals-and-<br>numeral-systems          |  |  |
| 2.   | Recent development in S –<br>Matrix Theory               | https://www.icts.res.in/program/rdst2020                                                                       |  |  |
| 3.   | Probability density function                             | https://www.probabilitycourse.com/chapter 4/4_1_1_pdf.php                                                      |  |  |
| 4.   | Probability using Permutations and Combinations          | https://courses.lumenlearning.com/finitem<br>ath1/chapter/probability-using-<br>permutations-and-combinations/ |  |  |

## **Text**

1. Business Mathematics & Statistics, Asim Kumar Manna, McGraw Hill Education, 18thJune, 2018.

## Reference

1. Business Mathematics & Statistics, D.N.Elhance and Rajesh Elhance, Taxmann, 1st January, 2020.

## Web Reference

- 1. https://www.tcd.ie/Economics/staff/ppwalsh/topic5.pdf
- 2. https://learn.lboro.ac.uk/archive/olmp/olmp\_resources/pages/workbooks\_1\_50\_jan2008/Workbook13/13\_1\_basics\_integration.pdf

# Theory 20% (Part A) Sum 80% (Part B & C)

# **Specific Learning Outcomes (SLO)**

| Unit  | Course Contents                                                                                                    | Learning Outcomes                                                                                                    | BTLT |  |  |  |  |  |
|-------|----------------------------------------------------------------------------------------------------|----------------------------------------------------------------------------------------------------|------|--|--|--|--|--|
|       | Unit I Number System                                                                                                    |                                                                                                    |      |  |  |  |  |  |
| 1.1   | Number System                                                                                                    | <ul> <li>Summarize the different types of numbers involved in business problems</li> <li>Relate the knowledge with the problems of logarithm</li> <li>Solve the business problems using equations</li> </ul> | K2   |  |  |  |  |  |
|       | Unit II ARITHME                                                                                                    | TIC, GEOMETRICS PROGRESSION                                                                                                    |      |  |  |  |  |  |
| 2.1   | Arithmetic, Geometrics progression                                                                                                    | Analyze the AP and GP                                                                                                    | K4   |  |  |  |  |  |
| 2.1.2 | Sub set                                                                                                    | Inference the operation of subset                                                                                                    | K4   |  |  |  |  |  |
| 2.1.3 | Operation of Sets                                                                                                    | Explain Operation of Sets.                                                                                                    | K2   |  |  |  |  |  |
|       | Unit I                                                                                                    | II DIFFERENTIATION                                                                                                    |      |  |  |  |  |  |
| 3.1   | Differentiation Standard forms 3.1.2 Meaning 3.1.3 Rules & Concepts of differential equations 3.1.4 Higher order derivatives — Maxima and Minima (Application in Business). | <ul> <li>Illustrate the function and properties of limits</li> <li>Calculate maxima and minima in a function</li> </ul>                                                                                      | K4   |  |  |  |  |  |
|       | Uni                                                                                                    | t IV-INTEGRATION                                                                                                    |      |  |  |  |  |  |
| 4.1   | Standard forms 4.1.1 Rules 4.1.2 Definite integral 4.1.3 Standard forms method of partial fractions 4.1.4 Integration by parts 4.1.5 Application {Simple integration        | <ul> <li>Explain the rules of Integration</li> <li>Examine Integration by parts</li> <li>Evaluate simple integration</li> </ul>                                                                              | K5   |  |  |  |  |  |

Green colour- New Course
Yellow Colour- Addition and Change.

| Unit | Course Contents                                                                                                    | Learning Outcomes                                   | BTLT |  |  |  |  |  |  |
|------|----------------------------------------------------------------------------------------------------|-----------------------------------------------------|------|--|--|--|--|--|--|
|      | Unit V Matrix                                                                                                    |                                                     |      |  |  |  |  |  |  |
| 5.1  | Basic concept of Matrix 5.1.1 Addition 5.1.2 Scalar Multiplication 5.1.3 Multiplication of a matrix by matrix 5.1.4 Inverse of a matrix 5.1.5 Linear equations and matri input output matrix. | Solve the business problems using matrix operations | K4   |  |  |  |  |  |  |

L-Low M-Moderate H- High

|     | PO1 | PO2 | РО3 | PO4 | PO5 | P06 | <b>PO7</b> | PO8 | PO9 | PSO1 | PSO2 | PSO3 | PSO4 |
|-----|-----|-----|-----|-----|-----|-----|------------|-----|-----|------|------|------|------|
| CO1 | Н   | Н   | M   | M   |     | M   |            | M   | M   | Н    | M    |      | M    |
| CO2 | Н   | Н   | M   | M   |     | M   | M          | M   |     | Н    | M    |      | M    |
| соз |     | Н   | M   |     |     | M   |            | M   |     | Н    | M    |      | M    |
| CO4 | Н   | M   | Н   | M   |     | Н   | M          |     |     | Н    | Н    |      | M    |
| CO5 | M   | M   | M   | M   |     | M   |            |     |     | M    | M    |      | M    |
| CO6 |     | Н   | Н   | M   |     | Н   |            | M   | M   | Н    | M    |      | Н    |

#### **Course Assessment Methods**

# **Direct**

- 1. Internal Test-1
- 2. Internal Test-II
- 3. Seminar & Assignments
- 4. Attendance
- 5. End Semester exam

# Indirect

| Semester IV | SDEC / CENEDAL . II TALLY I    | CODE: U19AT4P2  |
|-------------|--------------------------------|-----------------|
| Credits: 4  | SBEC / GENERAL : II- TALLY - I | Total Hours: 60 |

#### **Course Outcomes**

On completion of the course, the students will be able

| S.NO | Course Outcomes                                                       | Level | Unit |
|------|-----------------------------------------------------------------------|-------|------|
| 1    | Prepare the basic concepts and conventions of accounting.             | K5    | I    |
| 2    | Assess a company and preparation of final accounts                    | К6    | II   |
| 3    | Categorize the stock items and stock group.                           | K4    | II   |
| 4    | Apply the business transactions in Accounting and Inventory vouchers. | К3    | III  |
| 5    | Prepare summary of inventory with Cost Centres & Cost Categories.     | K5    | IV   |
| 6    | Develop skills to prepare budget                                      | K5    | V    |

# Unit I Introduction 12 Hrs

- 1.1 Basic of Accounting
- 1.2 Accounting Principles
- 1.3 Accounting Concepts & Convention
- 1.4 Double Entry System of Book Keeping
- 1.5 Types of Accounts
- 1.6 Golden Rules of Accounting
- 1.7 Mode of Accounting
- 1.8 Financial Statements
- 1.9 Recording Transactions of Sample Data

# Unit II Company Creation

12 Hrs

- 2.1 Creating Company
- 2.2 Stock Maintenance & Alteration
- 2.3 Creating Accounting Masters
- 2.4 Creating Inventory Master

# Unit III Voucher Entry

12 Hrs

3.1 Voucher Entry

Green colour- New Course

- 3.2 **Accounting Vouchers**
- 3.3 **Inventory Vouchers**

# Unit IV Cost Centre & Cost Categories

12 Hrs

- 4.1 Cost Centres & Cost Categories
- 4.2 Ratio Analysis
- 4.3 Statements of Accounts
- 4.4 Statements of inventory

# Unit V Import & Export of Data

12 Hrs

- 5.1 Important Features of Tally
- 5.2 Budget
- 5.3 Tally Audit
- 5.4 Import & Export Data
- 5.5 Backup & Restore

#### **Topics for Self Study**

| s.no | Topics                                                | Web Links                                                                                                    |
|------|-------------------------------------------------------|----------------------------------------------------------------------------------------------------|
| 1.   | GST Compliance                                        | https://www.zoho.com/books/gst-articles/gst-compliance-rating.html                                                                                                    |
| 2.   | Smart Inventory<br>Management                         | https://www.skuvault.com/smart-inventory-management/#:~:text=Smart%20inventory%20management%20is%20an,inventory%20across%20channels%2C%20maximizing%20profits.          |
| 3.   | GST: Country-wide<br>intra-state e-way bill<br>system | https://economictimes.indiatimes.com/news/eco<br>nomy/policy/country-wide-intra-state-e-way-bill-<br>system-mandatory-from-june-<br>3/articleshow/64274052.cms?from=mdr |
| 4.   | How to Successfully<br>Manage Sales with<br>Tally     | https://www.easyreports.in/2020/01/09/how-to-successfully-manage-sales-with-tally-erp-9/                                                                                |

#### Text

1. Official Guide to Financial Accounting Using Tally. ERP 9 with GST, Tally Education Pvt.Ltd, BPB Publisher, 1st January, 2018.

#### Reference

1. Learn Tally. EPR.9 with GST and E-Way Bill, Rajesh Chheda, Ane Books, 1st January, 2018.

Green colour- New Course Yellow Colour- Addition and Change.

# Specific Learning Outcomes (SLO)

| Unit | Course Contents                       |        | Learning Outcomes                                    | BTLT |  |  |  |  |  |
|------|---------------------------------------|--------|------------------------------------------------------|------|--|--|--|--|--|
|      | Unit I Basic of Accounting            |        |                                                      |      |  |  |  |  |  |
| 1.1  | Basic of Accounting                   | •      | Recall the meaning of Accounting                     | K1   |  |  |  |  |  |
| 1.2  | Accounting Principles                 | •      | Explain the accounting principles                    | K2   |  |  |  |  |  |
| 1.3  | Accounting Concepts & Convention      | •      | Discuss Accounting Concepts & Convention             | K2   |  |  |  |  |  |
| 1.4  | Types of Accounts                     | •      | Classify Types of Accounts                           | K2   |  |  |  |  |  |
| 1.5  | Golden Rules of Accounting            | •      | Identify Golden Rules of Accounting                  | K4   |  |  |  |  |  |
| 1.6  | Mode of Accounting                    | •      | Explain Mode of Accounting                           | K2   |  |  |  |  |  |
| 1.7  | Financial Statements                  | •      | Analyze Financial Statements                         | K4   |  |  |  |  |  |
| 1.8  | Recording Transactions of Sample Data | •      | Practice Recording Transactions of Sample Data       | K3   |  |  |  |  |  |
|      | Unit II Creation Of Co                | ompa   | ny Details, Ledgers and Groups                       |      |  |  |  |  |  |
| 2.1  | Creating Company                      | •      | Create Company                                       | K6   |  |  |  |  |  |
| 2.2  | Stock Maintenance & Alteration        | •      | Develop Stock Maintenance &Alteration                | K6   |  |  |  |  |  |
| 2.3  | Creating Accounting Masters           | •      | Create Accounting Masters                            | K6   |  |  |  |  |  |
| 2.4  | Creating Inventory Master             | •      | Creating Inventory Master                            | K6   |  |  |  |  |  |
|      | Unit I                                | ll Kin | ds of Vouchers                                       |      |  |  |  |  |  |
| 3.1  | Voucher Entry                         | •      | Identify the features of Voucher Entry               | K3   |  |  |  |  |  |
| 3.2  | Accounting Vouchers                   | •      | Estimate Accounting Vouchers                         | K2   |  |  |  |  |  |
| 3.3  | Inventory Vouchers                    | •      | Make use of the Inventory Vouchers                   | K3   |  |  |  |  |  |
|      | Unit IV Cost                          | Cent   | re and Cost Categories                               |      |  |  |  |  |  |
| 4.1  | Cost Centres & Cost Categories        | •      | Recall the meaning of Cost Centres & Cost Categories | K1   |  |  |  |  |  |
| 4.2  | Ratio Analysis                        | •      | Compute Ratio Analysis                               | K5   |  |  |  |  |  |
| 4.3  | Statements of Accounts                | •      | Analyze Statements of Accounts                       | K4   |  |  |  |  |  |
| 4.4  | Statements of inventory               | •      | Identify Statements of inventory                     | K2   |  |  |  |  |  |
|      | Unit V Ac                             | lvanc  | ed Features of Tally                                 |      |  |  |  |  |  |
| 5.1  | Important Features of Tally           | •      | Discuss important Features of Tally                  | K2   |  |  |  |  |  |
| 5.2  | Budget                                | •      | Interpret Budget                                     | K5   |  |  |  |  |  |
| 5.3  | Tally Audit                           | •      | Report on Tally Audit                                | K5   |  |  |  |  |  |
| 5.4  | Import & Export Data                  | •      | Develop Import & Export Data                         | K3   |  |  |  |  |  |
| 5.5  | Backup & Restore                      | •      | Arrange Backup & Restore                             | K1   |  |  |  |  |  |

L-Low M-Moderate H- High

|     | PO1 | PO2 | РО3 | PO4 | PO5 | P06 | PO7 | PO8 | PO9 | PSO1 | PSO2 | PSO3 | PSO4 |
|-----|-----|-----|-----|-----|-----|-----|-----|-----|-----|------|------|------|------|
| CO1 | Н   | M   | M   | Н   |     | Н   |     | M   |     | Н    | Н    |      | M    |
| CO2 |     | Н   | Н   | M   |     | M   | M   | M   |     | Н    | Н    |      | M    |
| соз | Н   | M   | Н   | M   |     | M   |     | M   |     | Н    | M    |      | M    |
| CO4 | Н   | M   | M   | M   |     | M   | M   | M   |     | Н    | M    |      | M    |
| CO5 | Н   | M   | M   | Н   |     | Н   | M   |     |     | Н    | M    |      | Н    |
| C06 |     | Н   | Н   | Н   |     | M   | Н   | Н   |     | Н    | Н    |      | M    |

#### **Course Assessment Methods**

# **Direct**

- 1. Internal Test-1
- 2. Internal Test-II
- 3. Seminar & Assignments
- 4. Attendance
- 5. End Semester exam

#### Indirect

Semester IV NMEC:II/ GENERAL:XII - CODE: U20AT4E2

Credits: 2 INTRODUCTION TO GST Total Hours: 30

#### **Course Outcomes**

At the end of this course, the students will be able to

| Sl.No. | Course Outcomes                                                     | Level | Unit |
|--------|---------------------------------------------------------------------|-------|------|
| 1      | Categorize the concept of GST with earlier taxation system of India | K4    | I    |
| 2      | Discuss the procedures for registration under GST regime            | K2    | II   |
| 3      | Analyse the scopes of supply of goods and services under GST        | K4    | III  |
| 4      | Appraise the time, Place and value of supply                        | K5    | III  |
| 5      | Analyse the ITC mechanisms                                          | K4    | IV   |
| 6      | Decide the mode of payment of tax                                   | K5    | V    |

#### Unit I Introduction

7 Hrs

- 1.1 Indirect Tax System in India before GST
- 1.2 Concept and Features of GST
- 1.3 Taxes subsumed under GST
- 1.4 Taxes not subsumed under GST
- 1.5 Types of GST CGST,SGST, IGST and UTGST
- 1.6 Goods and Services exempted under GST
- 1.7 Tax Rates

#### Unit II Registration

6 Hrs

- 2.1 Threshold Limit
- 2.2 Documents Required for Registration
- 2.3 Types of Tax Payer
- 2.4 Regular Tax Payer
- 2.5 Composite Tax Payer
- 2.6 Exempted Tax Payer

# Unit III Supply of Goods and Services

5 Hrs

**Green colour**- New Course

- 3.1 Scope of Supply
- 3.2 Time of Supply
- 3.4 Place of Supply
- 3.5 E -Invoice and E Way Bill

### Unit IV Input Tax Credit Mechanism

6 Hrs

- 4.1 Input Tax Credit
- 4.2 Eligible Input Tax Credit
- 4.3 Non Eligible Input Tax Credit
- 4.4 Input Tax Credit Claim

#### Unit V Returns and Payment of Tax

6 Hrs

- 5.1 Types of Return Forms
- 5.2 Payment of Tax
  - 5.2.1 Electronic Tax Liability Register
    - 5.2.2 Timeline for Payment of Tax
    - 5.2.3 Modes of Payment
- 5.3 Consequences of Non Compliance
- 5.4 Accounts and other Records
- 5.5 Refund of Tax

# **Topics for Self Study**

| Sl.No. | Topics                                                          | Web links                                                                                            |
|--------|-----------------------------------------------------------------|----------------------------------------------------------------------------------------------------|
| 1.     | Distribution of credit by<br>Input Service Distributor<br>(ISD) | https://taxguru.in/goods-and-service-<br>tax/input-service-distributor-isd-gst-<br>law.html          |
| 2.     | Change in rate of tax in respect of supply of goods or services | https://taxguru.in/goods-and-service-<br>tax/gst-change-in-rate-tax-respect-supply-<br>services.html |
| 3.     | Functions of the GST<br>Council                                 | https://blog.saginfotech.com/gst-council                                                             |
| 4.     | Functions of GSTN                                               | https://groww.in/p/tax/gstn/                                                                         |

#### **Text**

Official Guide to Financial Accounting using Tally. ERP 9 with GST, 3rd Revised and Updated Edition, BPB Publications, 2018, New Delhi.

#### References

Green colour- New Course
Yellow Colour- Addition and Change.

1. Learn Tally.EPR.9 with GST and E-Way Bill, Rajesh Chheda, Ane Books, 1st January, 2018.

#### Web Links

- 1. http://www.iosrjournals.org/iosr-jbm/papers/Conf.18010-2018/Volume%201/9.%2037-40.pdf
- 2. https://www.gstindia.com/6251-2/
- 3. https://taxguru.in/income-tax/types-income-tax-return-forms.html

# **Specific Learning Outcomes (SLO)**

| Unit | Contents                                    | Learning Outcomes                                            | BTLT |
|------|---------------------------------------------|--------------------------------------------------------------|------|
|      |                                             | Unit I Introduction                                          |      |
| 1.1  | Indirect tax System before GST              | Summarise the indirect tax system before GST                 | K2   |
| 1.2  | Concept and Features of GST                 | Discuss the concept of GST                                   |      |
|      |                                             | State the features of GST                                    | K2   |
| 1.3  | Taxes subsumed under GST                    | List out the taxes subsumed under GST                        | K2   |
| 1.4  | Taxes not subsumed under GST                | Categorize the taxes not subsumed under GST                  | K4   |
| 1.5  | Types of GST - CGST,SGST,<br>IGST and UTGST | Analyse the types of GST                                     | K4   |
| 1.6  | Goods and Services exempted under GST       | Examine the exempted goods and services under GST            | K4   |
| 1.7  | Tax Rates                                   | Bring out the GST Rates                                      | K2   |
|      |                                             | Unit II Registration                                         |      |
| 2.1  | Threshold Limit                             | Explain the threshold limit of GST                           | K2   |
| 2.2  | Documents Required for Registration         | Discuss the documents required for GST registration          | K2   |
| 2.3  | Types of Tax Payer                          | Classify the kinds of Tax payer                              | K3   |
| 2.4  | Regular Tax Payer                           | Who is regular tax payer?                                    | K1   |
| 2.5  | Composite Tax Payer                         | Explain the term "Composite Tax Payer"                       | K2   |
| 2.6  | Exempted Tax Payer                          | Explain the term "Exempted Tax Payer"                        | K2   |
|      | Unit                                        | III Supply of Goods and Services                             |      |
| 3.1  | Scope of Supply                             | Analyse the scope of Supply of goods and services under GST. | K4   |
| 3.2  | Time of Supply                              | Discuss the concept of Time of Supply                        | K2   |
| 3.3. | Place of Supply                             | Describe the concept of Place of Supply                      | K2   |
|      |                                             | Appraise the time and Place value of supply                  | K5   |

Green colour- New Course

| 3.4             | E -Invoice and E Way Bill   | Apply the concept of E-invoice and E-way Bill | K3  |
|-----------------|-----------------------------|-----------------------------------------------|-----|
| J. <del>T</del> | L -IIIVOICE and L vvay biii | Apply the concept of L-invoice and L-way bill | 110 |

| Unit                               | Contents                          | Learning Outcomes                                                                                                    | BTLT     |  |  |  |  |
|------------------------------------|-----------------------------------|----------------------------------------------------------------------------------------------------|----------|--|--|--|--|
| Unit IV Input Tax Credit Mechanism |                                   |                                                                                                    |          |  |  |  |  |
| 4.1                                | Input Tax Credit                  | Analyse the Input Tax Credit System                                                                                                    | K4       |  |  |  |  |
| 4.2                                | Eligible Input Tax Credit         | Discuss the eligibility criteria for Input Tax Credit System                                                                                                    | K2       |  |  |  |  |
| 4.3                                | Non Eligible Input Tax Credit     | Summarize the criteria for non eligible input tax credit                                                                                                    | K2       |  |  |  |  |
| 4.4                                | Input Tax Credit Claim            | Discuss the procedures for Input Tax Credit Claim.                                                                                                    | K2       |  |  |  |  |
|                                    | Unit                              | V Returns and Payment of Tax                                                                                                    |          |  |  |  |  |
| 5.1                                | Types of Return Forms             | Discuss the types of Return forms                                                                                                    | K2       |  |  |  |  |
| 5.2                                | Payment of Tax                    | <ul> <li>Explain the importance of Electronic Tax Liability Register</li> <li>Discuss the Timeline for Payment of Tax</li> <li>Decide the Modes of Payment of Tax</li> </ul> | K2<br>K5 |  |  |  |  |
| 5.3                                | Consequences of Non<br>Compliance | Examine the consequences of non compliances of GST                                                                                                    | K4       |  |  |  |  |
| 5.4                                | Accounts and other Records        | Discuss the accounting records and other records for GST payment                                                                                                    | K2       |  |  |  |  |

L-Low M-Moderate H- High

|     | PO1 | PO2 | РО3 | PO4 | PO5 | P06 | PO7 | PO8 | PO9 | PSO1 | PSO2 | PSO3 | PSO4 |
|-----|-----|-----|-----|-----|-----|-----|-----|-----|-----|------|------|------|------|
| CO1 | Н   | Н   | M   | M   | M   | M   | M   | M   |     | Н    | M    |      | Н    |
| CO2 | Н   | Н   | Н   | Н   | M   | Н   | Н   | Н   |     | Н    | Н    | Н    | Н    |
| соз | Н   | Н   | Н   | M   | M   | Н   | M   | Н   |     | Н    | M    | Н    | Н    |
| CO4 | Н   | Н   | Н   | Н   | Н   | Н   | Н   | Н   |     | M    | Н    | Н    | Н    |
| CO5 | Н   | M   | M   | M   | Н   | Н   | Н   | Н   |     | Н    | Н    | Н    | Н    |
| C06 | Н   | M   | M   | M   | Н   | Н   | Н   | Н   |     | Н    | Н    | Н    | Н    |

#### **Course Assessment Methods**

# Direct

- 1. Internal Test-1
- 2. Internal Test-II
- 3. Seminar & Assignments
- 4. Attendance
- 5. End Semester exam

#### Indirect

| Semester ' | V |
|------------|---|
| Credits: 5 |   |

# CORE VIII/ SKILL- INTERNATIONAL TRADE FINANCE

CODE: U19AT514
Total Hours: 75

#### **Course Outcomes**

On completion of the course, the students will be able to

| S.No | Course Outcomes                                                           | Level | Unit |
|------|---------------------------------------------------------------------------|-------|------|
| 1    | Categorize the concept of National income                                 | K4    | I    |
| 2    | Analyse the various models on determination of National Income            | K4    | II   |
| 3    | Theorize the Monetary Policy Framework                                    | K4    | III  |
| 4    | Build the theories of international trade                                 | K5    | IV   |
| 5    | Discuss the taxonomy of Regional Trade Agreements                         | K2    | IV   |
| 6    | Appraise the potential problems associated with Foreign Direct Investment | К6    | V    |

#### Unit I - Determination of National Income

15 Hrs.

- 1.1 National Income Accounting
- 1.2 Usefulness and Significance of National Income Estimates
- 1.3 Different Concepts of National Income
- 1.4 Measurement of National Income in India

# Unit II The Keynesian Theory of Determination of National Income 15 Hrs.

- 2.1 Introduction
- 2.2. Circular Flow in a Simple Two-Sector Model
- 2.3 The Aggregate Demand Function: Two-sector Model
- 2.4 The Two-Sector Model of National Income Determination
- 2.5 The Investment Multiplier
- 2.6 Determination of Equilibrium Income: Three Sector Model
- 2.7 Determination of Equilibrium Income: Four Sector Model

#### Unit III - Monetary Policy

15 Hrs.

- 3.1. Introduction
- 3.2 Monetary Policy Defined
- 3.3 The Monetary Policy Framework
- 3.4 The Organisational Structure for Monetary Policy Decisions

Green colour- New Course

#### Unit IV - International Trade

15 Hrs.

- 4.1 Theories of International Trade
- 4.2 Important Theories of International Trade
- 4.3 The Instruments of Trade Policy
- 4.4 Tariffs
- 4.5 Non -Tariff Measures (NTMs)
- 4.6 Export-Related Measures
- 4.7 Trade Negotiations
- 4.8 Taxonomy of Regional Trade Agreements (RTAs)

# Unit V - International Capital Movements

15 Hrs.

- 5.1 Introduction
- 5.2 Types of Foreign Capital
- 5.3 Foreign Direct Investment (FDI)
- 5.4 Foreign Portfolio Investment (FPI)
- 5.5 Reasons for Foreign Direct Investment
- 5.6 Modes of Foreign Direct Investment (FDI)
- 5.7 Benefits of Foreign Direct Investment
- 5.8 Potential Problems Associated with Foreign Direct Investment

#### Topics for the Self Study

| S. No | Topics                                                          | Web Links                                                                                              |
|-------|-----------------------------------------------------------------|----------------------------------------------------------------------------------------------------|
| 1     | Forced Dynamism                                                 | https://www.slideshare.net/yunardy/intern<br>ational-trade-44483372                                    |
| 2     | Balance of Trade (BOT)                                          | https://www.investopedia.com/terms/b/bot .asp                                                          |
| 3     | The Importance Of Export Diversification                        | https://www.ukessays.com/essays/economics/the-importance-of-export-diversification-economics-essay.php |
| 4     | Bilateral free trade<br>agreements with developing<br>countries | https://journals.openedition.org/poldev/14<br>3#tocto1n4                                               |

#### **Text Book**

International Trade Finance, Indian Institute of Banking & Finance, Taxmann Publications Pvt,Ltd, 1st January, 2017.

#### **Reference Book**

Financing International Trade- Banking Theories and Applications, Gargi Sanati, SAGE Publications Pvt.Ltd, 15<sup>th</sup> September, 2017.

#### Web Reference

1. https://www.economicsdiscussion.net/national-income/notes-national-income/study-notes-on-national-income-with-diagram/11310

# **Specific Learning Outcomes (SLO)**

| Unit | Course content                                             |        | Learning Outcomes                                                                     | BTLT |
|------|------------------------------------------------------------|--------|---------------------------------------------------------------------------------------|------|
|      | Unit I – De                                                | tern   | nination of National Income                                                           |      |
| 1.1  | National Income Accounting                                 | •      | Describe the concept of National Income                                               | K2   |
| 1.2  | Usefulness and Significance of National Income Estimates   | •      | Analyze the Usefulness of National Income Estimates                                   | K4   |
| 1.3  | Different Concepts of National Income                      | •      | Classify types of National Income                                                     | K2   |
| 1.4  | Measurement of National Income in India                    | •      | Interpret the national income                                                         | K4   |
|      | Unit II - The Keynesian                                    | Thec   | ory of Determination of National Income                                               |      |
| 2.1  | Introduction                                               | •      | Summarize the procedure and the process of Theory of Determination of National Income | K2   |
| 2.2  | Circular Flow in a Simple Two-Sector Model                 | •      | Explain the Circular Flow in a Simple Two-Sector Model                                | K2   |
| 2.3  | The Aggregate Demand Function: Two-sector Model            | •      | Examine The Aggregate Demand Function                                                 | K4   |
| 2.4  | The Two-Sector Model of National Income Determination      | •      | Analyse the models of determination of national income                                | K4   |
| 2.5  | The Investment Multiplier                                  | •      | Examine the various investment position and criticize                                 | K1   |
| 2.6  | Determination of Equilibrium Income:<br>Three Sector Model | •      | Examine three sector model of equilibrium income                                      | K1   |
| 2.7  | Determination of Equilibrium Income: Four Sector Model     | •      | Examine four sector model of equilibrium income                                       | K1   |
|      | Un                                                         | it III | - Monetary Policy                                                                     | _    |
| 3.1  | Introduction                                               | •      | Explain the concepts Monetary policy                                                  | K1   |
| 3.2  | Monetary Policy Defined                                    | •      | Recall the monetary policy concepts                                                   | K1   |
| 3.3  | The Monetary Policy Framework                              | •      | Examine the monetary policy frame work                                                | K4   |
| 3.4  | The Organizational Structure for                           | •      | Demonstrate the Monetary Policy Decisions                                             | K3   |

Green colour- New Course

|      | Monetary Policy Decisions                                    |                                                                          |      |
|------|--------------------------------------------------------------|--------------------------------------------------------------------------|------|
| Unit | Course content                                               | Learning Outcomes                                                        | BTLT |
|      | Unit -                                                       | - IV - International Trade                                               |      |
| 4.1  | Theories of International Trade                              | Identify Theories of International Trade                                 | K2   |
| 4.2  | Important Theories of International Trade                    | Explain the Theories of International Trade                              | K1   |
| 4.3  | The Instruments of Trade Policy                              | Discover The Instruments of Trade Policy                                 | K4   |
| 4.4  | Tariffs                                                      | Recall the tariffs                                                       | K1   |
| 4.5  | Non -Tariff Measures (NTMs)                                  | Examine Non -Tariff Measures (NTMs)                                      | K4   |
| 4.6  | Export-Related Measures                                      | Summarize the export related measures                                    | K2   |
| 4.7  | Trade Negotiations                                           | Explain the trade negotiations                                           | K5   |
| 4.8  | Taxonomy of Regional Trade Agreements (RTAs)                 | Discuss taxonomy of regional trade agreements                            | K2   |
|      | Unit V - Int                                                 | ternational Capital Movements                                            |      |
| 5.1  | Introduction                                                 | Demonstrate the international capital                                    | K3   |
| 5.2  | Types of Foreign Capital                                     | Classify the foreign capital                                             | K4   |
| 5.3  | Foreign Direct Investment (FDI)                              | Elaborate the FDI                                                        | K6   |
| 5.4  | Foreign Portfolio Investment (FPI)                           | Explain the foreign portfolio investment                                 | K2   |
| 5.5  | Reasons for Foreign Direct Investment                        | Discuss the Reasons for Foreign Direct<br>Investment                     | K6   |
| 5.6  | Modes of Foreign Direct Investment (FDI)                     | Explain modes of FDI                                                     | K2   |
| 5.7  | Benefits of Foreign Direct Investment                        | Design the Benefits of Foreign Direct Investment                         | K6   |
| 5.8  | Potential Problems Associated with Foreign Direct Investment | Analyse the Potential Problems Associated with Foreign Direct Investment | K4   |

L-Low M-Moderate H- High

|     | PO1 | PO2 | РО3 | PO4 | PO5 | P06 | PO7 | PO8 | PO9 | PSO1 | PSO2 | PSO3 | PSO4 |
|-----|-----|-----|-----|-----|-----|-----|-----|-----|-----|------|------|------|------|
| CO1 | н   |     | M   | M   |     | M   | M   | M   | M   | Н    | M    |      | M    |
| CO2 | Н   | M   | M   | M   |     | M   |     | M   |     | Н    | M    |      | M    |
| соз | н   | M   | M   | M   |     | M   | M   |     |     | Н    | Н    |      | M    |
| CO4 | н   | M   | M   | M   | M   | M   | M   |     |     | Н    | M    |      | M    |
| CO5 | н   | M   | M   | M   | M   | M   |     |     |     | Н    | M    |      | M    |

<mark>Green colour</mark>- New Course

| C06 | M | M | M | M | M | M | M | M | M | M |
|-----|---|---|---|---|---|---|---|---|---|---|
|     |   |   |   |   |   |   |   |   |   |   |

#### **Course Assessment Methods**

# **Direct**

- 1. Internal Test-1
- 2. Internal Test-II
- 3. Seminar & Assignments
- 4. Attendance
- 5. End Semester exam

# Indirect

Semester V
Credits: 4

CORE /SKILL : IX - CORPORATE
ACCOUNTING - I

Code: U20AT515

Total Hours: 75

#### **Course Outcomes**

On completion of the course, the students will be able to

| S.No | Course Outcomes                                                                                                 | Level | Unit |
|------|----------------------------------------------------------------------------------------------------|-------|------|
| 1    | Explain the features and types of Company                                                                       | K2    | I    |
| 2    | Analyze the types of Share capital and Debentures                                                               | K4    | I    |
| 3    | Assess the journal entries and accounts relating to issue of shares, forfeiture of share and re-issue of shares | К6    | II   |
| 4    | Demonstrate the methods of Issue of shares                                                                      | КЗ    | III  |
| 5    | Prepare journal entries for issue of debentures                                                                 | K5    | IV   |
| 6    | prepare journal entries redemptions of debentures                                                               | K5    | V    |

#### Unit I Introduction

15 Hrs.

- 1.1 Company introduction
- 1.2 Meaning, features
- 1.3 Types of company
- 1.4 Shares and types of share capital
- 1.5 Debentures and types of debentures.

#### Unit II Issue of Shares

15 Hrs.

- 2.1 Issue of shares at par and Premium
- 2.2 Over subscription, under subscription and pro-rata allotment
- 2.3 Forfeiture of shares
- 2.4 Reissue of forfeited shares
- 2.5 Redemption of preference shares

#### Unit III Methods of Issue Of Shares

15 Hrs.

- 3.1 Underwriting of shares
- 3.2 Buyback of shares
- 3.3 Employees stock option plan
- 3.4 Equity shares with differential rights

Green colour- New Course

#### Unit IV Issue of Debentures

15 Hrs.

- 4.1 Issue of debentures at par and at premium
- 4.2 Issue of debentures at discount
- 4.3 Issue of debenture as collateral security

#### Unit V Methods of Redemption of Debentures

15 Hrs.

- **5.1** Redemption of debentures
- 5.2 Ex-interest and cum interest
- 5.3 Purchase of own debentures and profit cancellation
- 5.4 Sinking fund method
- 5.5 Insurance policy method

#### Topics for the Self Study

| S.<br>No | Topics                                    | Web Links                                                                                                    |
|----------|-------------------------------------------|----------------------------------------------------------------------------------------------------|
| 1        | Human Resource<br>Accounting              | http://www.whatishumanresource.com/Human-Resourceaccounting                                                                                           |
| 2        | Emerging Trends in the IPO Market         | https://www.primedatabase.com/Article/dir-<br>99ar3.pdf                                                                                               |
| 3        | Provisions regulating issue of Debentures | http://www.legalserviceindia.com/articles/deben<br>tures.htm                                                                                          |
| 4        | The Customer-Centric<br>Insurer           | https://www.the-digital-insurer.com/wp-<br>content/uploads/2014/06/154-Industry-<br>Executive-Overview-Insurance-The-Customer-<br>Centric-Insurer.pdf |

#### **Text**

1. Reddy and Moorthy - Corporate Accounting - Margham publications, 1<sup>st</sup> January, 1999.

#### REFERENCE

- 1. Advanced Accounts II, ShuklaGrewel and Gupta, Sultan Chand 2015.
- 2. Advanced Accountancy, Gupta and Radha, S. Chand, 2017

#### Web Reference

1. https://www.icsi.edu/media/webmodules/Corporate%20and% 20Management%20Accounting.pdf

Green colour- New Course

# Theory – 20% ( Section A), Problems – 80% ( Section B & C ) Specific Learning Outcome (SLO)

| Unit | Course Contents                                              | Learning Outcomes                                                                                                    | BTLT     |
|------|--------------------------------------------------------------|----------------------------------------------------------------------------------------------------|----------|
|      | l                                                            | Init I Introduction                                                                                                    |          |
| 1.1  | Introduction- Company                                        | Explain the term Company.                                                                                                    | K2       |
| 1.2  | Features of Company                                          | Describe the features of company                                                                                                    | K2       |
| 1.3  | Types of Company                                             | <ul> <li>Discuss the types of Company</li> <li>Differentiate the Private Company with Public Company</li> </ul>                                                                   | K2<br>K4 |
| 1.4  | Shares and Types of Share Capital                            | <ul><li>Define Shares</li><li>Explain the types of Share capital</li></ul>                                                                                                    | K1<br>K2 |
| 1.5  | Debentures and Types of Debentures                           | <ul><li>State the meaning of Debentures</li><li>Discuss the types of Debentures</li></ul>                                                                                         | K1<br>K2 |
|      | Unit –II Issue of Sha                                        | res and Redemption of Preference Shares                                                                                                    |          |
| 2.1  | Issue of shares at par and Premium                           | Explain the concept of Issue of shares at par,<br>discount and premium                                                                                                    | K2       |
| 2.2  | Over subscription, under subscription and pro-rata allotment | State the meaning of Over subscription, Under subscription and Pro-rata allotment.                                                                                                | K1       |
| 2.3  | Forfeiture of shares                                         | Prepare journal entries for forfeiture of shares and reissue of shares                                                                                                    | K6       |
| 2.4  | Reissue of forfeited shares                                  | Prepare journal entries for reissue of shares                                                                                                    | K6       |
| 2.5  | Redemption of preference shares                              | <ul> <li>List out requirements for redemption of preference<br/>shares</li> <li>Prepare the journal entries and balance sheet for<br/>redemption of preference shares.</li> </ul> | K4<br>K6 |
|      | Unit III                                                     | Methods of Issue of Shares                                                                                                    |          |
| 3.1  | Underwriting of shares                                       | <ul><li>Describe the concept of Underwriting</li><li>Explain the types of Underwriting of Shares</li></ul>                                                                        | K2<br>K2 |
| 3.2  | Buyback of shares                                            | <ul><li>Define Buyback of shares</li><li>Discuss the condition for Buyback of Shares</li></ul>                                                                                    | K1<br>K2 |
| 3.3  | Employees stock option plan                                  | Explain the ESOP                                                                                                    | K2       |
| 3.4  | Equity shares with differential rights                       | Discuss Equity shares with differential rights                                                                                                    | K2       |
|      | Unit                                                         | V Issue of Debentures                                                                                                    |          |
| 4.1  | Issue of debentures at par and at                            | Discuss the issue of debentures at par and at<br>Premium                                                                                                    | K2       |
|      | premium                                                      | Analyze the journal entries relating to issue of debentures at par and at premium                                                                                                 | K4       |
| 4.2  | Issue of debentures at Discount                              | Discuss the issue of debentures at discount.                                                                                                    | K2       |

Green colour- New Course
Yellow Colour- Addition and Change.

|      |                                                    | •     | Prepare journal entries relating to issue of debentures at discount                                                                                                | K3       |
|------|----------------------------------------------------|-------|----------------------------------------------------------------------------------------------------|----------|
| Unit | Course Contents                                    |       | Learning Outcomes                                                                                                    | BTLT     |
| 4.3  | Issue of debentures as Collateral<br>Security      | •     | Explain the concept of the issue of debentures as collateral security.                                                                                             | K2       |
|      | Unit V Metho                                       | ods o | f Redemption of Debentures                                                                                                    |          |
| 5.1  | Redemption of debentures                           | •     | Discuss the various methods of redemption of debentures                                                                                                    | K2       |
| 5.2  | Ex-interest and cum interest                       | •     | Calculate debenture interest and profit on redemption of debenture under Ex-interest and Cum-interest method.                                                      | K4       |
| 5.3  | Purchase of own debentures and profit cancellation | •     | Explain the concept of purchase of own debentures.  Prepare the journal entries and accounts for redemption of debentures under purchase of own debentures method. | K2<br>K3 |
| 5.4  | Sinking fund method                                | •     | Prepare journal entries and ledger accounts under Sinking Fund method                                                                                              | K3       |
| 5.5  | Insurance policy method                            | •     | Prepare journal entries and ledger accounts under Insurance policy method.                                                                                         | K3       |

L-Low M-Moderate H- High

|     | PO1 | PO2 | РО3 | PO4 | PO5 | P06 | <b>PO7</b> | PO8 | PO9 | PSO1 | PSO2 | PSO3 | PSO4 |
|-----|-----|-----|-----|-----|-----|-----|------------|-----|-----|------|------|------|------|
| CO1 | н   | M   | M   | M   |     | н   | н          | M   | M   | Н    | M    |      | н    |
| CO2 | н   | Н   | н   | M   | M   | M   |            | M   |     | Н    | Н    |      | M    |
| соз | н   | M   | M   | M   |     | M   | M          |     |     | н    | M    |      | M    |
| CO4 | н   | Н   | н   | M   | M   | M   | M          |     |     | Н    | Н    |      | M    |
| CO5 | н   | M   | M   | M   |     | M   |            |     |     | Н    | M    |      | M    |
| CO6 | н   | н   | M   | Н   |     | н   |            |     |     | Н    | Н    |      | Н    |

#### **Course Assessment Methods**

# Direct

- 1. Internal Test-1
- 2. Internal Test-II
- 3. Seminar & Assignments
- 4. Attendance
- 5. End Semester exam

#### Indirect

| Semester | V |
|----------|---|
| Credits: | 4 |

# ELECTIVE / SKILL: II - MANAGEMENT ACCOUNTING

Code: U19AT5:2

**Total Hours:60** 

#### **Course Outcomes**

At the end of this course, the students will be able to

| S.No | Course Outcomes                                                                                                    | Level | Unit |
|------|----------------------------------------------------------------------------------------------------|-------|------|
| 1    | Analyse and provide recommendations to improve the operations of organisations through the application of management accounting techniques | K4    | I    |
| 2    | Apply the accounting ratios to extract the financial performance of the firm from the financial statements                                 | КЗ    | II   |
| 3    | Differentiate between operating, investing and financing activities                                                                        | K4    | II   |
| 4    | Prepare Fund flow statement and Cash flow statement as per AS3                                                                             | K5    | III  |
| 5    | Describe the concept of marginal costing and CVP analysis in short – term decision making                                                  | K2    | IV   |
| 6    | Calculate and apply standards and budgets for planning and controlling purposes.                                                           | K4    | V    |

#### Unit I Fundamentals of Management Accounting

12 Hrs

- 1.0 Management Accounting
- 1.1 Meaning and Definitions
- 1.2 Objectives
- 1.3 Scope and functions
- 1.4 Advantages and limitations
- 1.5 Management accounting principles
- 1.6 Installation of management accounting systems
- 1.7 Distinction between management accounting and financial accounting.
- 1.8 Management accounting vs. Cost accounting

# Unit II Financial Statement Analysis

12 Hrs

- 2.0 Financial Statements
- 2.1 Meaning and types
- 2.2 Analysis and interpretation
- 2.3 Techniques of financial analysis

Green colour- New Course

| 2.4 | Limitations of financial analysis |
|-----|-----------------------------------|
| 2.5 | Ratio Analysis- Meaning           |
| 2.6 | Classification of ratios          |
| 2.7 | Advantages and limitations of ra  |
| 2.8 | Computation of Ratios (excluding  |

- atio analysis
- ing preparation of financial statements from ratios)
  - 2.8.1 Liquidity Ratios
  - 2.8.2 Solvency Ratios
  - 2.8.3 Profitability Ratios
  - 2.8.4 Activity or Turnover Ratios
  - 2.8.5 Capital gearing ratios

#### Unit III Preparation of Fund Flow Statement and Cash Flow Statement (AS PER AS3) 12 Hrs

#### 3.1 **Fund Flow Statement**

- 3.1.1 Meaning
- 3.1.2 Uses
- 3.1.3 Distinction between fund flow statement and income statement
- 3.1.4 Parties interested in fund flow statement
- 3.1.5 Advantages and Limitations
- 3.1.6 Preparation of fund flow statement.

#### 3.2 Cash Flow Statement (as per AS3)

- 3.2.1 Meaning
- 3.2.2 Preparation of cash flow statement (as per AS3)
- 3.2.3 Difference between cash flow analysis and fund flow analysis
- 3.2.4 Utility and limitations of cash flow analysis.

#### Unit IV Marginal Costing and Break Even Analysis

**12 Hrs** 

- 4.1 Marginal Costing
  - 4.1.1 Meaning and Definitions
  - 4.1.2 Features
  - 4.1.3 Merits and demerits
- 4.2 CVP analysis
  - 4.2.1. Meaning
  - 4.2.2 Merits and demerits
  - 4.2.3 Construction of break even chart
  - 4.2.4 Assumptions underlying CVP analysis and break even chart
  - 4.2.5 Marginal uses of Break even analysis
  - 4.2.6 Problems in Marginal costing and Break even analysis (decision making problems)

Green colour- New Course Yellow Colour - Addition and Change.

# 5.1 Budgetary Control

- 5.1.1 Definition and Meaning
- 5.1.2 Advantages and disadvantages
- 5.1.3 Installation of budgetary control system
- 5.1.4 Requirements of a good budgetary control system
- 5.1.5 Classification of budgets
- 5.1.6 Preparation of budgets
  - 5.1.6.1 Production Budget
  - 5.1.6.2 Raw material Budget
  - 5.1.6.3 Purchase Budget
  - 5.1.6.4 Sales Budget
  - 5.1.6.5 Flexible Budget
  - 5.1.6.6 Master Budget

#### **5.2** Standard Costing

- 5.2.1 Standard Costing Meaning
- 5.2.2 Definition
- 5.2.3 Advantages and limitations
- 5.2.4 Distinction between budgetary control and standard costing
- 5.2.5 Estimated cost vs. standard cost
- 5.2.6 Preliminary steps for establishing a system of standard costing
- 5.2.7 Distinction between cost reduction and cost control
- 5.2.8 Variance in standard costing
  - 5.2.8.1 Meaning and types of variance (Material and Labour)

# Topics For the Self Study

| S. No | Topics                                                          | Web Links                                                                                                    |
|-------|-----------------------------------------------------------------|----------------------------------------------------------------------------------------------------|
| 1     | Enterprise Performance<br>Management                            | https://www.imanet.org/insights-and-trends/performance-measurement-incentives-and-alignment/enterprise-performance-management?ssopc=1                        |
| 2     | Grenzplankostenrechnung                                         | https://en.wikipedia.org/wiki/Grenzplankos<br>tenrechnung#:~:text=Grenzplankostenrechnu<br>ng%20(GPK)%20is%20a%20German,to%20a<br>%20product%20or%20service. |
| 3     | Resource consumption accounting (RCA)                           | https://en.wikipedia.org/wiki/Resource_consumption_accounting                                                                                                |
| 4     | Managerial Accounting:<br>The Importance of Transfer<br>Pricing | https://www.dummies.com/business/operat<br>ions-management/managerial-accounting-<br>the-importance-of-transfer-pricing/                                     |

#### **Text Book**

- 1. Management Accounting, M.Y.Khan& P.K.Jain, McGraw Hill Education, 27<sup>th</sup> July, 2017,
- 2. Management Accounting, A. Murthy and S. Gurusamy, TataMcgraw Hill, 1st December, 2017

#### Reference

1. Management Accounting, R. Ramachandran and R. Srinivasan, Sriram publication, 2010.

#### Web Reference

1. https://www.icsi.edu/media/webmodules/Corporate%20and% 20Management%20Accounting.pdf

# Theory - 20 % (Section A), Problems - 80 % (Section B & C)

# **Specific Learning Outcomes (SLO)**

| Unit | Contents                                       | Learning Outcomes                                                                                    | BTLT |
|------|------------------------------------------------|----------------------------------------------------------------------------------------------------|------|
|      | Unit I – Fundam                                | nentals of Management Accounting                                                                     |      |
| 1.1  | Definition, Scope and Function                 | Define Management accounting     Explain the scope and functions of management accounting            | K2   |
| 1.2  | Advantages and Limitations                     | Summarize the merits and demerits of Management accounting                                           | K2   |
| 1.3  | Management accounting principles & objectives  | Identify the principles of management accounting     Recall the objectives of Management accounting  | K2   |
| 1.4  | Management accounting and Financial accounting | Define Financial accounting     Differentiate between Management accounting and Financial accounting | K4   |
| 1.5  | Management accounting and Cost accounting      | Define Cost accounting     Differentiate Management accounting and Cost accounting                   | K4   |
| 1.6  | Installation of Management accounting systems  | Discuss the installation of management accounting systems.                                           | K2   |

| Unit                                               | Contents                                                      | Learning Outcomes                                                                                                    | BTLT           |  |  |
|----------------------------------------------------|---------------------------------------------------------------|----------------------------------------------------------------------------------------------------|----------------|--|--|
|                                                    | Unit II – F                                                   | inancial Statement Analysis                                                                                                    |                |  |  |
| 2.1                                                | Financial statement analysis                                  | <ul> <li>Define Financial statement analysis</li> <li>Identify the techniques of financial statement analysis</li> </ul>                                                            | K2             |  |  |
| 2.2                                                | Nature and Limitations                                        | Describe the Nature and limitations of<br>Financial Statement analysis                                                                                                    | K2             |  |  |
| 2.3                                                | Ratio Analysis                                                | <ul><li>State the meaning of Ratio analysis</li><li>Classify the various types accounting ratios</li></ul>                                                                          | K1<br>K2       |  |  |
| 2.4                                                | Various Ratios for analysis                                   | Categorize the various ratios for analysis of liquidity, solvency, profitability, activity and capital structure of a concern                                                       | K4             |  |  |
| 2.5                                                | Computation of Ratios.                                        | <ul> <li>List out the Classification of ratios</li> <li>Illustrate the problems in Ratios</li> <li>Prepare a Comparative Income Statement and Comparative balance sheet.</li> </ul> | K1<br>K2<br>K3 |  |  |
|                                                    | Unit III – Preparation of Fur                                 | nds Flow Statement and Cash Flow Statement                                                                                                    |                |  |  |
| 3.1                                                | Funds Flow Statement                                          | <ul> <li>Define Funds Flow Statement</li> <li>Summarize the Objectives of Funds Flow Statement</li> </ul>                                                                           | K2             |  |  |
| 3.2                                                | Funds flow statement, Income statement, Balance sheet         | Compare Funds flow statement with Income statement and Balance sheet.                                                                                                    | K4             |  |  |
| 3.3                                                | Sources and Uses or Application of Funds Funds from operation | <ul> <li>List out the different items of sources and application of funds.</li> <li>Explain how funds from operation are calculated.</li> </ul>                                     | K4             |  |  |
| 3.4                                                | Preparation of Funds Flow Statement                           | Prepare a Funds Flow Statement                                                                                                    | K3             |  |  |
| 3.5                                                | Cash Flow Statement                                           | State the meaning of Cash Flow statement     Explain how cash flow statement differs from Fund flow Statement                                                                       | K1<br>K2       |  |  |
|                                                    |                                                               | Prepare a Cash Flow Statement as per AS3.                                                                                                    | K3             |  |  |
| Unit IV – Marginal Costing and Break Even Analysis |                                                               |                                                                                                    |                |  |  |
| 4.1                                                | Marginal Costing and Break Even<br>Analysis                   | Define Marginal Costing                                                                                                    | K1             |  |  |
| 4.2                                                | Features and Merits and Demerits                              | <ul> <li>Explain the features of Marginal costing</li> <li>Illustrate the merits and demerits of Marginal Costing</li> </ul>                                                        | K2             |  |  |
| 4.3                                                | Break even Chart                                              | Demonstrate a Break Even Chart.                                                                                                    | K2             |  |  |

| 4.4                                             | Assumption underlying CVP analysis and break even analysis | <ul> <li>Express the objectives of Cost Volume Profit<br/>Analysis.</li> <li>Estimate the Marginal cost statement.</li> </ul>                                                                              | K2                   |  |  |  |
|-------------------------------------------------|------------------------------------------------------------|----------------------------------------------------------------------------------------------------|----------------------|--|--|--|
| Unit                                            | Contents                                                   | Learning Outcomes                                                                                                    | BTLT                 |  |  |  |
| Unit V – Budgetary Control And Standard Costing |                                                            |                                                                                                    |                      |  |  |  |
| 5.1                                             | Budget- Introduction                                       | <ul> <li>Define the term Budget</li> <li>Explain the advantages and disadvantages of budgetary control.</li> </ul>                                                                                         | K2                   |  |  |  |
| 5.2                                             | Types of Budgets                                           | <ul> <li>Classify the different types of budgets.</li> <li>Discuss the process of installation of budgetary control system.</li> <li>Prepare the different types of Budget.</li> </ul>                     | K2<br>K2<br>K3       |  |  |  |
| 5.3                                             | Standard Costing- Introduction                             | <ul> <li>Define the term Standard Costing</li> <li>Interpret the advantages and disadvantages of<br/>Standard Costing</li> </ul>                                                                           | K1<br>K2             |  |  |  |
| 5.4                                             | Budgetary Control and Standard Costing                     | Differentiate between Budgetary control and Standard Costing.                                                                                                    | K4                   |  |  |  |
| 5.5                                             | Variance                                                   | <ul> <li>Define Variance.</li> <li>Identify the different types of material variance.</li> <li>List the different types of labour variance.</li> <li>Calculate the material and labour variance</li> </ul> | K1<br>K2<br>K4<br>K4 |  |  |  |

L-Low M-Moderate H- High

|     | PO1 | PO2 | РО3 | PO4 | PO5 | P06 | PO7 | PO8 | PO9 | PSO1 | PSO2 | PSO3 | PSO4 |
|-----|-----|-----|-----|-----|-----|-----|-----|-----|-----|------|------|------|------|
| CO1 | н   | н   | н   | н   |     | н   | н   | M   |     | н    | н    |      | н    |
| CO2 | н   | н   | н   | M   |     | н   | M   |     |     | н    | Н    |      | н    |
| соз | н   | M   | M   | M   |     | M   | M   |     |     | н    | M    |      | M    |
| CO4 | н   | н   | н   | M   |     | н   | M   |     |     | н    | Н    |      | н    |
| CO5 | н   |     | н   |     | M   | н   | н   | M   |     | н    | M    |      | н    |
| CO6 | Н   | Н   | M   | M   |     | M   | Н   | M   | M   | Н    | M    |      | M    |

#### **Course Assessment Methods**

# Direct

- 1. Internal Test-1
- 2. Internal Test-II
- 3. Seminar & Assignments
- 4. Attendance
- 5. End Semester exam

#### Indirect

| Semester V | ELECTIVE II / SKILL - BUSINESS | CODE: U19AT5:A   |
|------------|--------------------------------|------------------|
| Credits: 4 | LAW                            | Total Hours : 60 |

#### **Course Outcomes**

On completion of the course, the students will be able to

| S.No | Course Outcomes                                                                        | Level | Unit |
|------|----------------------------------------------------------------------------------------|-------|------|
| 1    | Inspect various kinds of contract under the Indian Contract<br>Act, 1872               | K4    | I    |
| 2    | Categorize the essentials of a valid Contract                                          | K4    | I    |
| 3    | Apply the provisions of the sale of Goods Act with respect to the Transfer of property | КЗ    | II   |
| 4    | Analyze the rights and duties of partners towards partners and third parties           | K4    | III  |
| 5    | Differentiate the Memorandum with Articles of Association of a company                 | K4    | IV   |
| 6    | Formulate the Rights and Reliefs of Consumers under<br>Consumer Protection Act 1986    | K5    | V    |

#### Unit I Indian Contract Act 1872

12 Hrs

- 1.1 Definition, kinds and concepts of contracts.
- 1.2 Offer and Acceptance
- 1.3 Consideration
- 1.4 Capacity of Parties
- 1.5 Free Consent
- 1.6 Legality and Objects of consideration
- 1.7 Void Agreements
- 1.8 Performance of Contract.
- 1.9 Discharge of Contract and Remedies.

#### Unit II The Sale of Goods Act 1930

12 Hrs

- 2.1 Contract of Sales of Goods
- 2.2 Conditions and Warranties
- 2.3 Transfer of Property
- 2.4 Performance of a contract of sale
- 2.5 Rights of unpaid Seller

Green colour- New Course

#### Unit III The Indian Partnership Act, 1932

12 Hrs

- 3.1 Concept of partnership:-Partnership and company, Hindu joint family firm, Test for determination of existence for partnership. Kinds of partnerships
- 3.2 Registration, Effects of non-registration.
- 3.3 Rights and duties of partners towards other partners.
- 3.4 Authority of partner and liabilities towards third parties
- 3.5 Admission, retirement, expulsion of partners and their liabilities
- 3.6 Dissolution of the firm

#### Unit VI The Companies Act, 2013

12 Hrs

- 4.1 Company-Definition, Meaning, Features and Types of Companies
- 4.2 Incorporation of a Company- Memorandum of Association, Article Of Association and Prospectus, Statement in lieu of Prospectus and share capital structure.
- 4.3. Company Management and Board Meeting: Administrative Hierarchy Board of Director -Director- Legal Position, Appointment, Qualification, Disqualification, Removals Power, duties, Liabilities. Managing Director Meaning, Appointment, and Disqualification. Manager-Meaning, Disqualification.
- 4.4 Company Meetings: Meaning of meeting-General Body meeting statutory Meeting, Annual General meeting, Extra ordinary meeting-Board Meeting.

#### Unit V The Consumer Protection Act, 1986

12 Hrs

- 5.1 Salient features of Act.
- 5.2 Definitions-Consumer, Complaint, Services, Defect and
- 5.3 Deficiency, Complainant.
- 5.4 Rights and Reliefs available to consumer.
- 5.5 Procedure to file complaint.
- 5.6 Consumer Disputes, Redressal Agencies (Composition, Jurisdiction, Powers and Functions.)
- 5.7 Procedure followed by Redressal Agencies

# Topics for the Self Study

| S.<br>No | Topics                        |        | Web Links                                                                                                    |
|----------|-------------------------------|--------|----------------------------------------------------------------------------------------------------|
| 1        | force majeure<br>contract act | Indian | https://economictimes.indiatimes.com/small-biz/legal/what-is-force-majeure-the-legal-term-everyone-should-know-during-covid-19-crisis/articleshow/75152196.cms |
| 2        | Coronavirus,                  | Force  | https://www.bloombergquint.com/coronavirus                                                                                                    |

Green colour- New Course

|          | Majeure And Impact On<br>Commercial Contracts            | -outbreak/covid-19-coronavirus-force-majeure-<br>and-impact-on-commercial-contracts                                                     |  |  |
|----------|----------------------------------------------------------|----------------------------------------------------------------------------------------------------|--|--|
| S.<br>No | Topics                                                   | Web Links                                                                                                    |  |  |
| 3        | Consumer Protection (E-Commerce) Rules, 2020             | https://www.indialegallive.com/special/consumer-protection-e-commerce-rules-2020/                                                       |  |  |
| 4        | New e-commerce rules to<br>strengthen consumer<br>rights | https://timesofindia.indiatimes.com/business/india-business/new-e-commerce-rules-to-strengthen-consumer-rights/articleshow/77071205.cms |  |  |

#### **Text**

1. **Company** Law with supplement of Companies (Amendment) Act, 2017-A famous Text Book on Company Law, Avtar Singh, Eastern Book Company, 1<sup>st</sup> January, 2018.

#### Reference

1. Company Law – A Comprehensive Text Book on Companies Act 2013, Dr.G.K.Kapoor and Dr.SanjayDhamija, Taxmann Publication, 1<sup>st</sup> January, 2019.

#### Web Reference

- 1. https://castudyweb.com/wp-content/uploads/2019/06/Indian-Contract-Act-Notes-1.pdf
- 2: https://www.india.gov.in/indian-contract-act-1872-0
- 3: https://www.icai.org/post.html?post\_id=10086
- 4: https://indiankanoon.org/doc/171398/
- **5:** https://www.toppr.com/guides/business-law/

Theory 100% [Section A & B (20 Marks)], [Section C & D (55 Marks)]

# Specific Learning Outcomes (SLO)

| Unit                              | Content of the Unit                                                    | Learning Outcomes                                                                                                    |    |  |  |  |
|-----------------------------------|------------------------------------------------------------------------|----------------------------------------------------------------------------------------------------|----|--|--|--|
| Unit I – Indian Contract Act 1872 |                                                                        |                                                                                                    |    |  |  |  |
| 1.1                               | Indian Contracts Act-1872 Definition, kinds and concepts of contracts. | <ul> <li>Recall the definition of a Contract</li> <li>Explain the classifications of Contract</li> </ul>                                                                                                    |    |  |  |  |
| 1.2                               | Offer and Acceptance                                                   | <ul> <li>Define Offer and Acceptance</li> <li>Identify the circumstances under which an offer will lapse</li> </ul>                                                                                               |    |  |  |  |
| 1.3                               | Consideration                                                          | <ul> <li>Define consideration</li> <li>Discuss the rules regarding consideration</li> <li>Examine the statement "contract without considerations is void"</li> </ul>                                              | K3 |  |  |  |
| 1.4                               | Capacity of Parties                                                    | <ul> <li>Identify the rules regarding the capacity of parties to enter into the contract</li> <li>Apply case laws in the area of business regarding capacity of parties</li> </ul>                                | K3 |  |  |  |
| 1.5                               | Free Consent                                                           | <ul><li>Define free consent</li><li>Differentiate misrepresentation from fraud</li></ul>                                                                                                    | K4 |  |  |  |
| 1.6                               | Legality and Objects of consideration                                  | Identify the exceptions to the rule that an agreement in restraint of trade is void                                                                                                    | K2 |  |  |  |
| 1.7                               | Void Agreements                                                        | Identify the rules regarding void agreement                                                                                                    | K2 |  |  |  |
| 1.8                               | Performance of Contract.                                               | Identify the laws in the area of business regarding performance of contract.                                                                                                    | К3 |  |  |  |
| 1.9                               | Discharge of Contract and Remedies.                                    | <ul> <li>Summarize the various modes of discharge of contract</li> <li>Define Breach of contract</li> <li>Classify the remedies that are available to the affected party in case of breach of contract</li> </ul> | K3 |  |  |  |
|                                   | Unit                                                                   | II The Sale of Goods Act 1930                                                                                                    |    |  |  |  |
| 2.1                               | Contract of Sales of Goods                                             | <ul> <li>Define contract of sale</li> <li>Explain the essential elements of a contact of sale</li> </ul>                                                                                                    | K2 |  |  |  |
| 2.2                               | Conditions and Warranties                                              | State the exceptions to the rule caveat emptor     Identify the implied conditions and warranties in a contract of sale                                                                                           | K3 |  |  |  |
| 2.3                               | Transfer of Property                                                   | Apply the provisions of the sale of Goods Act with respect to the Transfer of property                                                                                                    | K3 |  |  |  |
| 2.4                               | Performance of a contract of sale                                      | Identify the exceptions to the rule that an agreement in restraint of trade is void                                                                                                    | K2 |  |  |  |

| 2.5   | Rights of unpaid Seller                                                                                                    | Summarize the rights of unpaid seller                                                                       | K3   |  |  |  |  |  |
|-------|----------------------------------------------------------------------------------------------------|----------------------------------------------------------------------------------------------------|------|--|--|--|--|--|
| Unit  | Content of the Unit                                                                                                    | Learning Outcomes                                                                                           | BTLT |  |  |  |  |  |
|       | Unit III. The Indian Partnership Act, 1932                                                                                                    |                                                                                                    |      |  |  |  |  |  |
| 3.1   | <ul> <li>Concept of partnership</li> <li>Partnership and company,</li> <li>Hindu joint family firm,</li> <li>Test for determination of existence for partnership.</li> <li>Minds of partnership</li> <li>Define the partnership</li> <li>Explain the kinds of partnership</li> <li>Distinguish between Partnership and Company</li> </ul> |                                                                                                    |      |  |  |  |  |  |
| 3.2   | Registration, Effects of non-registration                                                                                                    | Examine the effects of registration and non registration of Partnership firm                                | K4   |  |  |  |  |  |
| 3.3   | Rights and duties of partners towards other partners.                                                                                                    | Analyze the rights and duties of partners towards partners and third parties                                | K4   |  |  |  |  |  |
| 3.4   | Authority of partner and liabilities towards third parties                                                                                                    | Describe the authority and liability of partner towards third party.                                        | K2   |  |  |  |  |  |
| 3.5   | Admission, retirement, expulsion of partners and their liabilities                                                                                                    | Identify the rules regarding Admission, retirement, expulsion of partners                                   | K3   |  |  |  |  |  |
| 3.6   | Dissolution of the firm                                                                                                    | Summarize the conditions under which the firm dissolved                                                     | K2   |  |  |  |  |  |
|       | Unit                                                                                                    | IV The Companies Act, 2013                                                                                  |      |  |  |  |  |  |
| 4.1.1 | Company-Definition, Meaning,                                                                                                    | <ul><li>Define company</li><li>Explain the meaning of Company</li></ul>                                     | K2   |  |  |  |  |  |
| 4.1.2 | Features and Types of Companies                                                                                                    | <ul><li>Analyze the features of Company</li><li>Describe the types of companies</li></ul>                   | K4   |  |  |  |  |  |
| 4.1.3 | Incorporation of a Company                                                                                                    | Summarize the procedures for incorporation of company                                                       | K3   |  |  |  |  |  |
| 4.1.4 | Memorandum of Association                                                                                                    | Explain the contents of Memorandum                                                                          | K2   |  |  |  |  |  |
| 4.1.5 | Article Of Association and Prospectus                                                                                                    | <ul> <li>Discuss the contents of Article of Association</li> <li>Explain the types of Prospectus</li> </ul> | K2   |  |  |  |  |  |
| 4.1.6 | Statement in lieu of Prospectus and share capital structure                                                                                                    | Explain the statement in lieu of prospectus.                                                                | K2   |  |  |  |  |  |
| 4.2.1 | Company Management                                                                                                    | Discuss about management of Company                                                                         | K2   |  |  |  |  |  |
| 4.2.2 | Board of Director                                                                                                    | Explain the structure of Board of Director                                                                  | K2   |  |  |  |  |  |
| 4.2.3 | Legal Position of Director                                                                                                    | Analyze the legal position of Director                                                                      | K4   |  |  |  |  |  |
| 4.2.4 | Appointment,                                                                                                    | Explain the procedures for appointment of Company<br>Director                                               | K2   |  |  |  |  |  |
| 4.2.5 | Qualification,                                                                                                    | Describe the qualification of Director                                                                      | K2   |  |  |  |  |  |
| 4.2.6 | Disqualification,                                                                                                    | Discuss the disqualification of Company Director                                                            | K2   |  |  |  |  |  |

<mark>Green colour</mark>- New Course

| Unit   | Content of the Unit                                                                     | Learning Outcomes                                                                                                    |          |  |  |  |
|--------|-----------------------------------------------------------------------------------------|----------------------------------------------------------------------------------------------------|----------|--|--|--|
| 4.2.7  | Removals, Power, duties, Liabilities.                                                   | <ul> <li>Describe the procedures for removal of Director</li> <li>State the powers of Company Director</li> <li>Summarize the duties and liabilities of Company Director</li> </ul> |          |  |  |  |
| 4.2.8  | Managing Director                                                                       | Explain the functions of Managing Director                                                                                                    | K2       |  |  |  |
| 4.2.9  | Appointment and Disqualification.                                                       | Summarize the procedures for appointment and Disqualification                                                                                                    | К3       |  |  |  |
| 4.2.10 | Manager-Meaning,<br>Disqualification                                                    | <ul> <li>Explain the role of Manager of a Company</li> <li>Describe the disqualification of a manager of a company.</li> </ul>                                                      | K2<br>K2 |  |  |  |
| 4.3.1  | Meaning of meeting                                                                      | <ul><li>Explain the types of Company Meeting</li><li>Discuss the requirements of a valid meeting</li></ul>                                                                          | K2<br>K2 |  |  |  |
| 4.3.2  | Statutory Meeting,                                                                      | Discuss about Statutory Meeting                                                                                                    | K2       |  |  |  |
| 4.3.3  | Annual General meeting,                                                                 | Explain the purposes of Annual General Meeting                                                                                                    | K2       |  |  |  |
| 4.3.4  | Extra ordinary meeting-                                                                 | Describe the circumstances which require an<br>Extraordinary General meeting                                                                                                    | K2       |  |  |  |
| 4.3.5  | Board Meeting.                                                                          | Discuss about Board meeting                                                                                                    | K2       |  |  |  |
|        | Unit V                                                                                  | The Consumer Protection Act, 1986                                                                                                    |          |  |  |  |
| 5.1    | Salient features of Act.                                                                | Define consumer protection and its salient features.                                                                                                    | K1       |  |  |  |
| 5.2    | Definitions-Consumer,<br>Complaint, Services,                                           | Discuss the circumstances under which the consumer can complains                                                                                                    | K2       |  |  |  |
| 5.3    | Deficiency, Complaint. Procedure to file complaint                                      | Discuss the procedures to file complaints                                                                                                    | K2       |  |  |  |
| 5.4    | Rights and Reliefs available to consumer                                                | Identifies the Rights and Reliefs available to consumer                                                                                                    | K3       |  |  |  |
| 5.5    | Consumer Disputes Redressal Agencies (Composition, Jurisdiction, Powers and Functions.) | <ul> <li>Interpret and apply case laws regarding consumer disputes</li> <li>Explain the powers and functions of Redressal Agencies</li> </ul>                                       | K5<br>K2 |  |  |  |
| 5.6    | Procedure followed by<br>Redressal Agencies                                             | Explain the Procedures to be followed by Redressal Agencies                                                                                                    | K2       |  |  |  |

L-Low M-Moderate H- High

|     | PO1 | PO2 | РО3 | PO4 | PO5 | P06 | <b>PO7</b> | PO8 | PO9 | PSO1 | PSO2 | PSO3 | PSO4 |
|-----|-----|-----|-----|-----|-----|-----|------------|-----|-----|------|------|------|------|
| CO1 | н   |     | M   |     |     | M   | M          |     |     | Н    | M    |      | M    |
| CO2 | н   |     | M   |     |     | M   |            | M   |     | M    | M    |      | M    |
| соз | н   | М   | M   | M   |     | M   | M          |     |     | н    | M    |      | M    |
| CO4 | М   | н   | M   | н   | M   | M   | M          | M   |     | н    | н    | M    | M    |
| CO5 | н   | н   | M   |     | M   | M   |            |     |     | н    | M    | M    | M    |
| CO6 | Н   | M   | M   | M   | M   | M   |            |     | M   | Н    | M    | M    | L    |

#### **Course Assessment Methods**

# Direct

- 1. Internal Test-1
- 2. Internal Test-II
- 3. Seminar & Assignments
- 4. Attendance
- 5. End Semester exam

#### Indirect

| Semester V | CORE : X - QUANTITATIVE | Code: U19AT516  |
|------------|-------------------------|-----------------|
| Credits: 6 | TECHNIQUES              | Total Hours: 90 |

#### **Course Outcomes**

On completion of the course, the students will be able to

| S.No | Course Outcomes                                                                                                    | Level | Unit |
|------|----------------------------------------------------------------------------------------------------|-------|------|
| 1    | Formulate the Linear Programming problem to find the optimal solution                                                                                                    | K5    | I    |
| 2    | Apply and evaluate the various techniques to a transportation problem to find the basic feasible solution and also to find the optimal assignment of jobs to appropriate persons | К3    | II   |
| 3    | Inspect the strategies of the players in a game and solve the matrix to calculate the value of the game and the optimal strategy                                                 | K4    | III  |
| 4    | Apply the simulation technique to find optimal solutions to real world problems                                                                                                  | КЗ    | III  |
| 5    | Analyze the appropriate time period for replacement of items that fail using individual and group replacement policy                                                             |       | IV   |
| 6    | Construct the optimistic time for completion of a project using project management techniques                                                                                    | K5    | V    |

# Unit I Introduction to Operations Research And Linear Programming Problem 20 Hrs.

- 1.1 Operations research Origin and development
- 1.2 Role in decision making
- 1.3 Phases and approaches to OR
- 1.4 Linear programming problem Applications and limitations
- 1.5 Formulation of LPP
- 1.6. Optimal Solution to LPP
  - 1.6.1 Graphical method
  - 1.6.2 Simplex Method (excluding dual problem)

# Unit II Transportation and Assignment Problem

20 Hrs.

- 2.1 Transportation Problem methods
  - 2.1.1 North West corner method
  - 2.1.2 Least cost method

**Green colour**- New Course

- 2.1.3 Vogel's approximation method
- 2.1.4 Moving towards optimality Stepping stone & MODI methods
- 2.2 Assignment problem

## Unit III Game Theory and Simulation

20 Hrs.

- 3.1 Game Theory- different strategies followed by the players in a game.
  - 3.1.1 Optimal strategies of a game using maximin criterion.
  - 3.1.2 Dominance property
  - 3.1.3 Graphical method
- 3.2 Simulation

## Unit IV Replacement Problem

15 Hrs.

- 4.1 Replacement decisions
- 4.2 Replacement policy without change in money value
- 4.3 Replacement of items that fail completely ( group replacement )
- 4.4 Applications in finance and accounting

## Unit V Decision Analysis And Network Analysis

15 Hrs.

- 5.1 Decision analysis EMV criterion EOL and EVPI
- 5.2 Decision tree analysis
- 5.3 Network Analysis
  - 5.3.1 PERT
  - 5.3.2 CPM
  - 5.3.3 Simple CPM calculations
- 5.4 Application in finance and accounting (Excluding crash)

## Topics for the Self Study

| S. No | Topics                           | Web Links                                                                                                    |
|-------|----------------------------------|----------------------------------------------------------------------------------------------------|
| 1     | Decision Science                 | https://chds.hsph.harvard.edu/approaches/what-is-decision-science/#:~:text=Decision%20Science% 20is%20the%20collection,the%20individual%20and %20population%20levels. |
| 2     | Data Mining                      | https://www.investopedia.com/terms/d/dataminin<br>g.asp#:~:text=Data%20mining%20is%20a%20proce<br>ss,increase%20sales%20and%20decrease%20costs.                       |
| 3     | spatial analysis                 | sciencedirect.com/topics/earth-and-planetary-<br>sciences/spatial-analysis                                                                                            |
| 4     | Geographic<br>Information System | https://mgimond.github.io/Spatial/introGIS.html                                                                                                    |

#### **Text**

1. Operation Research, P.R.Vittal, Margham Publications, 2017.

## Reference

- 1. Operations Research, Sumant Kapoor VKKapoor, Sultan Chand and Sons, 1st January, 2014.
- 2. Operations Research Introduction to Management Science, KantiSwarup, P.K.Gupta and Man Mohan, Sultan Chand and Sons, 1st January, 2019.

### Web Reference

1. http://assets.vmou.ac.in/MP204.pdf

## Theory – 20 % (Section A), Problems –80 % (Section B & C)

## Specific Learning Outcomes (SLO)

| Unit | Contents of the unit                                                        | Learning Outcomes                                                                                                    | BTLT |  |  |  |  |  |  |
|------|-----------------------------------------------------------------------------|----------------------------------------------------------------------------------------------------|------|--|--|--|--|--|--|
|      | Unit 1 – Introduction to Operations Research and Linear Programming Problem |                                                                                                    |      |  |  |  |  |  |  |
| 1.1  | Operations research – Original and development                              | Describe the origin of Linear Programming Problem.                                                                                                    | K1   |  |  |  |  |  |  |
| 1.2  | Role in decision making                                                     | Summarize the role of LPP in decision making.                                                                                                    | K2   |  |  |  |  |  |  |
| 1.3  | Phases and approaches to OR                                                 | <ul> <li>Recognize the phases of Operations Research.</li> <li>Compare the different approaches of operations research.</li> </ul>                                     | K4   |  |  |  |  |  |  |
| 1.4  | Linear programming problem – Applications and limitations                   | Explain the Applications and limitations of LPP.                                                                                                    | K2   |  |  |  |  |  |  |
| 1.5  | Formulation of LPP                                                          | Estimate the LPP using the resources and constraints.                                                                                                    | K5   |  |  |  |  |  |  |
| 1.6  | Optimal Solution to LPP                                                     | Evaluate the optimal solution to LPP.                                                                                                    | K5   |  |  |  |  |  |  |
|      | Unit II – Trar                                                              | nsportation and Assignment Problem                                                                                                    |      |  |  |  |  |  |  |
| 2.1  | Transportation problem – methods                                            | Solve the various methods of finding basic feasible solution.                                                                                                    | K3   |  |  |  |  |  |  |
| 2.2  | Assignment problem                                                          | <ul> <li>Discuss the steps in assigning jobs to appropriate persons.</li> <li>Estimate the optimal allocation of jobs to persons to minimize time and cost.</li> </ul> | K2   |  |  |  |  |  |  |
|      | Unit III – Game Theory and Simulation                                       |                                                                                                    |      |  |  |  |  |  |  |
| 3.1  | Game Theory- different strategies followed by the players in a game.        | <ul> <li>Define game theory.</li> <li>Explain the various types of strategies followed in a game.</li> </ul>                                                           | K2   |  |  |  |  |  |  |

Green colour- New Course

| 3.2  | Dominance property                                            | Apply the principle of dominance to find out the saddle point.                                                                                                    | K3   |
|------|---------------------------------------------------------------|----------------------------------------------------------------------------------------------------|------|
| Unit | Contents of the unit                                          | Learning Outcomes                                                                                                    | BTLT |
| 3.3  | Graphical method                                              | Solve the matrix to find the value of the game and the optimal strategy.                                                                                                    | K3   |
| 3.4  | Simulation                                                    | <ul> <li>Describe the applications of simulation.</li> <li>Apply the simulation technique in solving real world problems.</li> </ul>                                                                                                    | K3   |
|      | Unit                                                          | IV – Replacement Problem                                                                                                    |      |
| 4.1  | Replacement decisions                                         | Identify the types of replacement decisions.                                                                                                    | K2   |
| 4.2  | Replacement policy without change in money value              | Estimate the appropriate time period for replacement of individual machinery before it becomes obsolete.                                                                                                    | K2   |
| 4.3  | Replacement of items that fail completely (group replacement) | Apply the group replacement policy to estimate<br>the appropriate time period for replacement of a<br>group of items that fail.                                                                                                    | K3   |
| 4.4  | Applications in finance and accounting                        | Analyze the applications of replacement theory in finance and accounting.                                                                                                    | K4   |
|      | Unit V – Dec                                                  | ision Analysis and Network Analysis                                                                                                    |      |
| 5.1  | Decision analysis – EMV criterion – EOL and EVPI              | <ul> <li>Explain the role of decision analysis in effective decision making.</li> <li>Analyze the decisions under conditions of certainty and uncertainty.</li> </ul>                                                                            | K4   |
| 5.2  | Decision tree analysis                                        | Apply the decision tree technique to estimate the expected monetary value from the different courses of action.                                                                                                    | K3   |
| 5.3  | Network Analysis – CPM and PERT                               | <ul> <li>Explain the role of network analysis in project management and control.</li> <li>Estimate the longest sequence of operations using the CPM method.</li> <li>Estimate the optimistic time in completing a project using PERT.</li> </ul> | K5   |

L-Low M-Moderate H- High

|     | PO1 | PO2 | РО3 | PO4 | PO5 | P06 | PO7 | PO8 | PO9 | PSO1 | PSO2 | PSO3 | PSO4 |
|-----|-----|-----|-----|-----|-----|-----|-----|-----|-----|------|------|------|------|
| CO1 | Н   | Н   | M   | Н   | M   | M   |     |     |     | Н    | Н    | M    | M    |
| CO2 | Н   | Н   | Н   | M   | M   | L   |     |     |     | Н    | Н    | M    | L    |
| соз | Н   | Н   | M   | M   | M   | M   | M   |     |     | Н    | M    | M    | M    |
| CO4 | Н   | Н   | Н   | M   | M   | L   | M   |     |     | Н    | Н    | M    | L    |
| CO5 | Н   | Н   | Н   | M   | M   | M   | M   |     |     | Н    | Н    | M    | M    |
| CO6 | Н   | Н   | Н   | Н   | н   | M   | M   |     |     | Н    | Н    | Н    | M    |

### **Course Assessment Methods**

## Direct

- 1. Internal Test-1
- 2. Internal Test-II
- 3. Seminar & Assignments
- 4. Attendance
- 5. End Semester exam

## Indirect

1. Internship and Project work

| Semester V | CORE XI/ GENERAL- SOFT SKILLS | Code : U19AT 517 |
|------------|-------------------------------|------------------|
| Credits: 2 |                               | Total Hours :30  |

## **Course Outcomes**

On Completion of the course, the students will be able to

| S.No | Course Outcomes                                                          | Level | Unit |
|------|--------------------------------------------------------------------------|-------|------|
| 1    | Explain the features of an effective communication                       | K2    | Ι    |
| 2    | Prepare Resumes for different nature of jobs                             | K5    | II   |
| 3    | Discuss Do's and Don'ts in a GD interview                                | K2    | III  |
| 4    | Describe the various ways to develop positive attitude                   | K2    | IV   |
| 5    | Formulate the various techniques of second generation Time<br>Management | K5    | V    |
| 6    | Explain the role of Calendars and appointment books in Time Management   | K2    | V    |

## Unit I

### 1.1 Communication Skills

6 Hrs

- 1.1.1 Features of an effective Communication.
- 1.1.2 Verbal and non-verbal Communication.
- 1.1.3 Barriers and filters.
- 1.1.4 Listening and active listening and feedback.

### Unit II

## 2.1 Resume Writing

6 Hrs

- 2.1.1 Meaning
- 2. 1.2 Importance
- 2.1.3 types
- 2.1.4 preparations
- 2.1.5 resume models

#### Unit III

## 3.1 Interview and Group Discussion

6 Hrs

- 3. 1.1 Meaning
- 3. 1.2 Types
- 3. 1.3 Do's and Don'ts in a GD interview

Green colour- New Course

- 3. 1.4 List of some easy topics and case study based on interviews
- 3. 1.5 group discussion.

#### Unit IV

4.1 Attitude 6 Hrs

- 4. 1.1 Meaning
- 4. 1.2 Types
- 4. 1.3 Ways to develop positive attitude
- 4. 1.4 Attitude and behavioural change.

#### Unit V

## 5.1 Time Management

6 Hrs

- 5.1.1 Meaning
- 5.1.2 Second generation time management
- 5.1.3 Calendars and appointment books
- 5.1.4 Events schedule
- 5.1.5 Activities in the future
- 5.1.6 Third generation
- 5.1.7 Idea of prioritization
- 5.1.8 Setting goals.

## Topics for the Self Study

| S. No | Topics                  | Web Links                                                                                                    |
|-------|-------------------------|----------------------------------------------------------------------------------------------------|
| 1     | Self-Discovery          | https://destinysodyssey.com/personal-<br>development/self-discovery/                                                             |
| 2     | Presentation<br>Skills  | https://wiki.ubc.ca/Presentation_Skills#:~:text=Presentation%20skills%20are%20the%20skills,the%20body%20language%20you%20convey. |
| 3     | Assertiveness<br>Skills | https://www.skillsyouneed.com/ps/assertiveness.html                                                                              |
| 4     | Working under stress    | http://careerweb.leeds.ac.uk/info/4/make_yourself_employable/202/employability_skills/13                                         |

### **Books for Reference**

1. The ACE of Soft skills: Attitude, Communication and Etiquette for success — Gopalaswamy Ramesh, Mahadevan Ramesh, 2014

## Specific Learning Outcomes (SLO)

| Unit                          | Contents of the unit                                        | Learning Outcomes                                                    | BTLT |  |  |  |  |  |  |
|-------------------------------|-------------------------------------------------------------|----------------------------------------------------------------------|------|--|--|--|--|--|--|
| Unit 1 – Communication Skills |                                                             |                                                                      |      |  |  |  |  |  |  |
| 1.1                           | Features of an effective Communication                      | Explain the features of an effective communication                   | K2   |  |  |  |  |  |  |
| 1.2                           | Verbal and non-verbal Communication.                        | Summarize verbal and non-verbal communication                        | K2   |  |  |  |  |  |  |
| 1.3                           | Barriers and filters                                        | Discuss the barriers and filters of communication                    | K2   |  |  |  |  |  |  |
| 1.4                           | Listening and active listening and feedback.                | Discuss the essentials of listening, active listening and feedback   | K2   |  |  |  |  |  |  |
|                               | l                                                           | Init II – Resume Writing                                             |      |  |  |  |  |  |  |
| 2.1                           | Meaning                                                     | Discuss the meaning of Resume writing.                               | K2   |  |  |  |  |  |  |
| 2.2                           | Importance                                                  | Explain the importance of resume writing                             | K2   |  |  |  |  |  |  |
| 2.3                           | Types                                                       | Describe the types of resume writing                                 | K2   |  |  |  |  |  |  |
| 2.4                           | Preparations                                                | Prepare Resumes for different nature of jobs                         | K3   |  |  |  |  |  |  |
| 2.5                           | Resume models                                               | Use resume models                                                    | K3   |  |  |  |  |  |  |
|                               | Unit III –                                                  | Interview and Group Discussion                                       |      |  |  |  |  |  |  |
| 3.1                           | Meaning                                                     | Explain the meaning and purpose of interview                         | K2   |  |  |  |  |  |  |
| 3.2                           | Types                                                       | Describe the types of interview                                      | K2   |  |  |  |  |  |  |
| 3.3                           | Do's and Don'ts in a GD interview                           | Discuss Do's and Don'ts in a GD interview                            | K2   |  |  |  |  |  |  |
| 3.4                           | List of some easy topics and case study based on interviews | List out a few case study based on interviews                        | K2   |  |  |  |  |  |  |
| 3.5                           | Group Discussion.                                           | Practice Group Discussion                                            | K2   |  |  |  |  |  |  |
|                               |                                                             | Unit IV - Attitude                                                   |      |  |  |  |  |  |  |
| 4.1                           | Meaning                                                     | Explain the meaning of Attitude                                      | K2   |  |  |  |  |  |  |
| 4.2                           | Types                                                       | Discuss the types of attitude                                        | K2   |  |  |  |  |  |  |
| 4.3                           | Ways to develop positive attitude                           | Describe the various ways to develop positive attitude               | K2   |  |  |  |  |  |  |
| 4.4                           | Attitude and behavioural change.                            | Summarize the importance of attitude and behavioural change          | K2   |  |  |  |  |  |  |
|                               | Unit V-TIME MANAGEMENT                                      |                                                                      |      |  |  |  |  |  |  |
| 5.1                           | Meaning                                                     | State the meaning and importance of time management                  | K1   |  |  |  |  |  |  |
| 5.2                           | Second generation time management                           | Classify the various techniques of second generation time management | K3   |  |  |  |  |  |  |

Green colour - New Course
Yellow Colour - Addition and Change.

| Unit | Contents of the unit            |   | Learning Outcomes                                                      |    |  |  |  |
|------|---------------------------------|---|------------------------------------------------------------------------|----|--|--|--|
| 5.3  | Calendars and appointment books | • | Explain the role of Calendars and appointment books in Time Management | K2 |  |  |  |
| 5.4  | Events schedule                 | • | Explain the importance of Events schedule                              | K2 |  |  |  |
| 5.5  | Activities in the future        | • | Plan activities for the future                                         | K3 |  |  |  |
| 5.6  | Third generation                | • | Analyze the techniques of third generation time management             | K4 |  |  |  |
| 5.7  | Idea of prioritization          | • | Discuss the significance of idea prioritization                        | K2 |  |  |  |
| 5.8  | Setting goals.                  | • | Describe the factors considered before setting goals                   | K2 |  |  |  |

L-Low M-Moderate H- High

|     | PO1 | PO2 | РО3 | PO4 | PO5 | P06 | PO7 | PO8 | PO9 | PSO1 | PSO2 | PSO3 | PSO4 |
|-----|-----|-----|-----|-----|-----|-----|-----|-----|-----|------|------|------|------|
| CO1 | н   | L   | M   | L   |     | M   | н   | M   |     | н    | M    |      | M    |
| CO2 | н   | н   | M   | н   | н   | н   | M   |     |     | н    | н    | н    | н    |
| соз | Н   | н   | M   | н   | M   | н   | н   | M   | M   | Н    | Н    | M    | н    |
| CO4 | н   | M   | M   | M   | M   | н   | н   | M   |     | M    | M    | M    | н    |
| CO5 | н   | н   | M   |     | M   | н   | н   | M   |     | н    | M    | M    | Н    |
| CO6 | н   | M   | M   | M   | M   | н   | н   | н   | M   | M    | M    | M    | Н    |

## **Course Assessment Methods**

## **Direct**

- 1. Internal Test-1
- 2. Internal Test-II
- 3. Seminar & Assignments
- 4. Attendance
- 5. End Semester exam

## **Indirect**

1. Internship and Project work

Semester V

Credits: 4

## SBEC /GENERAL - MS - OFFICE -EXCEL & POWER POINT PRESENTATION

Code: U19AT5P3

**Total Hours: 60** 

### **Course Outcomes**

On Completion of the course, the students will be able to

| S.No | Course Outcomes                                                                                  | Level | Unit |
|------|--------------------------------------------------------------------------------------------------|-------|------|
| 1    | Construct worksheets and workbooks in MS Excel                                                   | K5    | Ι    |
| 2    | Demonstrate the basic formatting skills in the formatting of tabs, cells, columns and worksheets | КЗ    | II   |
| 3    | Prepare a work sheet adding image, clipart, hyperlink and chart                                  | K5    | III  |
| 4    | Apply formulas and functions for mathematical and financial calculations                         | КЗ    | IV   |
| 5    | Build a table using sorting and data validating techniques                                       | K5    | IV   |
| 6    | Design new presentation with templates and special effects                                       | K5    | V    |

### Unit I

## 1.1 Introduction to MS EXCEL

12 Hrs

- 1.1.1 Navigating MS Excel
- 1.1.2 Worksheets & Workbooks
  - 1.2.1.1 Opening
  - 1.2.1.2 Labeling and Naming
  - 1.2.1.3 Adding and Deleting
  - 1.2.1.4 Saving Workbooks
  - 1.2.1.5 Printing

### Unit II

## 2.1 Entering Information into MS EXCEL

12 Hrs

- 2.1.1 Entering data
- 2.2 Entering Labels & Values
- 2.3 Locking Rows and Columns
  - 2.3.1 Splitting Panes
  - 2.3.2 Freezing Panes
- 2.4 Formatting a Worksheet

**Green colour**- New Course

| Unit | III Adding Elements to a Workbook                              | 12 Hrs |  |  |  |  |  |  |
|------|----------------------------------------------------------------|--------|--|--|--|--|--|--|
| 3.1  | Adding Images                                                  |        |  |  |  |  |  |  |
| 3.2  | Cropping an image                                              |        |  |  |  |  |  |  |
| 3.3  | Adding WordArt                                                 |        |  |  |  |  |  |  |
| 3.4  | Inserting AutoShapes-Adding Clipart                            |        |  |  |  |  |  |  |
| 3.5  | Adding a Hyperlink                                             |        |  |  |  |  |  |  |
| 3.6  | Embedding an Object.                                           |        |  |  |  |  |  |  |
| 3.7  | Inserting a Chart                                              |        |  |  |  |  |  |  |
| Unit | IV                                                             |        |  |  |  |  |  |  |
| 4.1  | Formulas and Calculations                                      | 14 Hrs |  |  |  |  |  |  |
|      | 4.1.1 Calculations Mathematical operators using formula        |        |  |  |  |  |  |  |
| 4.2  | Creating a Formula                                             |        |  |  |  |  |  |  |
| 4.3  | Creating Functions. References                                 |        |  |  |  |  |  |  |
|      | 4.3.1 Adding the Form Button to the Quick Access Toolbar       |        |  |  |  |  |  |  |
| 4.4  | Sorting Data into a Table                                      |        |  |  |  |  |  |  |
|      | 4.4.1 Using filters for sorting Tables                         |        |  |  |  |  |  |  |
| 4.5  | Data Validation                                                |        |  |  |  |  |  |  |
|      | 4.5.1 Finding invalid Entries                                  |        |  |  |  |  |  |  |
|      | 4.5.2 Auditing Trace                                           |        |  |  |  |  |  |  |
|      | 4.5.3 Precedents and Dependents                                |        |  |  |  |  |  |  |
| Unit | v                                                              |        |  |  |  |  |  |  |
| 5.1  | Creating New Presentations                                     | 10 Hrs |  |  |  |  |  |  |
|      | 5.1.1 Templates designing                                      |        |  |  |  |  |  |  |
|      | 5.1.2 Adding special effects to slide transitions              |        |  |  |  |  |  |  |
|      | 5.1.3 Working with Master Slides                               |        |  |  |  |  |  |  |
|      | 5.1.4 Setting up slide shows and rehearsing timings for slides |        |  |  |  |  |  |  |
|      | 5.1.5 Collaborating using social media and PowerPoint together |        |  |  |  |  |  |  |

## Topics for the Self Study

| S. No | Topics                                                        | Web Links                                                                                                    |
|-------|---------------------------------------------------------------|----------------------------------------------------------------------------------------------------|
| 1     | Pivot Table                                                   | https://www.excel-easy.com/data-<br>analysis/pivot-tables.html                                                                                               |
| 2     | V Lookup Formula<br>,Remove Duplicate,<br>Concatenate Formula | https://www.get-digital-help.com/vlookup-return-multiple-unique-distinct-values-in-excel/                                                                    |
| 3     | Absolute and Relative<br>Reference in Excel                   | https://edu.gcfglobal.org/en/excelformulas/rel ative-and-absolute-cell-references/1/                                                                         |
| 4     | Rounding Numbers in Excel                                     | https://www.howtogeek.com/356645/how-to-round-off-decimal-values-in-excel/#:~:text= Head%20to% 20Formulas%20%3E%20Math% 20%26%20Trig,as%20with%20the%20ROUND |

Green colour- New Course Yellow Colour- Addition and Change.

%20function.

#### **Book for Reference**

- 1. Microsoft Office Excel 2007: Complete Concepts and Techniques Gary Shelly, Thomas.J.Cashman, Jeffrey.J.Quasney,2010.
- 2. MS Office PowerPoint Presentations Gary Shelly, Thomas.J.Cashman, Jeffrey.J.Quasney, 2013.

## Web References

- 1. https://www.wiseowl.co.uk/excel/exercises/standard/
- 2. https://www.excel-exercise.com/
- 3. https://cdn.corporatefinanceinstitute.com/assets/Excel-eBook.pdf

## Practical Examination only.

## Specific Learning Outcomes (SLO)

| Unit          | Course contents Learning outcomes                                        |                                                                                                    |    |  |
|---------------|--------------------------------------------------------------------------|----------------------------------------------------------------------------------------------------|----|--|
|               | Unit I In                                                                | troduction to MS EXCEL                                                                                                    |    |  |
| 1             | Introduction to Microsoft excel                                          | Recall the menus in MS-excel                                                                                                    | K1 |  |
| 1.1           | Navigating Microsoft excel                                               | Apply shortcuts keys to perform tasks                                                                                                    | K2 |  |
| 1.2           | Opening of workbooks– Microsoft excel 2010                               | Construct a worksheet and workbook                                                                                                    | K3 |  |
| 1.3 to<br>1.5 | Adding and deleting Saving a Documents                                   | Construct a table, selecting text using mouse or keyboard and Make use of the option for adding, deleting, editing columns                                                                                  | K3 |  |
| 1.6 to<br>1.9 | Saving workbooks, creating headers, footers, adjustments of margins      | <ul> <li>Recognize the method of Selecting text using the mouse or using the keyboard</li> <li>Identify the option for saving and creating margins ,header and footer, printing of the documents</li> </ul> | K2 |  |
|               | Unit -II Entering Informati                                              | on and Manage Workbook in MS EXCEL                                                                                                    |    |  |
| 2.1-2.2       | Entering data, copying cells                                             | <ul> <li>Identify the entering of labels and values in a row and columns excel in the document.</li> <li>Define the method of copying cells and to create a multiple entry made in the document</li> </ul>  | K2 |  |
| 2.3 to<br>2.6 | Pasting, inserting, deleting, filling cells and locking rows and columns | State the method of pasting item from clipboard, inserting columns and rows                                                                                                    | K2 |  |

|                                         |                                                                       | List out the process of deleting, and filling items in the rows and columns locking items in a rows and columns                                                                                                    |            |  |  |  |
|-----------------------------------------|-----------------------------------------------------------------------|----------------------------------------------------------------------------------------------------|------------|--|--|--|
| Unit                                    | Course contents                                                       | Learning outcomes                                                                                                    | BTLT       |  |  |  |
| 2.7-2.9                                 | Formatting a worksheet, changing column width and change a row height | <ul> <li>Construct an excel sheet and changing the font style and sizes</li> <li>State the technique of changing column width using mouse and row height</li> <li>Construct a Spread sheet and change the column width, row height and merging cells, applying the number formats, align cell contents</li> </ul> | <b>K</b> 3 |  |  |  |
| 2.10-<br>2.11                           | Applying number formats and creating your own cell styles             | Construct a spread sheet with conditional formatting (with freeze and unfreeze rows and columns)                                                                                                    | K3         |  |  |  |
| Unit -III Adding Elements to a Workbook |                                                                       |                                                                                                    |            |  |  |  |
| 3.1                                     | Adding Images                                                         | Prepare a worksheet adding Images                                                                                                    | K3         |  |  |  |
| 3.2                                     | Cropping image                                                        | Construct a workbook Cropping image                                                                                                    | K3         |  |  |  |
| 3.3                                     | Adding WordArt                                                        | Construct a worksheet adding WordArt                                                                                                    | K3         |  |  |  |
| 3.4                                     | Inserting Auto shapes-Adding Clipart                                  | Prepare a workbook inserting AutoShapes and adding clipart                                                                                                    | K3         |  |  |  |
| 3.5                                     | Adding a Hyperlink                                                    | Prepare a worksheet adding a Hyperlink                                                                                                    | K3         |  |  |  |
| 3.6                                     | Embedding an object                                                   | Construct document in Excel embedding<br>an object                                                                                                    | K3         |  |  |  |
| 3.7                                     | Inserting a Chart                                                     | Prepare a worksheet inserting chart                                                                                                    | K3         |  |  |  |
|                                         | Unit IV F                                                             | ormulas and Calculations                                                                                                    |            |  |  |  |
| 4.1                                     | Calculations-Mathematical Operators using formula                     | Apply mathematical operators using formula                                                                                                    | K3         |  |  |  |
| 4.2                                     | Creating a Formula                                                    | Construct a Formula                                                                                                    | K3         |  |  |  |
| 4.3                                     | Creating Functions and References                                     | Develop Functions and References                                                                                                    | K3         |  |  |  |
| 4.4                                     | Adding the Form Button to the Quick Access Toolbar                    | Practice adding the Form Button to the<br>Quick Access Toolbar                                                                                                    | K3         |  |  |  |
| 4.5                                     | Sorting Data into a Table                                             | Apply the option of sorting Data into a Table Using filters for sorting Tables                                                                                                    | K3         |  |  |  |
| 4.6                                     | Data Validation                                                       | Format a cell using Data Validation                                                                                                    | K5         |  |  |  |
| 4.7                                     | Finding invalid Entries                                               | Find invalid Entries                                                                                                    | K1         |  |  |  |
| 4.8                                     | Auditing Trace                                                        | Use Auditing Trace                                                                                                    | K3         |  |  |  |
| 4.9                                     | Precedents and Dependents                                             | Use Trace Precedents and Trace Dependents                                                                                                    | К3         |  |  |  |
|                                         | Unit V Cre                                                            | eating New Presentations                                                                                                    |            |  |  |  |

Green colour- New Course
Yellow Colour- Addition and Change.

| 5.1 | Templates designing | • | Construct<br>Templates d | new<br>design | presentations | using | K3 |
|-----|---------------------|---|--------------------------|---------------|---------------|-------|----|
|-----|---------------------|---|--------------------------|---------------|---------------|-------|----|

| Unit | Course contents                                          |   | Learning outcomes                                                   | BTLT |
|------|----------------------------------------------------------|---|---------------------------------------------------------------------|------|
| 5.2  | Adding special effects to slide transitions              | • | Practice new presentations adding special effects                   | K3   |
| 5.3  | Working with Master Slides                               | • | Develop new presentation working with Master Slides                 | K3   |
| 5.4  | Setting up slide shows and rehearsing timings for slides | • | Construct slide shows and rehearsing timings for slides             | K3   |
| 5.5  | Collaborating using social media and PowerPoint together | • | Prepare new presentation collaborating social media and PowerPoint. | K3   |

L-Low M-Moderate H- High

|     | PO1 | PO2 | РО3 | PO4 | PO5 | P06 | <b>PO7</b> | PO8 | PO9 | PSO1 | PSO2 | PSO3 | PSO4 |
|-----|-----|-----|-----|-----|-----|-----|------------|-----|-----|------|------|------|------|
| CO1 | M   | Н   | M   | н   | Н   | Н   |            | M   |     | Н    | Н    | Н    | Н    |
| CO2 | M   | Н   | Н   | M   | Н   | Н   |            | Н   |     | Н    | Н    | Н    | Н    |
| соз | M   | Н   | M   | Н   | Н   | Н   |            |     |     | Н    | Н    | Н    | Н    |
| CO4 | M   | Н   | M   | M   | M   | Н   |            |     |     | Н    | M    | M    | Н    |
| CO5 | Н   | Н   | Н   | Н   | Н   | Н   |            | Н   |     | Н    | Н    | Н    | Н    |
| CO6 | н   | Н   | н   | н   | н   | н   |            | Н   |     | Н    | Н    | Н    | Н    |

## **Course Assessment Methods**

## **Direct**

- 1. Internal Test-1
- 2. Internal Test-II
- 3. Seminar & Assignments
- 4. Attendance
- 5. End Semester exam

## **Indirect**

Green colour- New Course

1. Internship and Project work

| Semester VI | CORE: XI / SKILL - RISK | CODE: U19AT618   |
|-------------|-------------------------|------------------|
| Credits: 5  | MANAGEMENT              | Total Hours : 75 |

### **Course Outcomes**

On completion of the course, the students will be able to

| S.No | Course Outcomes                                                                                 | Level | Unit |
|------|-------------------------------------------------------------------------------------------------|-------|------|
| 1    | Analyze the scope and objectives of Risk Management.                                            | K4    | I    |
| 2    | Develop the steps in administration of Risk Management Process.                                 | K5    | II   |
| 3    | Assess the risk reduction measures.                                                             | К6    | II   |
| 4    | Discuss the portfolio theories                                                                  | K2    | III  |
| 5    | Use the correlation implications of central limit theorem on return distribution risk measures. |       | IV   |
| 6    | Appraise the Superiority of Mutual fund schemes over other investment options                   | К6    | V    |

## Unit I Risk Management

15Hrs

- 1.1 Risk Meaning
- 1.2 Uncertainty
  - 1.2.1 Peril
  - 1.2.2 Hazard
  - 1.2.3 Subjective risk
- 1.3 Acceptable risk versus Unacceptable risk
- 1.4 Classification of risk
- 1.5 Classification of Pure risk
- 1.6 The cost of risk
- 1.7 Degree of risk-Meaning
- 1.8 Scope & Objective of Risk Management
- 1.9 Personal risk management
- 1.10 Corporate risk management

Green colour- New Course

| 1.11 | Risk Management Process 1.11.1 The Administration of Risk Management Process                 |
|------|----------------------------------------------------------------------------------------------|
|      | 1.11.2 Influencing factors                                                                   |
|      | 1.11.3 Constrains                                                                            |
|      | 1.11.4 Monitoring & review                                                                   |
|      | 1.11.5 Risk Identification                                                                   |
|      | 1.11.6 Perception of risk                                                                    |
|      | 1.11.7 Operative cause/perils- Safety Audit.                                                 |
| Unit | II Risk Evaluation 15 Hrs                                                                    |
| 2.1  | Risk Evaluation Meaning                                                                      |
| 2.2  | Presentation of Data                                                                         |
| 2.3  | Probability Concepts                                                                         |
| 2.4  | Risk and Law of large number                                                                 |
| 2.5  | Risk Control                                                                                 |
| 2.6  | Risk avoidance                                                                               |
| 2.7  | Risk reduction                                                                               |
| 2.8  | Classifications of risk                                                                      |
| 2.9  | Evaluation of risk reduction measures                                                        |
| 2.10 |                                                                                              |
| 2.11 |                                                                                              |
| 2.12 |                                                                                              |
|      | Captive Insurer                                                                              |
| 2.14 |                                                                                              |
| 2.15 |                                                                                              |
| 2.16 | Transfer-Non-insurance transfer- Insurance.                                                  |
| Unit | III Risk and Returns 12 Hrs                                                                  |
| 3.1  | Portfolio analysis                                                                           |
| 3.2  | Portfolio theory                                                                             |
| 3.3  | Assessment of portfolio performance                                                          |
| 3.4  | Portfolio revision                                                                           |
| 3.5  | Practical aspects.                                                                           |
| Unit | IV Risk and the Construction of Mean-Variance Efficient Portfolios                           |
| 4 1  | 18Hrs                                                                                        |
| 4.1  | Calculating historical returns                                                               |
| 4.2  | Volatilities  Correlations Implications of the Control Limit Theorem on return               |
| 4.3  | Correlations Implications of the Central Limit Theorem on return distributions Risk measures |
|      | 4.3.1 Sharpe ratio                                                                           |
|      | 4.3.2 Information ratio.                                                                     |
|      |                                                                                              |
| Unit | V Risk Diversification: 15 Hrs                                                               |

Green colour - New Course
Yellow Colour - Addition and Change.

- 5.1 Basics Balanced Port Folio
- 5.2 Origin and Development of MFS (Mutual Fund) in India
- 5.3 Superiority of MFS over other investment options.

## **Topics for Self-Study**

| S.<br>NO | Topics                                              | Web Links                                                                                                    |
|----------|-----------------------------------------------------|----------------------------------------------------------------------------------------------------|
| 1        | Smart Beta                                          | https://www.investopedia.com/terms/s/smart-beta.asp#:~:text=Smart%20beta%20defines%20a%20set,rules%2Dbased%20and%20transparent%20way. |
| 2        | Hybrid Capital                                      | https://www.maalot.co.il/Publications/CG20<br>190703112458.PDF                                                                        |
| 3        | Multi-Asset Class                                   | https://corporatefinanceinstitute.com/resources/knowledge/trading-investing/multi-asset-class/                                        |
| 4        | Measuring the co-<br>movement between<br>securities | https://www.coursera.org/lecture/portfolio-<br>selection-risk-management/measuring-the-<br>co-movement-between-securities-CdOGe       |

### **Text Book**

International Finance- A case book, Mahir A. Desai, Wiley India Edition, 2007

## Reference Book

International Financial Management, MilindSathye, Larry Rose, Larissa Allen, Rae Weston, Wiley Publications, 2010.

## Web Reference

http://extensionrme.org/pubs/introductiontoriskmanagement.pdf

## Specific Learning Outcomes (SLO)

| Unit  | Course content                              | Learning Outcomes                                        | BTLT |
|-------|---------------------------------------------|----------------------------------------------------------|------|
|       |                                             | Unit I Risk Management                                   |      |
| 1.1   | Risk Meaning                                | Describe the concept of Risk                             | K1   |
| 1.2   | Uncertainty                                 | Explain the term Uncertainty of risk                     | K2   |
| 1.2.1 | Peril                                       | Explain the term Peril.                                  | K2   |
| 1.2.2 | Hazard                                      | State about Hazard in Risk management                    | K1   |
| 1.2.3 | Subjective risk                             | Discuss Subjective risk                                  | K2   |
| 1.3   | Acceptable risk versus<br>Unacceptable risk | Differentiate the Acceptable risk with Unacceptable risk | K3   |
| 1.4   | Classification of risk                      | Discuss the various Classification of risk               | K2   |

Green colour- New Course

| Unit   | Course content                                | Learning Outcomes                                                 | BTLT |
|--------|-----------------------------------------------|-------------------------------------------------------------------|------|
| 1.5    | Classification of Pure risk                   | Explain the classification of the Pure risk                       | K2   |
| 1.6    | The cost of risk                              | Describe the cost of risk                                         | K2   |
| 1.7    | Degree of risk-Meaning                        | Discuss the concept Degree of Risk                                | K2   |
| 1.8    | Scope & Objective of Risk Management          | Describe the Scope& Objective of Risk<br>Management               | K2   |
| 1.9    | Personal risk management                      | State about the Personal risk management                          | K1   |
| 1.10   | Corporate risk management                     | Discuss Corporate risk management                                 | K2   |
| 1.11   | Risk Management Process                       | Summarise Risk Management Process                                 | K2   |
| 1.11.1 | The Administration of Risk Management Process | Analyse the steps in Administration of Risk<br>Management Process | K4   |
| 1.11.2 | Influencing factors                           | Discuss the effect of Influencing factors                         | K3   |
| 1.11.3 | Constrains                                    | Explain Constrains in risk management                             | K2   |
| 1.11.4 | Monitoring & review                           | Examine Monitoring& review of risk management process             | K4   |
| 1.11.5 | Risk Identification                           | Describe the Risk Identification process                          | K2   |
| 1.11.6 | Perception of risk                            | Explain the perception of risk                                    | K2   |
| 1.11.7 | Operative cause/perils- Safety Audit.         | Explain the terms Operative cause/peril and Safety Audit          | K2   |
|        |                                               | Unit II Risk Evaluation                                           |      |
| 2.1    | Risk Evaluation Meaning                       | Explain the need for Risk Evaluation                              | K2   |
| 2.2    | Presentation of Data                          | State the important points in Presentation of Data                | K1   |
| 2.3    | Probability Concepts                          | Discuss the Probability Concepts in Risk evaluation               | K2   |
| 2.4    | Risk and Law of large number                  | Explain the relationship between Risk and Law of large number     | K2   |
| 2.5    | Risk Control                                  | Tell about Risk control                                           | K1   |
| 2.6    | Risk avoidance                                | State the meaning of Risk avoidance                               | K1   |
| 2.7    | Risk reduction                                | Discuss about Risk reduction                                      | K2   |
| 2.8    | Classifications of risk                       | Explain the Classifications of risk                               | K2   |
| 2.9    | Evaluation of risk reduction measures         | Evaluate the risk reduction measures                              | K5   |
| 2.10   | Risk Financing                                | Outline the Risk Financing                                        | K2   |
| 2.11   | Retention                                     | Discuss the concepts of Retention                                 | K2   |
| 2.12   | Determination of retention levels             | Determine the retention levels                                    | K3   |
| 2.13   | Captive Insurer                               | Explain the term Captive Insurer                                  | K2   |

| 2.14  | Self-Insurance                                                                                        | Describe the term self-Insurer                                                                                                    | K2   |
|-------|----------------------------------------------------------------------------------------------------|----------------------------------------------------------------------------------------------------|------|
| Unit  | Course content                                                                                        | Learning Outcomes                                                                                                    | BTLT |
| 2.15  | Risk retention group.                                                                                 | Explain role of the Risk retention group.                                                                                                | K2   |
| 2.16  | Transfer-Non-insurance transfer- Insurance.                                                           | Differentiate the Transfer-Non-insurance with transfer- Insurance                                                                        | K4   |
|       |                                                                                                    | Unit III Risk and Returns                                                                                                    |      |
| 3.1   | Portfolio analysis                                                                                    | Explain the need for Portfolio analysis                                                                                                  | K2   |
| 3.2   | Portfolio theory                                                                                      | Discuss the Portfolio theories                                                                                                    | K2   |
| 3.3   | Assessment of portfolio performance                                                                   | Explain the portfolio performance                                                                                                    | K2   |
| 3.4   | Portfolio revision                                                                                    | Explain the Portfolio revision                                                                                                    | K2   |
| 3.5   | Practical aspects.                                                                                    | Explain the Practical aspects of risk and return                                                                                         | K2   |
|       | Unit IV Risk and the                                                                                  | Construction of Mean-Variance Efficient Portfolios                                                                                       |      |
| 4.1   | Calculating historical returns                                                                        | Calculate the historical returns                                                                                                    | K3   |
| 4.2   | Volatilities                                                                                          | Outline the volatilities position                                                                                                    | K2   |
| 4.3   | Correlations Implications of<br>the Central Limit Theorem on<br>return distributions Risk<br>measures | <ul> <li>Explain the Correlations Implications of the Central<br/>Limit Theorem on return distributions and Risk<br/>measures</li> </ul> | K2   |
| 4.3.1 | Sharpe ratio                                                                                          | Discuss the Sharpe ratio                                                                                                    | K2   |
| 4.3.2 | Information ratio.                                                                                    | Describe information ratio                                                                                                    | K2   |
|       | U                                                                                                    | nit V RISK DIVERSIFICATION                                                                                                    |      |
| 5.1   | Basics – Balanced Port Folio                                                                          | Discuss the concept of Basics – Balanced Port Folio                                                                                      | K2   |
| 5.2   | Origin and Development of MFS (Mutual Fund) in India                                                  | Examine the Development of MFS (Mutual Fund) in India                                                                                    | K1   |
| 5.3   | Superiority of MFS over other investment options.                                                     | <ul> <li>Appraise the Superiority of MFS over other investment options</li> </ul>                                                        | K6   |

L-Low M-Moderate H- High

|     | PO1 | PO2 | РО3 | PO4 | PO5 | P06 | PO7 | PO8 | PO9 | PSO1 | PSO2 | PSO3 | PSO4 |
|-----|-----|-----|-----|-----|-----|-----|-----|-----|-----|------|------|------|------|
| CO1 | Н   | M   | L   | L   |     | M   | L   |     |     | Н    | L    |      | M    |
| CO2 | н   | Н   | M   | M   | M   | L   | L   |     |     | Н    | M    | M    | L    |
| соз |     | Н   | M   | Н   | Н   | M   | M   |     |     | Н    | Н    | Н    | M    |
| CO4 | Н   | M   | M   | L   | Н   | Н   |     |     |     | Н    | M    | Н    | Н    |
| CO5 | Н   | Н   | Н   | M   | M   | M   |     |     |     | Н    | M    | M    | M    |
| CO6 | Н   | M   | M   | M   |     | M   |     |     |     | M    | M    | M    | M    |

### **Course Assessment Methods**

## Direct

- 1. Internal Test-1
- 2. Internal Test-II
- 3. Seminar & Assignments
- 4. Attendance
- 5. End Semester exam

## Indirect

1. Internship and Project work

Semester VI
Credits: 5

CORE / SKILL: XIII - CORPORATE
ACCOUNTING - II

Code : U20AT619

**Total Hours: 75** 

### **Course Outcomes**

On completion of the course, the students will be able to

| S. No | Course Outcomes                                                          | Level | Unit |
|-------|--------------------------------------------------------------------------|-------|------|
| 1     | Prepare the Profit and Loss Statement                                    | K5    | I    |
| 2     | Construct a Balance Sheet of Companies                                   | K5    | II   |
| 3     | Solve the accounting problems related to Amalgamation                    | КЗ    | III  |
| 4     | Construct a new balance sheet of a company after internal reconstruction | K5    | III  |
| 5     | Create a Consolidated balance sheet of Holding and Subsidiary companies  | K5    | IV   |
| 6     | Assess Liquidator's Final statement                                      | К6    | V    |

## Unit I Preparation of Profit and Loss Statement

12 Hrs

- 1.1 Items of Profit and loss statement
- 1.2 Specimen of profit and loss statement
- 1.3 Managerial remuneration
- 1.4 Provision for taxation

## Unit II Preparation of Balance Sheet Statement

15 Hrs.

- 2.1 Items of balance sheet statement
- 2.2 Specimen of balance sheet statement
- 2.3 Notes to accounts for Equity and liabilities
- 2.4 Notes to accounts for assets
- 2.5 Profits prior to Incorporation

## Unit III Amalgamation and Internal Reconstruction of Companies 18 Hrs

- 3.1 Meaning and types
- 3.2 Calculation of purchase consideration
- 3.3 Amalgamation in the nature of purchase (with adjustments)
- 3.4 Amalgamation in the nature of merger (with adjustments)
- 3.5 Internal reconstruction

Green colour- New Course

## Unit IV Holding Company Accounts

**17 Hrs** 

- 4.1 Holding Companies (including intercompany holdings with one subsidiary company)
- 4.2 Consolidation of Balance Sheet
- 4.3 Treatment of mutual Owings
- 4.4 Contingent liabilities
- 4.5 Unrealized profit
- 4.6 Revaluation of assets
- 4.7 Minority interest

## Unit V Accounts Relating to Liquidation of Companies

13 Hrs

- 5.1 Liquidator's final statement
- 5.2 Order of payment
- 5.3 Preferential payments (creditors)
- 5.4 Overriding preferential payments
- 5.5 Preparation of statement of affairs

## **Topics for Self-Study**

| S. NO | Topics                                                                                   | Web Links                                                                                                    |
|-------|------------------------------------------------------------------------------------------|----------------------------------------------------------------------------------------------------|
| 1     | Common difficulties encountered in the compulsory liquidation of companies.              | https://www.companydebt.com/articles/b<br>usiness-rescue/insolvency-problems-and-<br>solutions/                                                           |
| 2     | New rules for fast-track<br>winding up of firms may<br>lighten NCLT's burden             | https://www.thehindubusinessline.com/ec<br>onomy/policy/new-rules-for-fast-track-<br>winding-up-of-firms-may-lighten-nclts-<br>burden/article30685529.ece |
| 3     | Restructuring And<br>Liquidation                                                         | http://www.mca.gov.in/MinistryV2/restructuring+and+liquidation.html                                                                                       |
| 4     | Holding Companies to<br>Account: Momentum Builds<br>for Corporate Human Rights<br>Duties | https://www.hrw.org/world-<br>report/2020/country-chapters/global-2                                                                                       |

### **Text**

1. Reddy and Moorthy - Corporate Accounting - Margham publications, 1<sup>st</sup> January, 1999.

#### Reference

- 1. Advanced Accounts II, Shukla Grewel and Gupta, Sultan Chand 2015.
- 2. Advanced Accountancy, Gupta and Radha, S. Chand, 2017

Green colour- New Course

## Web Reference

1. https://www.icsi.edu/media/webmodules/Corporate%20and%20 Management%20Accounting.pdf

## Theory - 20% (Section A), Problems - 80% (Section B & C)

## Specific Learning Outcome (SLO)

| Unit | Course content                                            | Learning Outcomes                                                                                        | BTLT |  |  |  |  |  |  |
|------|-----------------------------------------------------------|----------------------------------------------------------------------------------------------------|------|--|--|--|--|--|--|
|      | Unit I Preparation of Profit and Loss Statement           |                                                                                                    |      |  |  |  |  |  |  |
| 1.1  | Items of Profit and Loss statement                        | Describe the items appeared in the profit and loss statement                                             | K2   |  |  |  |  |  |  |
| 1.2  | Specimen of Profit and Loss<br>Statement                  | Prepare the profit and loss statement                                                                    | K3   |  |  |  |  |  |  |
| 1.3  | Managerial Remuneration                                   | • Explain the treatment of Managerial Remuneration.                                                      | K2   |  |  |  |  |  |  |
| 1.4  | Provision for taxation                                    | Discuss the provision for taxation                                                                       | K2   |  |  |  |  |  |  |
|      | Unit                                                      | II Preparation of Balance Sheet                                                                          |      |  |  |  |  |  |  |
| 2.1  | Items of balance sheet statement                          | Determine a balance sheet of a Company                                                                   | K5   |  |  |  |  |  |  |
| 2.2  | Notes to accounts for Equity and liabilities              | <ul> <li>Prepare notes to accounts for equity and liabilities</li> </ul>                                 | K3   |  |  |  |  |  |  |
| 2.3  | Specimen of balance sheet statement                       | Describe the items appeared in the specimen of balance sheet                                             | K2   |  |  |  |  |  |  |
| 2.4  | Notes to accounts for assets                              | Examine Notes to accounts for assets                                                                     | K5   |  |  |  |  |  |  |
| 2.5  | Profits prior to Incorporation                            | Calculate profits prior to incorporation                                                                 | K4   |  |  |  |  |  |  |
|      | Unit III Amalgama                                         | ation and Internal Reconstruction of Companies                                                           |      |  |  |  |  |  |  |
| 3.1  | Meaning and types                                         | Explain the Meaning and types of Amalgamation                                                            | K2   |  |  |  |  |  |  |
| 3.2  | Calculation of purchase consideration                     | Explain the methods of calculation of purchase consideration                                             | K2   |  |  |  |  |  |  |
| 3.3  | Amalgamation in the nature of purchase (with adjustments) | Solve the accounting problems related to<br>Amalgamation in the nature of purchase (with<br>adjustments) | K3   |  |  |  |  |  |  |
| 3.4  | Amalgamation in the nature of merger (with adjustments)   | Solve the accounting problems related to<br>amalgamation in the nature of merger (with<br>adjustments)   | K3   |  |  |  |  |  |  |
| 3.5  | Internal reconstruction                                   | Construct a new balance sheet of a company after internal reconstruction                                 | K3   |  |  |  |  |  |  |

| Unit | Course content                                                                  | Learning Outcomes                                                                                            | BTLT |
|------|---------------------------------------------------------------------------------|----------------------------------------------------------------------------------------------------|------|
|      | Unit                                                                            | IV Holding Companies Accounts                                                                                |      |
| 4.1  | Holding Companies (including intercompany holdings with one subsidiary company) | Explain the concept of Holding Companies<br>(including intercompany holdings with one<br>subsidiary company) | K2   |
| 4.2  | Consolidation of Balance Sheet                                                  | Construct a Consolidation of Balance Sheet                                                                   | K5   |
| 4.3  | Treatment of mutual Owings                                                      | Discuss the treatment of mutual Owings                                                                       | K2   |
| 4.4  | Contingent liabilities                                                          | Discuss the Contingent liabilities in consolidated balance sheet                                             | K5   |
| 4.5  | Unrealized profit                                                               | Explain the treatment of unrealised profit                                                                   | K2   |
| 4.6  | Revaluation of assets                                                           | Discuss the accounting treatment for<br>Revaluation of assets                                                | K2   |
| 4.7  | Minority interest                                                               | Calculate the amount of Minority interest                                                                    | K4   |
|      | Unit V Acco                                                                     | unts Relating to Liquidation of Companies                                                                    |      |
| 5.1  | Liquidator's final statement                                                    | Prepare a Liquidator's final statement                                                                       | K6   |
| 5.2  | Order of payment                                                                | Examine the Order of payment                                                                                 | K3   |
| 5.3  | Preferential payments (creditors)                                               | Explain the Preferential payments (creditors)                                                                | K2   |
| 5.4  | Overriding preferential payments                                                | Discuss about Overriding preferential payments                                                               | K2   |
| 5.5  | Preparation of statement of affairs                                             | Preparation of statement of affairs                                                                          | K6   |

L-Low M-Moderate H- High

|     | PO1 | PO2 | РО3 | PO4 | PO5 | P06 | PO7 | PO8 | PO9 | PSO1 | PSO2 | PSO3 | PSO4 |
|-----|-----|-----|-----|-----|-----|-----|-----|-----|-----|------|------|------|------|
| CO1 | Н   | Н   | M   | н   | M   | M   | M   |     |     | Н    | Н    | M    | M    |
| CO2 | Н   | M   | M   | M   | M   | L   |     |     |     | Н    | M    | M    | L    |
| соз | Н   | Н   | M   | M   | M   | M   | L   |     |     | Н    | M    | M    | M    |
| CO4 | Н   | M   | M   | M   | M   | M   |     |     |     | Н    | M    | M    | M    |
| CO5 | Н   | M   | M   | M   |     | M   |     |     |     | Н    | M    | M    | M    |
| C06 | Н   | M   | M   | M   |     | M   |     |     |     | Н    | M    | M    | M    |

<mark>Green colour</mark>- New Course

### **Course Assessment Methods**

## Direct

- 1. Internal Test-1
- 2. Internal Test-II
- 3. Seminar & Assignments
- 4. Attendance
- 5. End Semester exam

## Indirect

1. Internship and Project work

| Semester VI | CORE /SKILL : XIV - TALLY - II  | Code: U19AT6P4  |
|-------------|---------------------------------|-----------------|
| Credits: 4  | CORE / SKILL : AIV - IALLI - II | Total Hours :60 |

### **Course Outcomes**

On completion of the course, the students will be able to

| S. No | Course Outcomes                                                           | Level | Unit |
|-------|---------------------------------------------------------------------------|-------|------|
| 1     | Prepare summary of advanced inventory.                                    | К6    | I    |
| 2     | Create voucher transactions exempt under GST                              | К6    | II   |
| 3     | Prepare sales and purchase vouchers with IGST                             | К6    | II   |
| 4     | Analyze the basic concepts of TDS                                         | K4    | III  |
| 5     | Formulate the types of Customs Duty                                       | K5    | IV   |
| 6     | Prepare accounting for ESI contributions, Income tax and professional tax | К6    | V    |

### Unit I

## 1.1 Advanced Accounting -Bill-Wise Details

12 Hrs

- 1.1.1 Voucher Classes
- 1.1.2 Multiple Currencies
- 1.1.3 Advanced Inventory
- 1.1.4 Order Processing
- 1.1.5 Reorder Levels
- 1.1.6 Tracking Numbers
- 1.1.7 Batch-wise Details
- 1.1.8 Bill of Material (BOM)
- 1.1.9 Price Levels and Price Lists
- 1.1.10 Zero Valued Entries

### Unit II

## 2.1 Goods & Service Tax (GST) Calculation

12 Hrs

- 2.1.1 Basic Concepts in GST
- 2.1.2 Configuring GST
- 2.1.3 Creating Masters
- 2.1.4 Entering Transactions
- 2.1.5 Accounting for Return of Goods
- 2.1.6 Rate Difference in Purchase / Sales Accounting for Interest

Green colour- New Course

#### **Transactions**

- 2.1.7 Exempt Transaction under GST
- 2.1.8 Purchase from Unregistered Dealers
- 2.1.9 Claiming ITC
- 2.1.10 IGST
- 2.1.11 GST Report

#### Unit III

## 3.1 Tax Deducted At Source

12 Hrs

- 3.1.1 Basic concepts of TDS
- 3.1.2 Configuring TDS
- 3.1.3 Creation of Masters
- 3.1.4 Recording Transactions
- 3.1.5 TDS Reports

## Unit IV

## 4.1 Customs Duty Calculation

10 Hrs

- 4.1.1 Basic of Customs Duty
- 4.1.2 Types of Customs Duty

### Unit V

## 5.1 Payroll Accounting and Compliance Configuring Payroll 14 Hrs

- 5.1.1 Creating Payroll Masters
- 5.1.2 Processing Payroll
- 5.1.3 Accounting for Employer PF Contributions
- 5.1.4 ESI (Contributions- Accounting for income Tax Payment of Professional Tax )
- 5.1.5 Generating Pay Roll Reports

## Topics for Self -Study

| S. NO | Topics                           | Web Links                                                                                                    |
|-------|----------------------------------|----------------------------------------------------------------------------------------------------|
| 1     | Scenario Management in Tally     | https://help.tallysolutions.com/article/Tally.ERP 9/Advanced_Features/Advanced_Accounting_Features/Scenario_Management_in_TallyERP.htm                                             |
| 2     | Multilingual Capability in Tally | http://mirror.tallysolutions.com/Downloads/TallyTips/MultilingualCapabilityInTallyERP9.pdf                                                                                         |
| 3     | Tally Vault                      | https://www.smartsight.in/technology/tally-vault-in-tally-erp-9-accounting-software/                                                                                               |
| 4     | POS in tally                     | https://help.tallysolutions.com/article/Tally.ERP 9/Advanced_Features/Advanced_Inventory_Features/POS_in_TallyERP.htm#:~:text=POS%20is%20 an%20acronym%20for%20Point%20of%20Sale%2 |

Green colour- New Course

| 0.&text=It%20is%20a%20computerized%20cash,t |
|---------------------------------------------|
| he%20amount%20of%20inventory%20sold.        |

## **Text**

1. Official Guide to Financial Accounting Using Tally.ERP 9 with GST, Tally Education Pvt. Ltd, BPB Publisher, 1st January, 2018.

## Reference

1. Learn Tally. EPR.9 with GST and E-Way Bill, Rajesh Chheda, Ane Books,  $1^{\rm st}$  January, 2018.

## **Specific Learning Outcomes (SLO)**

| Unit                                          | Course content                                                                 | Learning Outcomes                                                                          | BTLT |  |  |  |  |
|-----------------------------------------------|--------------------------------------------------------------------------------|--------------------------------------------------------------------------------------------|------|--|--|--|--|
| Unit I Advanced Accounting -Bill-Wise Details |                                                                                |                                                                                            |      |  |  |  |  |
| 1.1                                           | Voucher Classes                                                                | Describe the classes of voucher                                                            | K2   |  |  |  |  |
| 1.2                                           | Multiple Currencies                                                            | Prepare voucher with multiple currencies                                                   | K6   |  |  |  |  |
| 1.3                                           | Advanced Inventory                                                             | Prepare summary of advanced inventory                                                      | K6   |  |  |  |  |
| 1.4                                           | Order Processing                                                               | Practice order processing                                                                  | K4   |  |  |  |  |
| 1.5                                           | Reorder Levels                                                                 | Create reorder levels for inventory                                                        | K6   |  |  |  |  |
| 1.6                                           | Tracking Numbers                                                               | Prepare inventory vouchers using tracking numbers                                          | K6   |  |  |  |  |
| 1.7                                           | Batch-wise Details                                                             | Prepare inventory report with batch-wise details                                           | K6   |  |  |  |  |
| 1.8                                           | Bill of Material (BOM)                                                         | Prepare bill of material                                                                   | K6   |  |  |  |  |
| 1.9                                           | Price Levels and Price Lists                                                   | Create price levels and price lists                                                        | K6   |  |  |  |  |
| 1.10                                          | Zero Valued Entries                                                            | Prepare sales invoice with zero value                                                      | K6   |  |  |  |  |
|                                               | Unit II G                                                                      | ioods & Service Tax (GST) Calculation                                                      |      |  |  |  |  |
| 2.1                                           | Basic Concepts in GST                                                          | Describe the basic concepts in GST                                                         | K2   |  |  |  |  |
| 2.2                                           | Configuring GST                                                                | Explain the configuration of GST                                                           | K2   |  |  |  |  |
| 2.3                                           | Creating Masters                                                               | Create all masters with GST                                                                | K6   |  |  |  |  |
| 2.4                                           | Entering Transactions                                                          | Prepare vouchers for transactions                                                          | K6   |  |  |  |  |
| 2.5                                           | Accounting for Return of Goods                                                 | Prepare vouchers for return of goods                                                       | K6   |  |  |  |  |
| 2.6                                           | Rate Difference in Purchase /<br>Sales Accounting for Interest<br>Transactions | Prepare purchase / sales accounting vouchers for rate difference and interest transactions | K6   |  |  |  |  |
| 2.7                                           | Exempt Transaction under GST                                                   | Prepare voucher transactions exempt under GST                                              | K6   |  |  |  |  |
| 2.8                                           | Purchase from Unregistered                                                     | Prepare purchase voucher from unregistered                                                 | K6   |  |  |  |  |

Green colour- New Course

|      | Dealers                                                                      | dealers                                                                              |      |
|------|------------------------------------------------------------------------------|--------------------------------------------------------------------------------------|------|
| 2.9  | Claiming ITC                                                                 | Prepare voucher claiming ITC                                                         | K6   |
| 2.10 | IGST                                                                         | Prepare sales and purchase vouchers with IGST                                        | K6   |
| Unit | Course content                                                               | Learning Outcomes                                                                    | BTLT |
| 2.11 | GST Report                                                                   | Prepare GST report                                                                   | K6   |
|      | Un                                                                           | it III Tax Deducted at Source                                                        |      |
| 3.1  | Basic concepts of TDS                                                        | Explain the basic concepts of TDS                                                    | K2   |
| 3.2  | Configuring TDS                                                              | Construct configuration for TDS                                                      | K3   |
| 3.3  | Creation of Masters                                                          | Develop Masters for TDS                                                              | K3   |
| 3.4  | Recording Transactions                                                       | Record transactions related with TDS                                                 | K2   |
| 3.5  | TDS Reports                                                                  | Prepare TDS reports                                                                  | K3   |
|      | Uni                                                                          | t IV Customs Duty Calculation                                                        |      |
| 4.1  | Basic of Customs Duty                                                        | Explain the basic of Customs Duty                                                    | K2   |
| 4.2  | Types of Customs Duty                                                        | Summarise the types of Customs Duty                                                  | K2   |
|      | Unit V Payroll Ac                                                            | ccounting and Compliance Configuring Payroll                                         |      |
| 5.1  | Creating Payroll Masters                                                     | Create Payroll Masters                                                               | K6   |
| 5.2  | Processing Payroll                                                           | Examine the processing of Payroll                                                    | K3   |
| 5.3  | Accounting for Employer PF Contributions                                     | Prepare accounting for employer PF contributions                                     | K6   |
| 5.4  | ESI(Contributions- Accounting for income Tax - Payment of Professional Tax ) | Prepare accounting for ESI contributions, Income tax and payment of professional tax | K6   |
| 5.5  | Generating Pay Roll Reports                                                  | Prepare Pay Roll reports                                                             | K6   |

L-Low M-Moderate H- High

|     | PO1 | PO2 | РО3 | PO4 | PO5 | P06 | PO7 | PO8 | PO9 | PSO1 | PSO2 | PSO3 | PSO4 |
|-----|-----|-----|-----|-----|-----|-----|-----|-----|-----|------|------|------|------|
| CO1 | Н   | н   | M   | н   | M   | н   | M   |     | M   | Н    | Н    | M    | M    |
| CO2 | н   | н   | M   | M   | н   | н   |     | M   |     | Н    | M    | M    | Н    |
| соз | Н   | н   | н   | M   | н   | M   |     |     | M   | Н    | Н    | M    | M    |
| CO4 | н   | н   | M   |     | н   | M   |     | M   |     | Н    | M    |      | M    |
| CO5 | Н   | Н   | M   |     | Н   | н   |     |     |     | Н    | M    |      | Н    |

<mark>Green colour</mark>- New Course

## **Course Assessment Methods**

## **Direct**

- 1. Internal Test-1
- 2. Internal Test-II
- 3. Seminar & Assignments
- 4. Attendance
- 5. End Semester exam

## **Indirect**

1. Internship and Project work

Semester VI
Credits: 5

## CORE XII - INTERNATIONAL FINANCIAL REPORTING STANDARDS

**CODE: U20AT620** 

**Total Hours: 75** 

#### **Course Outcomes**

On completion of the course, the students will be able to

| S. No | Course Outcomes                                                       | Level | Unit |
|-------|-----------------------------------------------------------------------|-------|------|
| 1     | Assess the qualitative characteristics of financial reporting.        | К6    | I    |
| 2     | Analyse the basic disclosures requirements for financial instruments. | K4    | II   |
| 3     | Calculate the tax base of asset and liability                         | K4    | III  |
| 4     | Assess the deferred taxes on credit operation.                        | К6    | III  |
| 5     | Analyse the concept of Share based payments instruments.              | K4    | IV   |
| 6     | Prepare Interim Financial Reporting.                                  | K5    | V    |

## Unit I Conceptual Foundations of Financial Statements

15 Hrs.

- 1.1 The objective of financial reporting
- 1.2 The main assumptions
- 1.3 Qualitative characteristics of financial reporting
- 1.4 Elements of Financial Statements: recognition and measurement.
- 1.5 IAS 1 "Presentation of Financial Statements"
- 1.6 Purpose and application of the standard
- 1.7 Components of financial statements, including Report on Equity
- 1.8 Presentation of Financial Statements.

## Unit II IAS 32 and 40 Financial Instruments

20 Hrs.

- 2.1 The concept of financial instruments
- 2.2 Identification of financial instruments
- 2.3 Financial assets and liabilities derivatives: recognition and rejection
- 2.4 Classification of financial instruments
- 2.5 Valuation of financial instruments
- 2.6 IFRS 7 "Financial Instruments:

Green colour- New Course

- 2.6.1 Disclosures" Accounting Policies
- 2.6.2 Profit and loss account
- 2.6.3 The balance sheet
- 2.6.4 Statement of changes in equity
- 2.6.5 Additional disclosures
  - 2.6.5.1 Basic disclosure requirements for financial instruments
  - 2.6.5.2 New approaches to disclosure in accordance with IFRS7
  - 2.6.5.3 "Financial instruments: Disclosures".
- 2.7 IAS 16 "Property"
- 2.8 IAS 38 "Intangible Assets"
- 2.9 IAS 40 "Investment Property"
- 2.10 IAS 36 "Impairment of Assets"- IFRS
- 2.11 "Non-current Assets Held for Sale and Discontinued Operations'

#### Unit III IAS 12 Income Taxes

12 Hrs

- 3.1 Deferred income taxes a concept- Temporary differences
- 3.2 Temporary taxable differences and deductible temporary differences
- 3.3 Recognition of deferred tax assets and liabilities
- 3.4 Calculation of the tax base of the asset and liability
- 3.5 The calculation of deferred taxes on credit operations
- 3.6 Presentation and disclosure of deferred taxes
- 3.7 IAS 18 "Revenue
  - 3.7.1 The conditions for recognizing revenue
  - 3.7.2 Recognition of Interest Income.

## Unit IV IAS 19 Employee Benefits

14 Hrs

- 4.1 Identification of fixed payment of pension plans by the employer groups and plans with defined contribution
- 4.2 Recognition and measurement of pension plans, defined contribution and defined benefit
- 4.3 Reflection of pension plans in accounting, financial statements and notes to the accounts.
- 4.4 IFRS 2 "Share based payments instruments"
- 4.4.1 The concept of payment based on the equity instruments
- 4.4.2 Evaluation of the transaction at fair value
- 4.4.3 The difference between the operations
- 4.4.4 Which offer payments using the shares settled in cash and equity instruments?
- 4.4.5 Disclosure in financial reporting.

# Unit V ADDITIONAL DISCLOSURE OF INFORMATION – IAS 34 (14HRS)

Green colour- New Course

- 5.1 Interim Financial Reporting
- 5.2 The Scope of IAS 34
  - 5.2.1 Definitions and minimum of the interim reporting
  - 5.2.2 Information to be included in the notes to the interim financial statements
  - 5.2.3 The period to provide the interim financial statements in annual reports (if in the final period of assessment has changed)
  - 5.2.4 Accounting policies for interim reporting
  - 5.2.5 Seasonal income, non-uniform costs and the use of estimates in interim financial statements.

## **Topics for Self-Study**

| S. No | Topics                                                                 |      | WEBLINKS                                                                                                    |
|-------|------------------------------------------------------------------------|------|----------------------------------------------------------------------------------------------------|
| 1     | Prepayment Features<br>Negative Compensation<br>(Amendments to IFRS 9) | with | https://www.pwc.com/gx/en/audit-<br>services/ifrs/publications/ifrs-<br>9/amendments-to-ifrs-9-prepayment-<br>features.pdf                                                                                                    |
| 2     | Integrated Reporting                                                   |      | https://www.iasplus.com/en-gb/resources/integrated-reporting#:~:text=Integrated%20reporting%20(',value%20proposition%20to%20the%20market.&text=Integrated%20thinking%20leads%20to%20integrated,%2C%20medium%20and%20long%2Dterm. |
| 3     | Share-based payment                                                    |      | https://www.iasplus.com/en/standards/ifrs/ifrs2                                                                                                    |
| 4     | Group Accounting                                                       |      | https://procountor.finago.com/hc/en-us/articles/360000435778-Group-Accounting#:~:text=Group%20Accounting%20is%20Procountor's%20chargeable, Accounting%20can%20be%20found%20 here.                                                |

#### **Text Book**

Indian Accounting Standards: Practices, comparisons and interpretations- Asish Bhattacharyya, Taxman, 2015.

#### Reference Book

Illustrated Guide to Indian Accounting Standards (Ind AS), B.D.Chatterjee, Taxmann's, 1st January, 2017.

### Web Reference

Green colour- New Course

| Green colour - New Course  Yellow Colour - Addition and Change. |  |  |
|-----------------------------------------------------------------|--|--|

 $https://shodhganga.inflibnet.ac.in/bitstream/10603/202463/8/\\08\_chapter\%201.pdf$ 

1.

100%- Theory

## Specific Learning Outcomes (SLO)

| Unit                | Course content                                                          |      | Learning Outcomes                                                                               | BTLT |
|---------------------|-------------------------------------------------------------------------|------|-------------------------------------------------------------------------------------------------|------|
|                     | Unit - I CONCEPTUAL                                                     | FOU  | INDATIONS OF FINANCIAL STATEMENTS                                                               |      |
| 1.1                 | The objective of financial reporting                                    | •    | Explain the objective of financial reporting                                                    | K1   |
| 1.2                 | The main assumptions                                                    | •    | Summarize the assumptions of financial reporting                                                | K2   |
| 1.3                 | Qualitative characteristics of financial reporting                      | •    | Discuss Qualitative characteristics of financial reporting                                      | K2   |
| 1.4                 | Elements of Financial Statements: recognition and measurement           | •    | Explain recognition and measurement of financial instrument.                                    | K2   |
| 1.5                 | IAS 1 "Presentation of Financial Statements"                            | •    | Discuss IAS 1.                                                                                  | K2   |
| 1.6                 | Purpose and application of the standard                                 | •    | Examine the purpose and application of the IAS                                                  | K4   |
| 1.7                 | Components of financial statements, including Report on Equity          | •    | List out components of financial statements, including Report on Equity                         | K1   |
| 1.8                 | Presentation of Financial Statements                                    | •    | List out important points in presentation of Financial Statements                               | K1   |
|                     | Unit –II IA                                                             | S 32 | and 40 Financial Instruments                                                                    |      |
| 2.1                 | The concept of financial instruments                                    | •    | Describe the concept of financial instrument                                                    | K2   |
| 2.2                 | Identification of financial instruments                                 | •    | Explain the features of financial instruments                                                   | K2   |
| 2.3                 | Financial assets and liabilities derivatives: recognition and rejection | •    | Examine the concept of financial assets and liabilities derivatives: recognition and rejection. | K4   |
| 2.4                 | Classification of financial instruments                                 | •    | Explain the Classification of financial instruments                                             | K2   |
| 2.5                 | Valuation of financial instruments                                      | •    | Construct on the Valuation of financial instruments                                             | K3   |
| 2.6                 | IFRS 7 "Financial Instruments:                                          | •    | Discus IFRS 7 "Financial Instruments:                                                           | K2   |
| 2.6.1               | Disclosures" - Accounting Policies                                      | •    | Outline disclosures accounting polices                                                          | K2   |
| 2.6.2<br>&2.6.<br>3 | Profit and loss account                                                 | •    | List out the guidelines for presentation of the Profit and loss account and Balance sheet       | K1   |
| 2.6.4               | Statement of changes in equity                                          | •    | Prepare a statement of changes in equity                                                        | K5   |
| 2.6.5               | Additional disclosures                                                  | •    | State about Additional disclosures of Financial Instruments.                                    | K1   |
| 2.6.5               | Basic disclosure requirements for                                       | •    | Discuss the basic disclosures requirements for                                                  |      |

Green colour - New Course
Yellow Colour - Addition and Change.

| .1          | financial instruments                                                                                       |                                                                  | financial instruments                                                      | K2   |  |  |  |
|-------------|----------------------------------------------------------------------------------------------------|------------------------------------------------------------------|----------------------------------------------------------------------------|------|--|--|--|
| Unit        | Course content                                                                                              |                                                                  | Learning Outcomes                                                          | BTLT |  |  |  |
| 2.6.5<br>.2 | New approaches to disclosure in accordance with IFRS7                                                       | •                                                                | Explain New approaches to disclosure in accordance with IFRS7              | K1   |  |  |  |
| 2.7         | IAS 16 "Property"                                                                                           | •                                                                | Discuss IAS 16 "Property"                                                  |      |  |  |  |
| 2.8         | IAS 38 "Intangible Assets"                                                                                  | •                                                                | Explain IAS 38 "Intangible Assets"                                         | K1   |  |  |  |
| 2.9         | AS 40 "Investment Property"                                                                                 | •                                                                | Explain AS 40 "Investment Property"                                        | K2   |  |  |  |
| 2.10        | IAS 36 "Impairment of Assets"-IFRS                                                                          | •                                                                | Describe IAS 36, Impairment of Assets                                      | K2   |  |  |  |
| 2.11        | "Non-current Assets Held for Sale and Discontinued Operations'                                              | •                                                                | Discuss Non-current Assets Held for Sale and Discontinued Operations       | K2   |  |  |  |
|             | Unit                                                                                                    | : – III                                                          | :IAS 12 Income Taxes                                                       |      |  |  |  |
| 3.1         | Deferred income taxes a concept-<br>Temporary differences                                                   | •                                                                | Explain the concept of Deferred income taxes                               | K2   |  |  |  |
| 3.2         | Temporary taxable differences and deductible temporary differences                                          | •                                                                | Examine Temporary taxable differences and deductible temporary differences | K4   |  |  |  |
| 3.3         | Recognition of deferred tax assets and liabilities                                                          | Discuss about the Recognition of deferred assets and liabilities |                                                                            |      |  |  |  |
| 3.4         | Calculation of the tax base of the asset and liability                                                      | •                                                                | Explain the method of calculation of tax base of the asset and liability   |      |  |  |  |
| 3.5         | The calculation of deferred taxes on credit operations                                                      | •                                                                | Asses the deferred taxes on credit operations                              | K5   |  |  |  |
| 3.6         | Presentation and disclosure of deferred taxes                                                               | •                                                                | Explain the points in Presentation and Disclosure of deferred taxes.       | K2   |  |  |  |
| 3.7         | IAS 18 "Revenue                                                                                             | •                                                                | Explain IAS 18 "Revenue concepts"                                          | K2   |  |  |  |
| 3.7.1       | The conditions for recognizing revenue                                                                      | •                                                                | Examine the conditions for recognizing revenue                             | K3   |  |  |  |
| 3.7.2       | Recognition of Interest Income.                                                                             | •                                                                | List out the points in Recognition of Interest Income.                     | K1   |  |  |  |
|             | Unit –                                                                                                    | IV : I/                                                          | AS 19 Employee Benefits                                                    |      |  |  |  |
| 4.1         | Identification of fixed payment of pension plans by the employer groups and plans with defined contribution | •                                                                | Discuss about fixed Pension plans by the employer.                         | K2   |  |  |  |
| 4.2         | Recognition and measurement of pension plans.                                                               | •                                                                | Describe Recognition and measurement of pension plans,                     | K2   |  |  |  |
| 4.3         | Reflection of pension plans in accounting, financial statements and notes to the accounts.                  | •                                                                | Explain pension plan for accounting, Financial Statements                  | K2   |  |  |  |

Green colour- New Course
Yellow Colour- Addition and Change.

| 4.4   | IFRS 2 "Share based payments instruments"                                                                                   | •    | Analyse IFRS 2 "Share based payments instruments"                                                                                                    | K4   |
|-------|----------------------------------------------------------------------------------------------------|------|----------------------------------------------------------------------------------------------------|------|
| Unit  | Course content                                                                                                    |      | Learning Outcomes                                                                                                    | BTLT |
| 4.4.1 | The concept of payment based on the equity instruments                                                                      | •    | Discuss the concept of payment based on the equity instruments                                                                                             | K2   |
| 4.4.2 | Evaluation of the transaction at fair value                                                                                 | •    | Execute the transaction at fair value                                                                                                    | K3   |
| 4.4.4 | Which offer payments using the shares settled in cash and equity instruments                                                | •    | Discuss the guidelines regarding payments using the shares settled in cash and equity instruments                                                          | K2   |
| 4.4.5 | Disclosure in financial reporting.                                                                                          | •    | Explain IAS 19 regarding Disclosure in financial reporting.                                                                                                | K2   |
|       | Unit – V Additi                                                                                                    | onal | Disclosure Of Information – IAS 34                                                                                                    |      |
| 5.1   | Interim Financial Reporting                                                                                                 | •    | Evaluate Interim Financial Reporting                                                                                                    | K5   |
| 5.2   | The Scope of IAS 34                                                                                                    | •    | Discuss scope of IAS 34                                                                                                    | K2   |
| 5.2.2 | Information to be included in the notes to the interim financial statements                                                 | •    | List out the information to be included in the notes to the interim financial statements                                                                   | K1   |
| 5.2.3 | The period to provide the interim financial statements in annual reports( if in the final period of assessment has changed) | •    | Describe the points related to the period to provide the interim financial statements in annual reports( if in the final period of assessment has changed) | K2   |
| 5.2.4 | Accounting policies for interim reporting                                                                                   | •    | Discuss the Accounting policies for interim reporting                                                                                                    | K2   |
| 5.2.5 | Seasonal income, non-uniform costs and the use of estimates in interim financial statements                                 | •    | Explain Seasonal income, non-uniform costs and the use of estimates in interim financial statements                                                        | K2   |

L-Low M-Moderate H- High

|     | PO1 | PO2 | РО3 | PO4 | PO5 | P06 | PO7 | PO8 | PO9 | PSO1 | PSO2 | PSO3 | PSO4 |
|-----|-----|-----|-----|-----|-----|-----|-----|-----|-----|------|------|------|------|
| CO1 | н   | Н   | M   | M   | M   | M   |     |     |     | Н    | M    | M    | M    |
| CO2 | н   | Н   | M   | M   |     | M   | M   |     |     | Н    | M    |      | M    |
| соз | н   | M   | M   | M   | M   | M   |     |     |     | Н    | M    | M    | M    |
| CO4 | н   | Н   | Н   |     |     | M   |     |     |     | Н    | Н    |      | M    |
| CO5 | Н   | M   | M   | M   |     | M   |     |     |     | Н    | M    |      | M    |

Green colour- New Course

| C06 | н | M | M | M | M | M |  | Н | M | M | M |
|-----|---|---|---|---|---|---|--|---|---|---|---|
|     |   |   |   |   |   |   |  |   |   |   |   |

## **Course Assessment Methods**

## **Direct**

- 1. Internal Test-1
- 2. Internal Test-II
- 3. Seminar & Assignments
- 4. Attendance
- 5. End Semester exam

## **Indirect**

1. Internship and Project work

| Semester VI | CORE /GENERAL : XVI - INDIRECT | CODE: U19AT621  |
|-------------|--------------------------------|-----------------|
| Credits: 5  | TAXATION                       | Total Hours: 75 |

### **Course Outcomes**

On completion of the course, the students will be able to

| S. No | Course Outcomes                                            | Level | Unit |
|-------|------------------------------------------------------------|-------|------|
| 1     | Describe various subsuming of taxes by GST.                | K2    | I    |
| 2     | Analyse the structure, powers and functions of GST council | K4    | I    |
| 3     | Categorize the taxable event of GST in India               | K4    | II   |
| 4     | Explain Recovery of Excess Tax Credit                      | K2    | III  |
| 5     | Summarize the procedures of GST and Scrutiny them          | К3    | IV   |
| 6     | Describe offences and penalties in GST                     | K2    | V    |

### Unit I: Introduction to GST

15 Hrs.

- 1.1 Meaning of GST
- 1.2 Objectives of GST
- 1.3 Salient features of GST
- 1.4 Subsuming of taxes
- 1.5 Benefits of implementing GST
- 1.6 Constitutional Amendments
- 1.7 Structure of GST (Dual Model)-Central GST & State / Union Territory /Integrated GST
- 1.8 GST Council
  - 1.8.1 Structure
  - 1.8.2 Powers
  - 1.8.3 Functions
- 1.9 Provisions for amendments.

## Unit II: Levy and Collection of GST

15 Hrs.

- 2.1 Taxable event
  - 2.1.1 "Supply" of Goods and Services
  - 2.1.2 Place of Supply (Within state, Interstate, Import and Export)
  - 2.1.3 Time of supply

Green colour- New Course

| 2.2  | Valuation for GST  2.2.1 Valuation rules  2.2.2 Taxability of reimbursement of expenses |
|------|-----------------------------------------------------------------------------------------|
| 2.3  | Exemption from GST  2.3.1 Small supplies and Composition Scheme                         |
| 2.4  | Classification of Goods and Services                                                    |
|      | 2.4.1 Composite                                                                         |
|      | 2.4.2 Mixed Supplies.                                                                   |
| Unit | III: Input Tax Credit (15 Hrs.                                                          |
| 3.1  | Input Tax Credit eligibility                                                            |
| 3.2  | Apportionments of Credit and Blocked Credits                                            |
| 3.3  | Tax Credit in respect of Capital Goods                                                  |
| 3.4  | Recovery of Excess Tax Credit                                                           |
| 3.5  | Availability of Tax Credit in special circumstances                                     |
| 3.6  | Transfer of Input Credit (Input Service Distribution)                                   |
| 3.7  | Payment of Taxes                                                                        |
| 3.8  | Refund                                                                                  |
|      | Doctrine of unjust enrichment                                                           |
|      | TDS & TCS                                                                               |
| 3.11 | Reverse Charge Mechanism, Job work.                                                     |
| Unit | IV : Procedures 15 Hrs.                                                                 |
| 4.1  | Tax Invoice                                                                             |
| 4.2  | Credit and Debit Notes                                                                  |
| 4.3  | Returns                                                                                 |
| 4.4  | Audit in GST                                                                            |
| 4.5  | Assessment                                                                              |
|      | 4.5.1 Self-Assessment                                                                   |
| 4.6  | Summary and Scrutiny.                                                                   |
| Unit | V: SPECIAL PROVISIONS & CUSTOMS LAW (15 Hrs.)                                           |
| 5.1  | Taxability of E-Commerce                                                                |
| 5.2  | Anti-Profiteering                                                                       |
| 5.3  | Avoidance of dual control                                                               |
| 5.4  | E-way bills                                                                             |
| 5.5  | Zero-rated supply                                                                       |
| 5.6  | Offences and Penalties                                                                  |
| 5.7  | Appeals                                                                                 |
| 5.8  | Basic Concepts                                                                          |
| 5.9  | Territorial Waters & High Seas                                                          |
| 5.10 | Types of Custom Duties                                                                  |
| 5.11 | Valuation                                                                               |
|      | <mark>colour</mark> - New Course<br><mark>Colour</mark> - Addition and Change.          |

- 5.12 Baggage Rules
- 5.13 Baggage Exemptions.

Note: In case of any subsequent notifications/amendments regarding GST or customs law by the government, the syllabus would be updated accordingly.

## **Topics for Self-Study**

| S. No | Topics                                                 | Web Links                                                                                |
|-------|--------------------------------------------------------|------------------------------------------------------------------------------------------|
| 1     | Tax invoice credit and debit notes electronic way bill | https://resource.cdn.icai.org/56454bosint<br>er-p4-maynov2020secb-cp8.pdf                |
| 2     | Returns and Payment of tax                             | https://resource.cdn.icai.org/56455bosint<br>er-p4-maynov2020secb-cp10.pdf               |
| 3     | TDS & TCS under GST                                    | https://resource.cdn.icai.org/56455bosint<br>er-p4-maynov2020secb-cp9.pdf                |
| 4     | Audit under GST                                        | https://icmai.in/upload/Students/Syllabu<br>s2016/Inter/Paper-11-Jan2020-<br>Revised.pdf |

#### **Text**

1. Indirect Taxes -V.S. Datey. Taxmann Publication (P) Ltd New Delhi, 2017

## Reference

1. Indirect Taxation- V.Balachandran Sultan Chand &Co.New Delhi,2017

## Web Reference

1. https://icmai.in/upload/Students/Syllabus2016/Inter/Paper-11-Jan2020-Revised.pdf

## 100% - Theory

## Specific Learning Outcomes(SLO)

| Unit | Course content          |        | Learning Outcomes                   | BTLT |
|------|-------------------------|--------|-------------------------------------|------|
|      | Un                      | it – I | Introduction to GST                 |      |
| 1.1  | Meaning of GST          | •      | Explain Meaning of GST              | K2   |
| 1.2  | Objectives of GST       | •      | Summarize Objectives of GST         | K2   |
| 1.3  | Salient features of GST | •      | Discuss the Salient features of GST | K2   |

Green colour- New Course

| 1.4 | Subsuming of taxes           | • | Describe various subsuming of taxes by GST | K2 |
|-----|------------------------------|---|--------------------------------------------|----|
| 1.5 | Benefits of implementing GST | • | Discuss the benefits of implementing GST   | K2 |

| Unit | Course content                                                                                                    | Learning Outcomes                                                                                                    | BTLT     |
|------|----------------------------------------------------------------------------------------------------|----------------------------------------------------------------------------------------------------|----------|
| 1.6  | Constitutional Amendments                                                                                                    | Examine the Constitutional Amendments in GST                                                                                                    | K4       |
| 1.7  | Structure of GST (Dual Model)-<br>Central GST & State / Union<br>Territory /Integrated GST                                                  | Explain the structure of GST (Dual Model)-<br>Central GST & State / Union Territory<br>/Integrated GST                                                 | K2       |
| 1.8  | GST Council 1.8.1 Structure 1.8.2 Powers 1.8.3 Functions                                                                                    | Analyse the structure, powers, and functions of GST council                                                                                            | K4       |
| 1.9  | Provisions for amendments.                                                                                                    | Discuss the provisions for amendments in GST                                                                                                    | K2       |
|      | Unit -                                                                                                    | Levy and Collection of GST                                                                                                    |          |
| 2.1  | Taxable event 2.1.1 "Supply" of Goods and Services 2.1.2 Place of Supply (Within state, Interstate, Import and Export) 2.1.3 Time of supply | Categorize the taxable event of GST in India                                                                                                    | K4       |
| 2.2  | Valuation for GST 2.2.1 Valuation rules 2.2.2 Taxability of reimbursement of expenses                                                       | <ul> <li>Explain the Valuation for GST</li> <li>Describe the Valuation rules</li> <li>Discuss about Taxability of reimbursement of expenses</li> </ul> | K2       |
| 2.3  | Exemption from GST 2.3.1 Small supplies and Composition Scheme                                                                              | <ul> <li>Prepare a list of exemption from GST</li> <li>Discuss the small supplies and composition scheme.</li> </ul>                                   | K6<br>K2 |
| 2.4  | Classification of Goods and Services 2.4.1 Composite 2.4.2 Mixed Supplies.                                                                  | <ul> <li>Explain the Classification of Goods and services</li> <li>Describe the terms Composite and Mixed supplies in GST</li> </ul>                   | K2<br>K2 |
|      | ι                                                                                                    | Jnit – III: Input Tax Credit                                                                                                    |          |
| 3.1  | Input Tax Credit eligibility                                                                                                    | Explain the Input Tax Credit eligibility                                                                                                    | K2       |
| 3.2  | Apportionments of Credit and Blocked Credits                                                                                                | Examine Apportionments of Credit and<br>Blocked Credits                                                                                                | K4       |
| 3.3  | Tax Credit in respect of Capital Goods                                                                                                    | Discuss about Tax Credit in respect of Capital Goods                                                                                                   | K2       |

| 3.4 | Recovery of Excess Tax Credit                       | • | Explain Recovery of Excess Tax Credit                            | K2 |
|-----|-----------------------------------------------------|---|------------------------------------------------------------------|----|
| 3.5 | Availability of Tax Credit in special circumstances | • | Describe the Availability of Tax Credit in special circumstances | K2 |

| Unit | Course content                                                         | Learning Outcomes                                                                                                    | BTLT |
|------|------------------------------------------------------------------------|----------------------------------------------------------------------------------------------------|------|
| 3.6  | Transfer of Input Credit (Input Service Distribution) Payment of Taxes | <ul> <li>Explain the Transfer of Input Credit (Input<br/>Service Distribution)</li> <li>Discuss about Payment of Taxes</li> </ul> | K2   |
| 3.7  | Refund                                                                 | Discuss about Refund of GST                                                                                                    | K2   |
| 3.8  | Doctrine of unjust enrichment                                          | Examine Doctrine of unjust enrichment                                                                                             | K3   |
| 3.9  | TDS & TCS                                                              | Summarize the points regarding TDS & TCS in GST                                                                                   | K3   |
| 3.10 | Reverse Charge mechanism, Job work.                                    | Explain the terms Reverse Charge<br>Mechanism, Job work.                                                                          | K2   |
|      |                                                                        | Unit - IV : Procedures                                                                                                    |      |
| 4.1  | Tax Invoice                                                            | Discuss about Tax Invoice                                                                                                    | K2   |
| 4.2  | Credit and Debit Notes                                                 | Describe Credit and Debit Notes                                                                                                   | K2   |
| 4.3  | Returns                                                                | Explain the Procedures for Returns in GST                                                                                         | K2   |
| 4.4  | Audit in GST                                                           | Discuss the Audit procedures in GST                                                                                               | K2   |
| 4.5  | Assessment & Self-Assessment                                           | Discuss the concept of Assessment and Self-<br>Assessment                                                                         | K2   |
| 4.6  | Summary and Scrutiny.                                                  | Summarize the procedures of GST and Scrutiny them                                                                                 | K3   |
|      | Unit – V                                                               | Special Provisions & Customs Law                                                                                                  |      |
| 5.1  | Taxability of E-Commerce                                               | Describe Taxability of E-Commerce                                                                                                 | K2   |
| 5.2  | Anti-Profiteering                                                      | Discuss Anti-Profiteering                                                                                                    | K2   |
| 5.3  | Avoidance of dual control                                              | Explain the term Avoidance of dual control                                                                                        | K2   |
| 5.4  | E-way bills                                                            | Describe E-way bills                                                                                                    | K2   |
| 5.6  | Zero-rated supply                                                      | Discuss the Zero-rated supply                                                                                                    | K2   |
| 5.7  | Offences and Penalties                                                 | Describe offences and penalties in GST                                                                                            | K2   |
| 5.8  | Appeals                                                                | State about Appeals in GST                                                                                                    | K1   |
| 5.9  | Basic Concepts                                                         | Describe Basic Concepts of Customs law                                                                                            | K2   |
| 5.10 | Territorial Waters & High Seas                                         | Explain the customs law related to Territorial waters and High Seas                                                               | K2   |
| 5.11 | Types of Custom Duties                                                 | Discuss the types of Customs duties                                                                                               | K2   |
| 5.12 | Valuation                                                              | State about Valuation of Customs duties                                                                                           | K2   |

| 5.13 | Baggage Rules | • | Explain Baggage Rules | K2 |
|------|---------------|---|-----------------------|----|
| -    |               |   |                       |    |

L-Low M-Moderate H- High

|     | PO1 | PO2 | РО3 | PO4 | PO5 | P06 | PO7 | PO8 | PO9 | PSO1 | PSO2 | PSO3 | PSO4 |
|-----|-----|-----|-----|-----|-----|-----|-----|-----|-----|------|------|------|------|
| CO1 | Н   | M   | M   | M   | н   | н   |     | M   |     | M    | M    | M    | M    |
| CO2 | Н   | Н   | M   | M   | Н   | Н   |     |     |     | Н    | M    | M    | M    |
| соз | Н   | Н   | M   | M   |     | M   |     | M   |     | Н    | M    | M    | M    |
| CO4 | н   | M   | M   | M   |     | Н   |     |     |     | M    | M    | M    | Н    |
| CO5 | Н   | Н   | Н   | M   | Н   | Н   |     |     |     | Н    | Н    | Н    | Н    |
| CO6 | Н   | Н   | M   | Н   | Н   | M   |     | M   |     | Н    | Н    | Н    | M    |

### **Course Assessment Methods**

## Direct

- 1. Internal Test-1
- 2. Internal Test-II
- 3. Seminar & Assignments
- 4. Attendance
- 5. End Semester exam

## Indirect

1. Internship and Project work